# **CLI Command Description**

## **Generic Commands**

### description

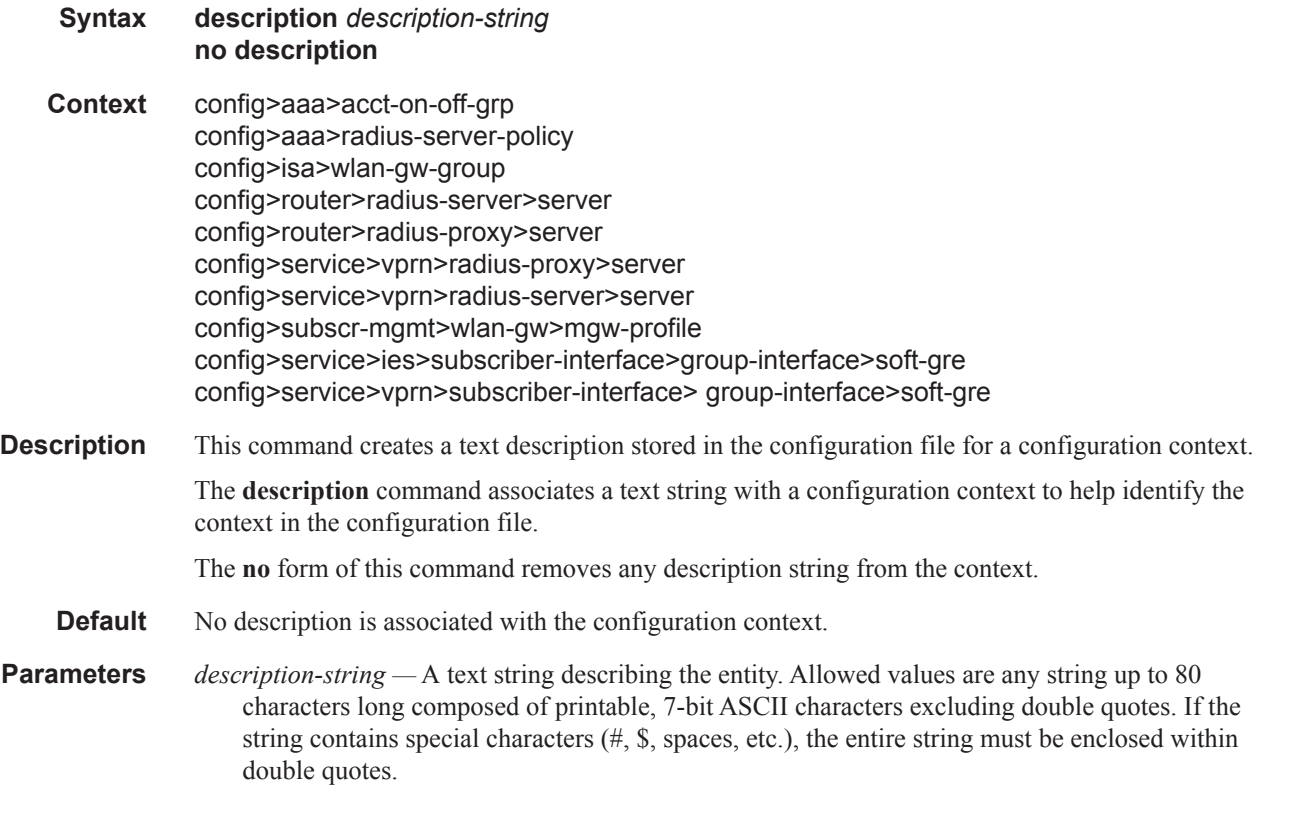

#### shutdown

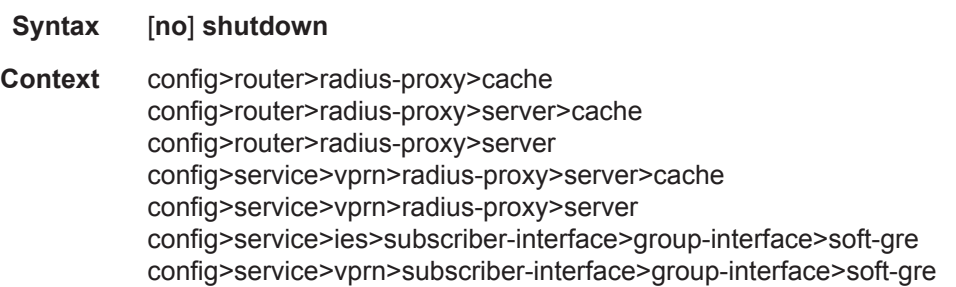

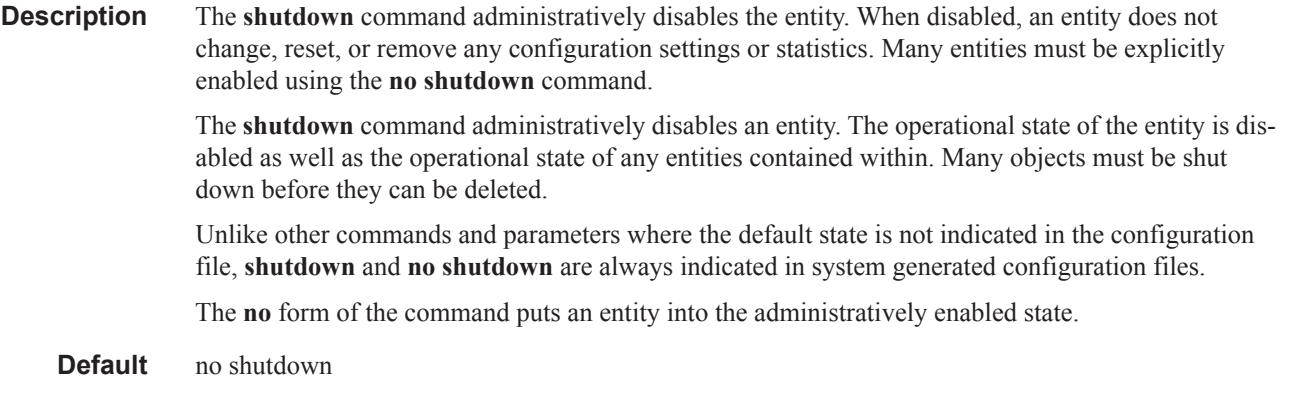

### subscriber-mgmt

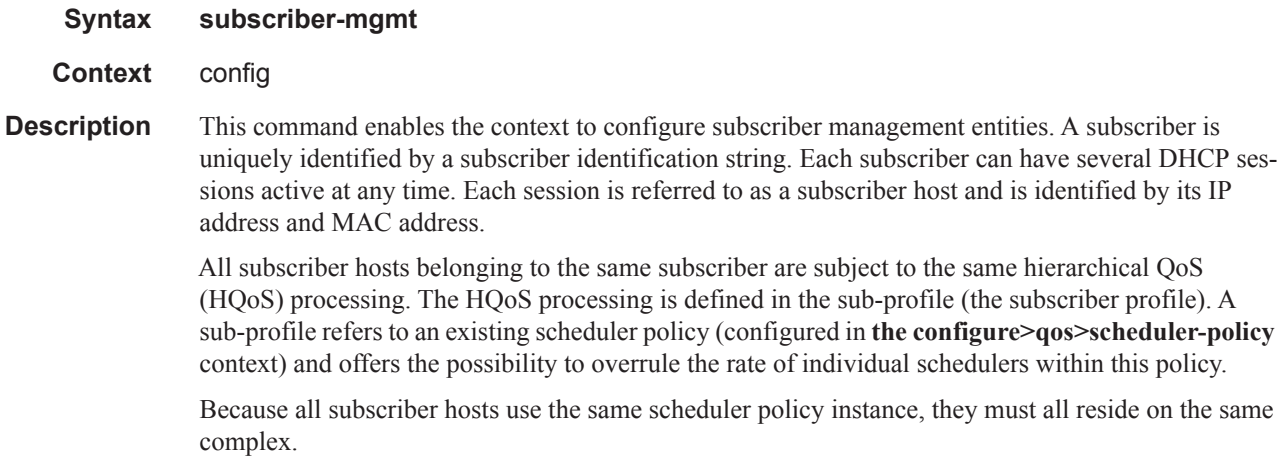

## **WLAN-GW Commands**

wlan-gw

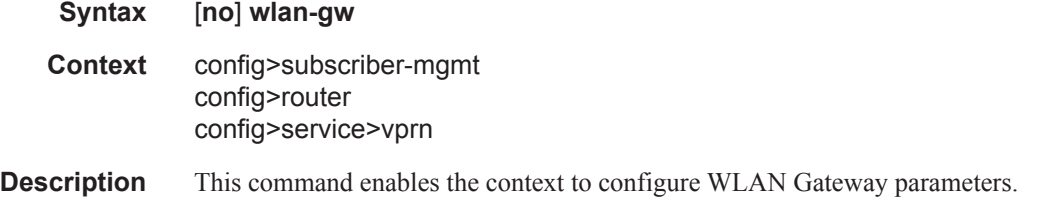

## mgw-profile

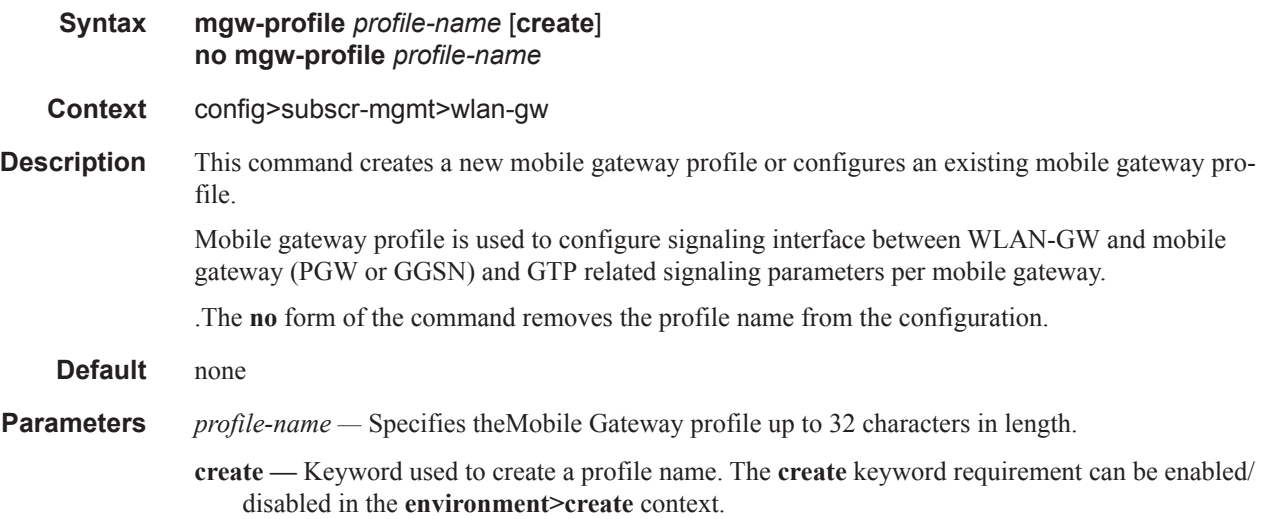

## interface-type

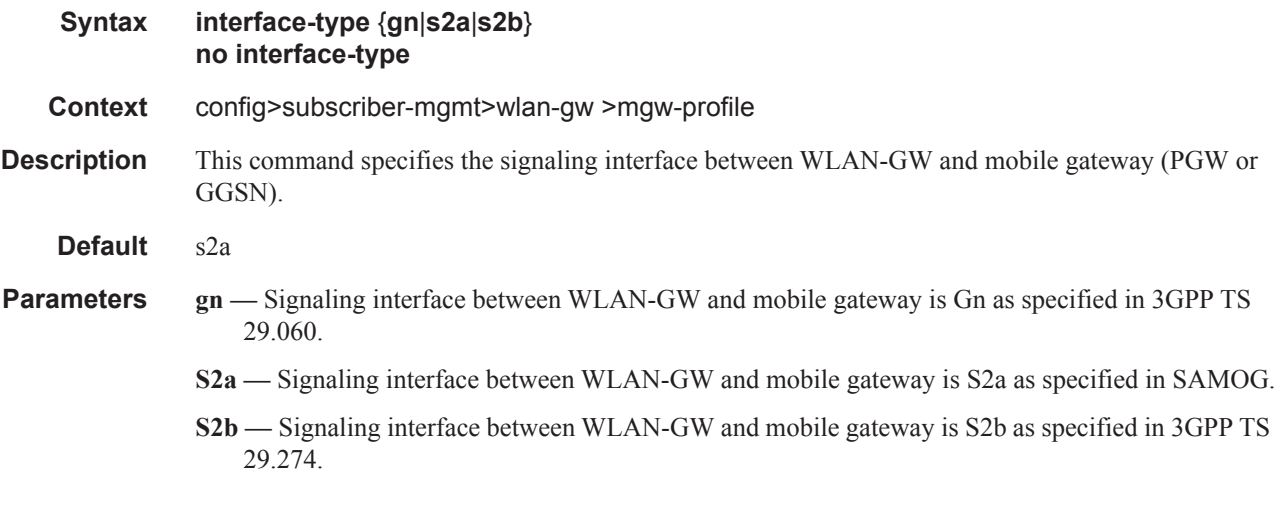

### ip-ttl

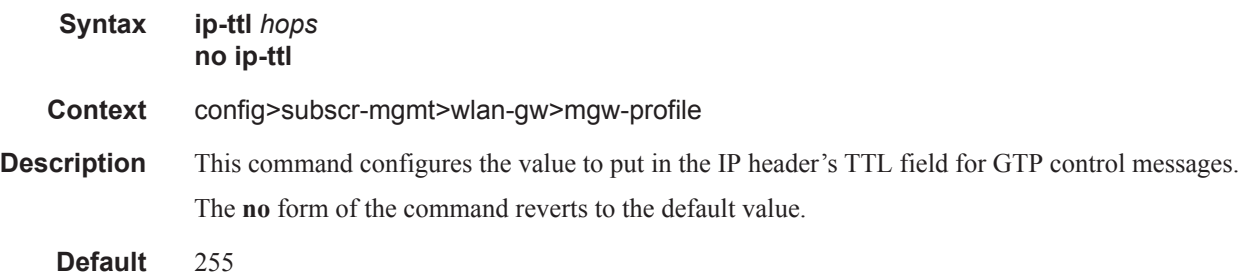

**Parameters** *hops —* Specifies the the IP TTL.

**Values**  $1 - 255$ 

### keep-alive

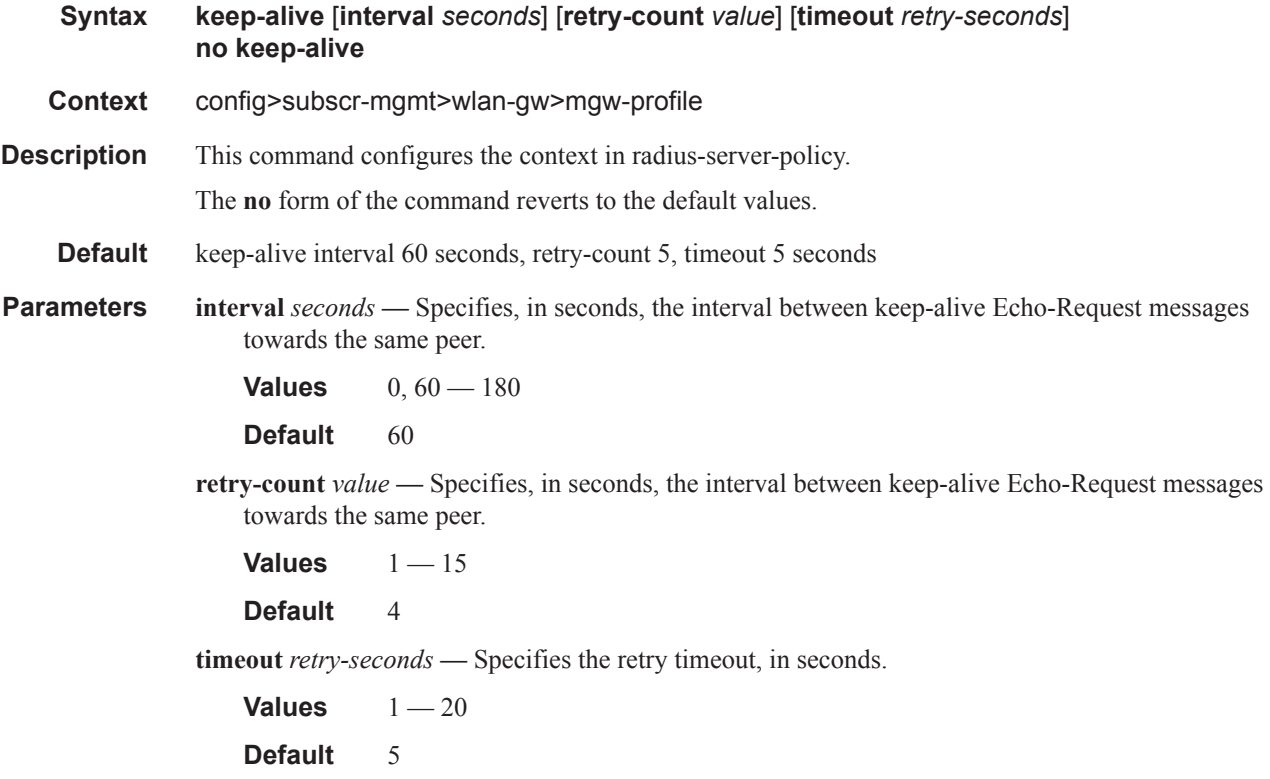

#### message-retransmit

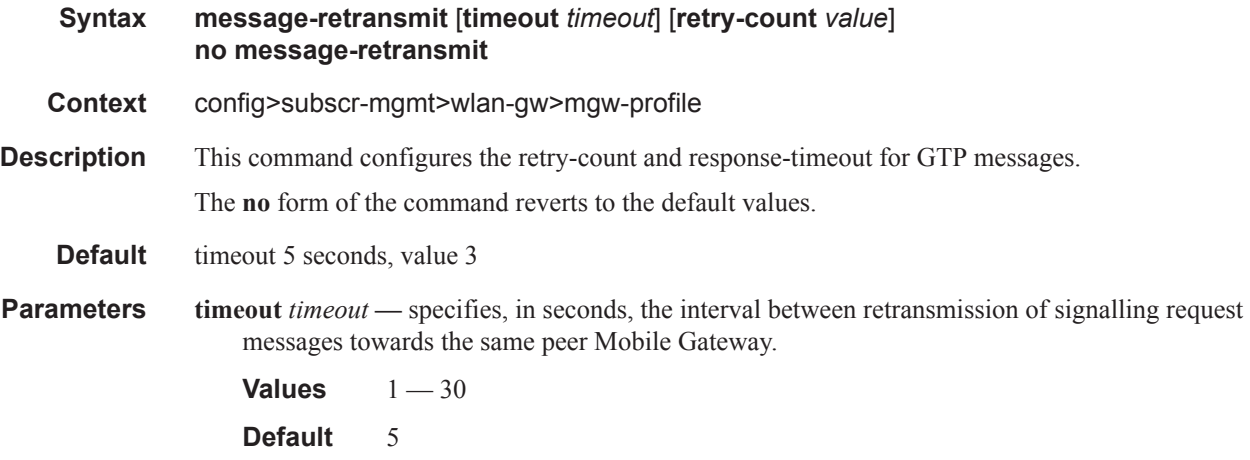

*retry-count value —* specifies the number of times a signalling request message is transmitted towards the same peer.

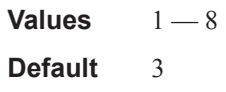

### signalling-protocol

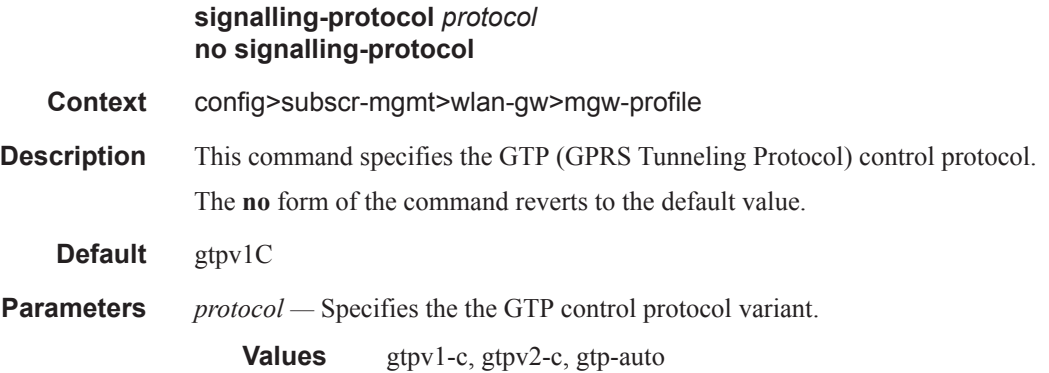

### serving-network

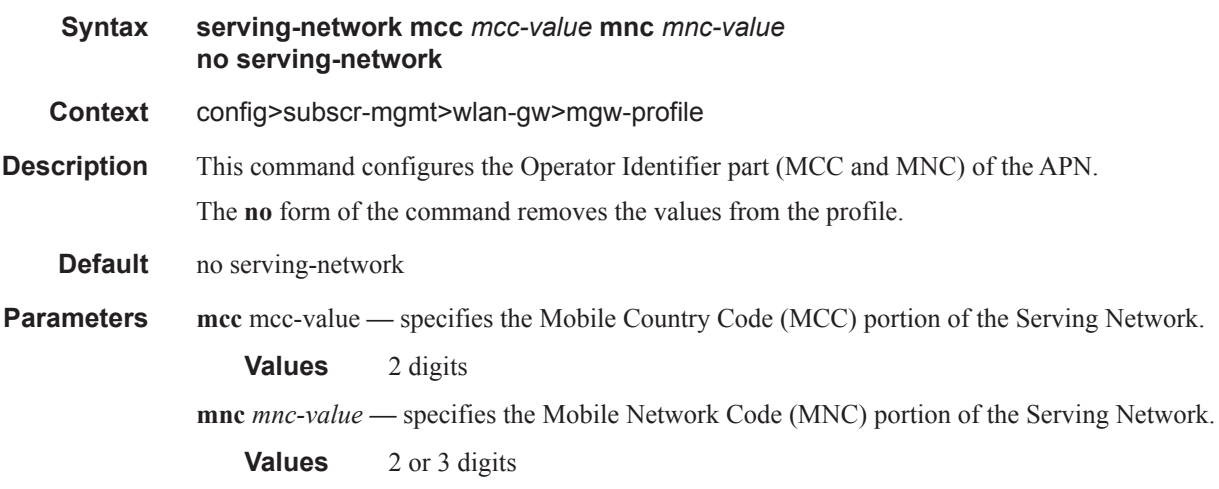

#### apn

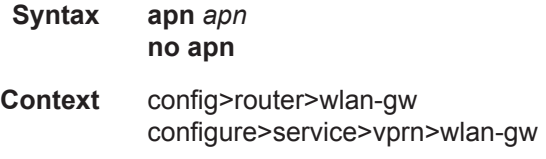

#### WLAN-GW Commands

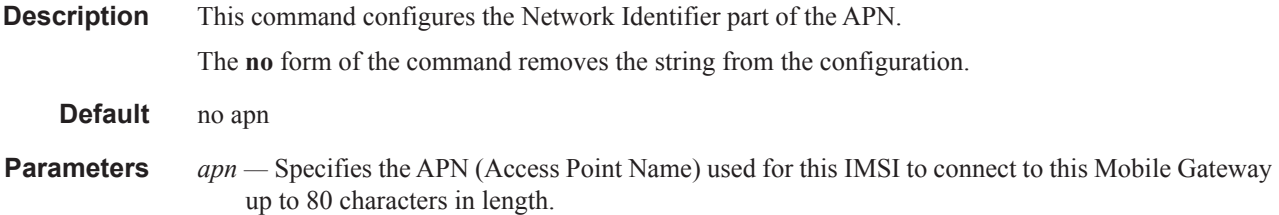

#### mgw-map

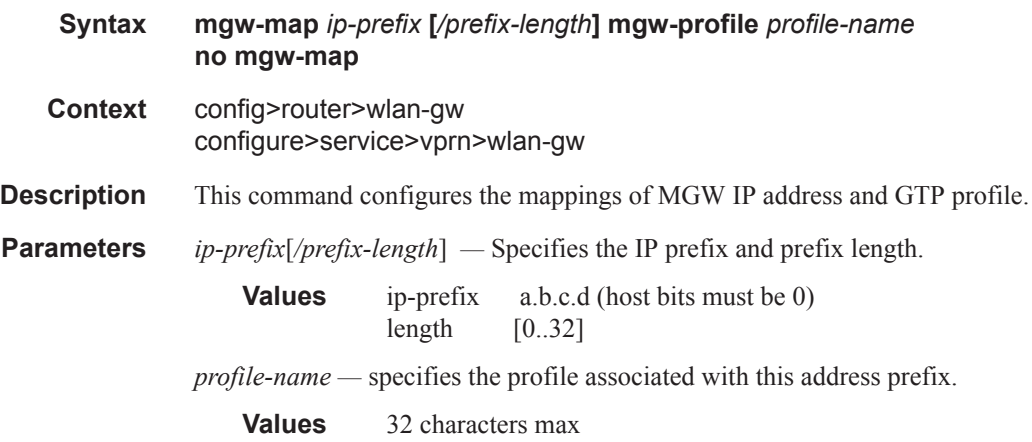

#### address

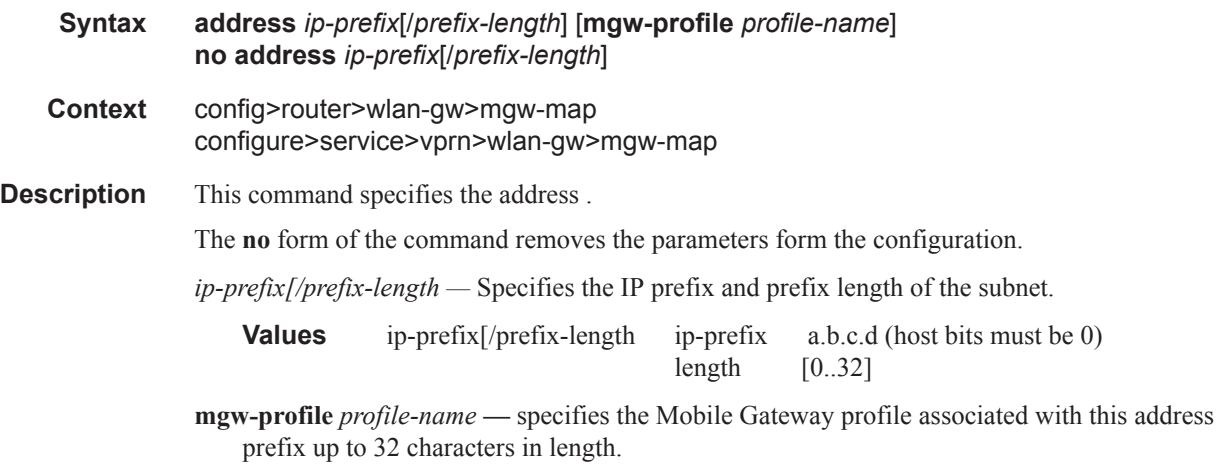

## **RADIUS Server Policy Commands**

### acct-on-off-group

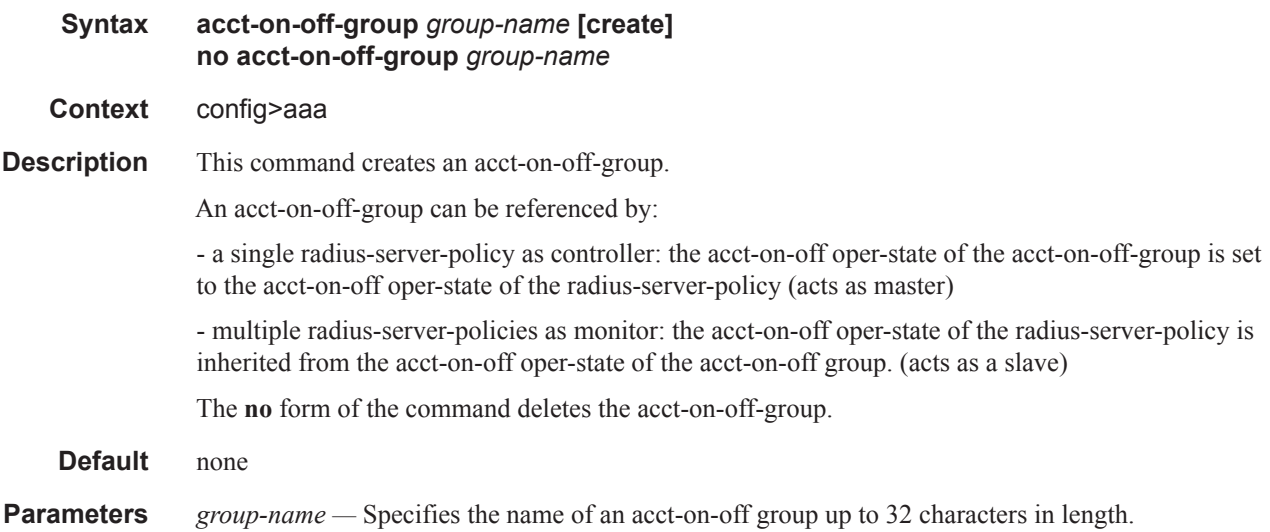

#### radius-server-policy

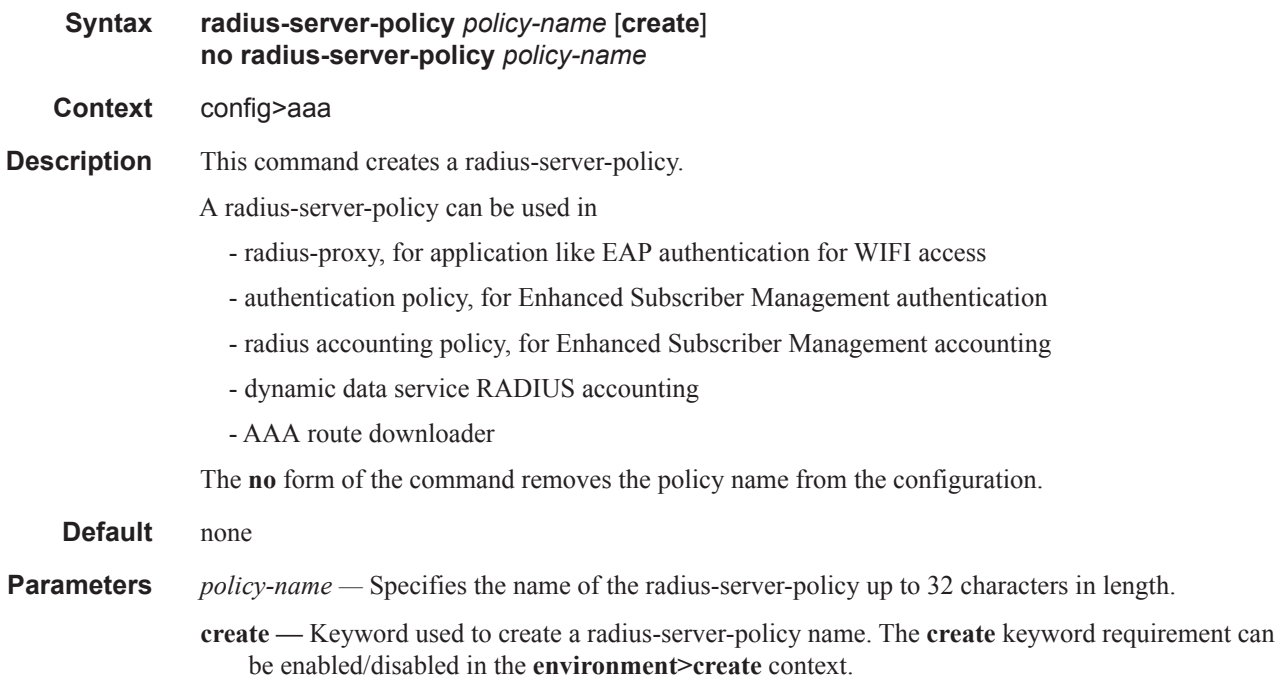

#### accept-script-policy

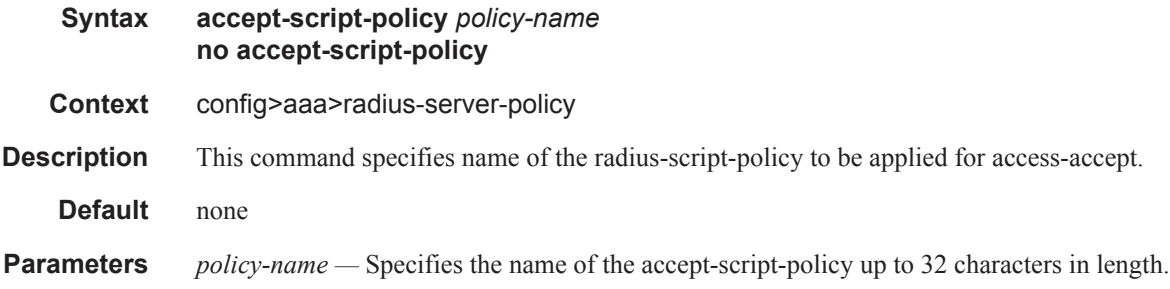

#### acct-on-off

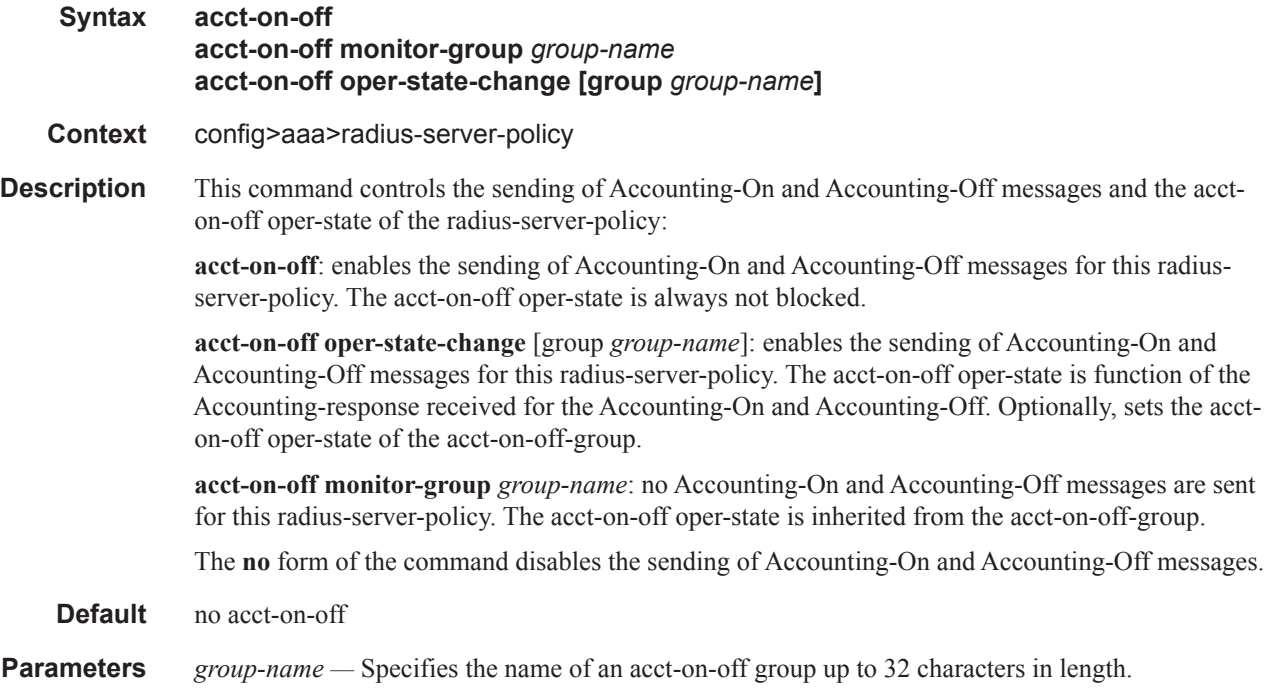

#### acct-on-off-group

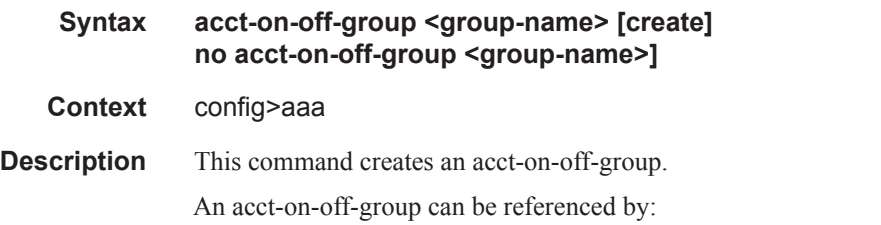

-a single **radius-server-policy** as controller: the **acct-on-off oper-state** of the **acct-on-off-group** is set to the **acct-on-off oper-state** of the **radius-server-policy** (acts as master)

-multiple **radius-server-policies** as monitor: the **acct-on-off oper-state** of the **radius-server-policy** is inherited from the **acct-on-off oper-state** of the **acct-on-off group**. (acts as a slave)

The **no** form of the command deletes the acct-on-off-group.

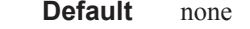

**Parameters** *group-name* — Specifies the name of an acct-on-off group up to 32 characters in length.

#### acct-request-script-policy

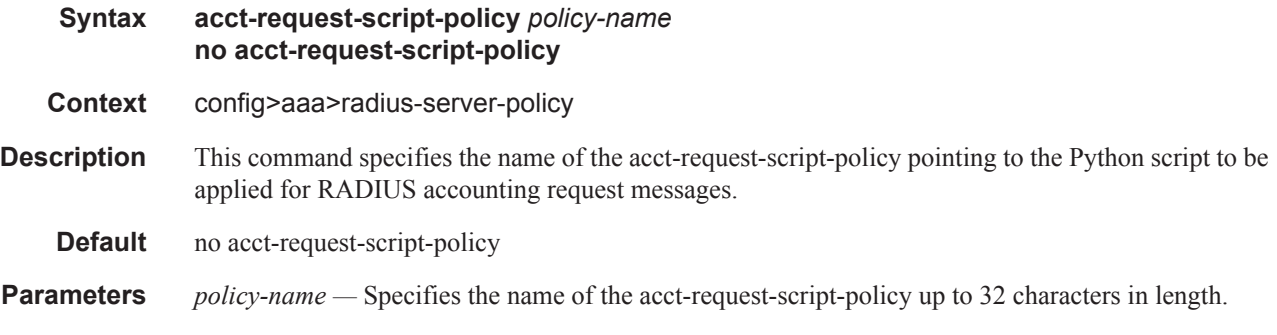

#### auth-request-script-policy

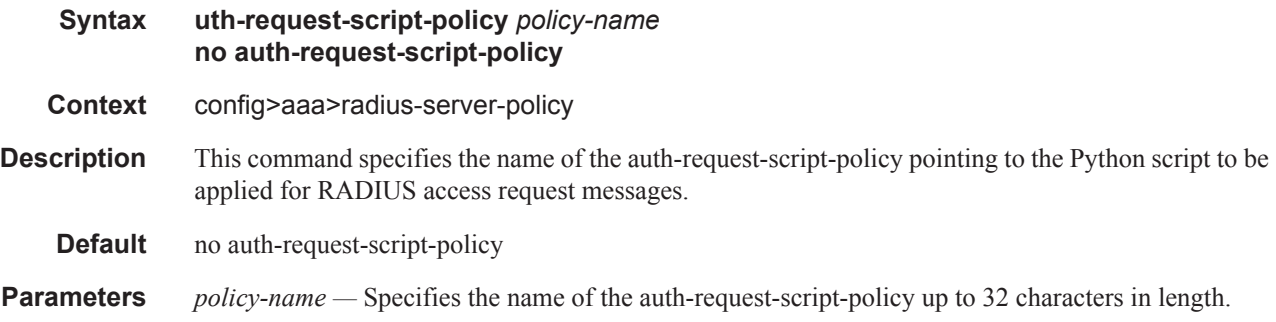

#### buffering

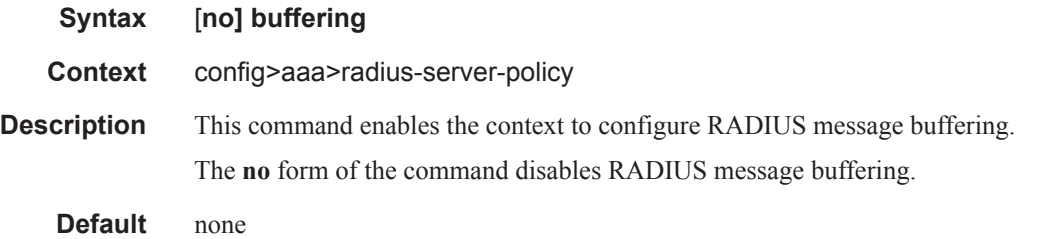

#### acct-interim

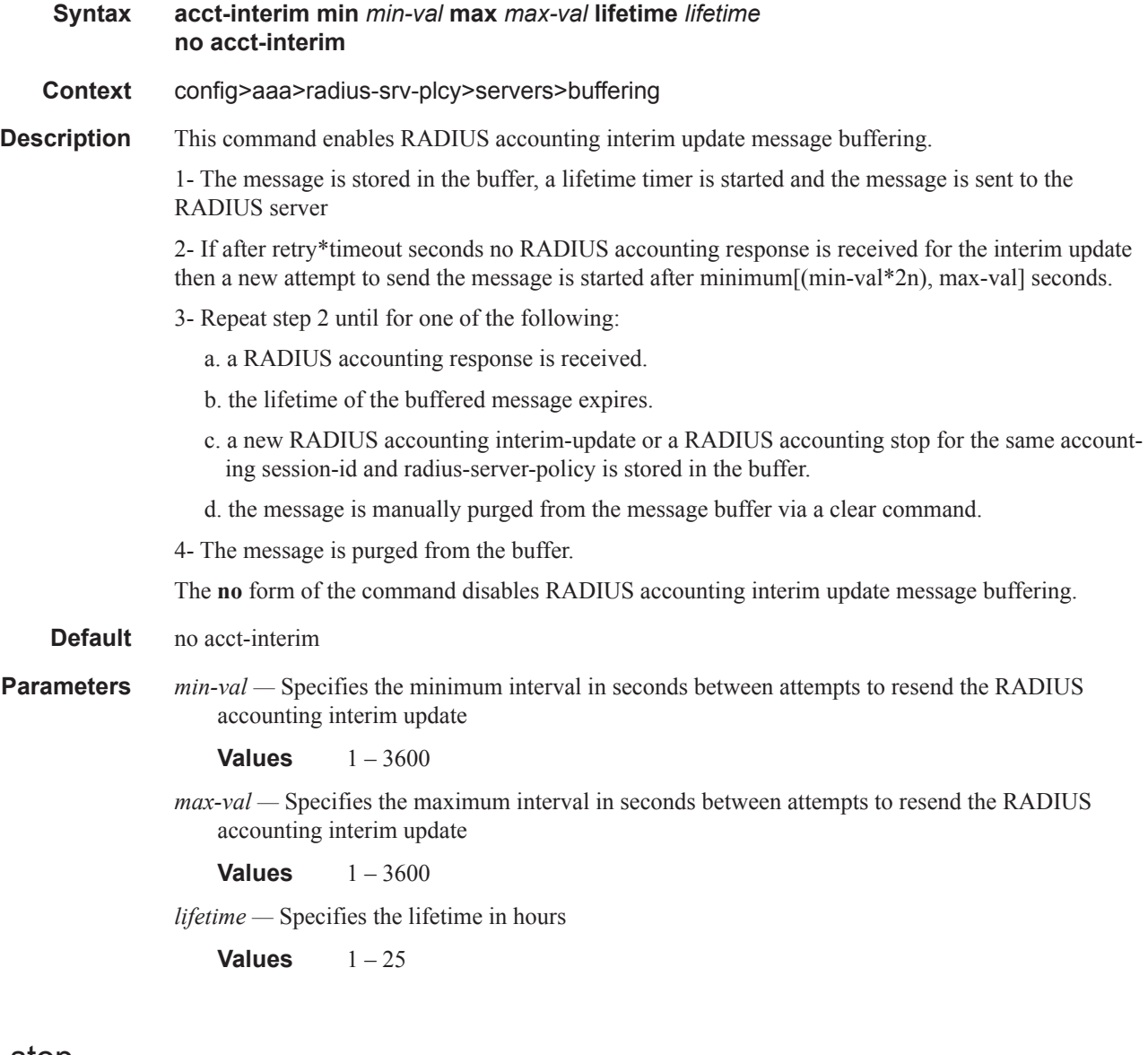

### acct-stop

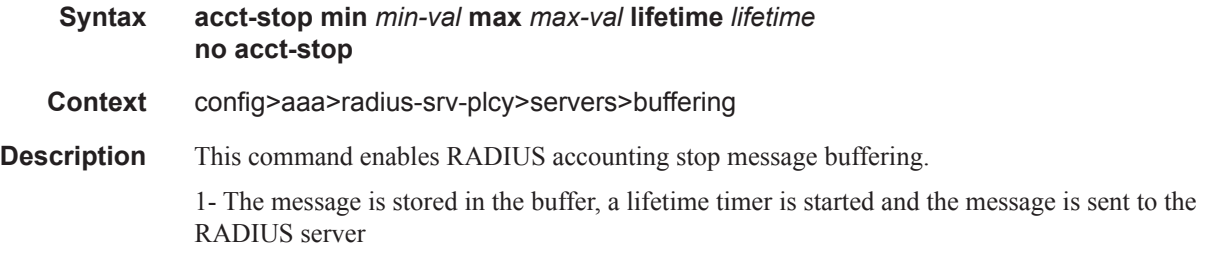

2 - If after retry\*timeout seconds no RADIUS accounting response is received for the accounting stop, then a new attempt to send the message is started after minimum[(min-val\*2n), max-val] seconds.

3 - Repeat step 2 until

a. a RADIUS accounting response is received, or

b. the lifetime of the buffered message expires, or

- c. the message is manually purged from the message buffer via a clear command
- 4 The message is purged from the buffer.

The no form of the command disables RADIUS accounting stop message buffering..

**Default** no acct-interim

**Parameters** *min-val* — Secifies the minimum interval in seconds between attempts to resend the RADIUS accounting stop

**Values**  $1 - 3600$ 

*max-val —* Specifies the maximum interval in seconds between attempts to resend the RADIUS accounting stop.

**Values**  $1 - 3600$ 

*max-val —* Specifies the lifetime in hours.

**Values**  $1-25$ 

#### servers

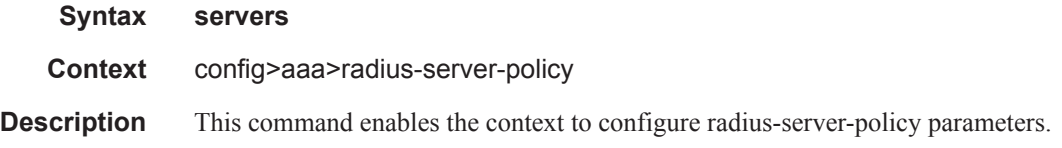

#### access-algorithm

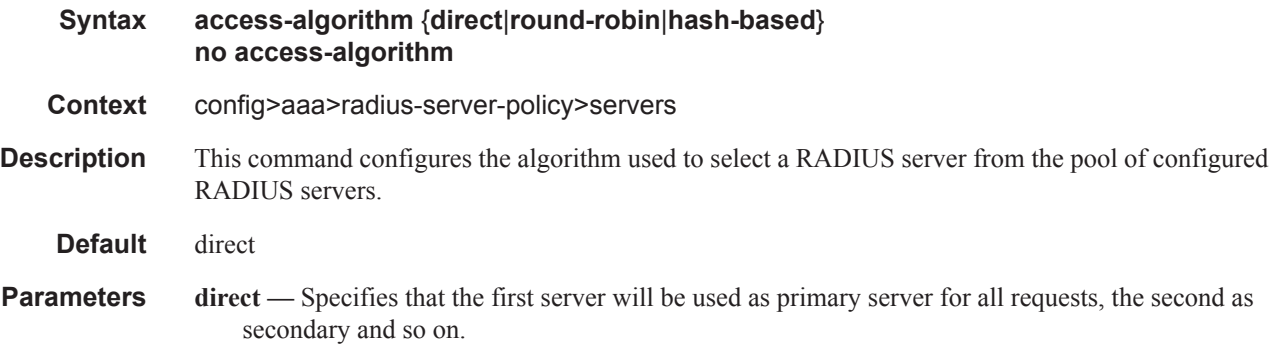

- **round-robin** Specifies that the first server will be used as primary server for the first request, the second server as primary for the second request, and so on. If the router gets to the end of the list, it starts again with the first server.
- **hash-based** Select the server based on the calculated hash result of configured load-balanced-key in the radius-server-policy. Hashing only applies to server selection for radius proxy.

#### retry

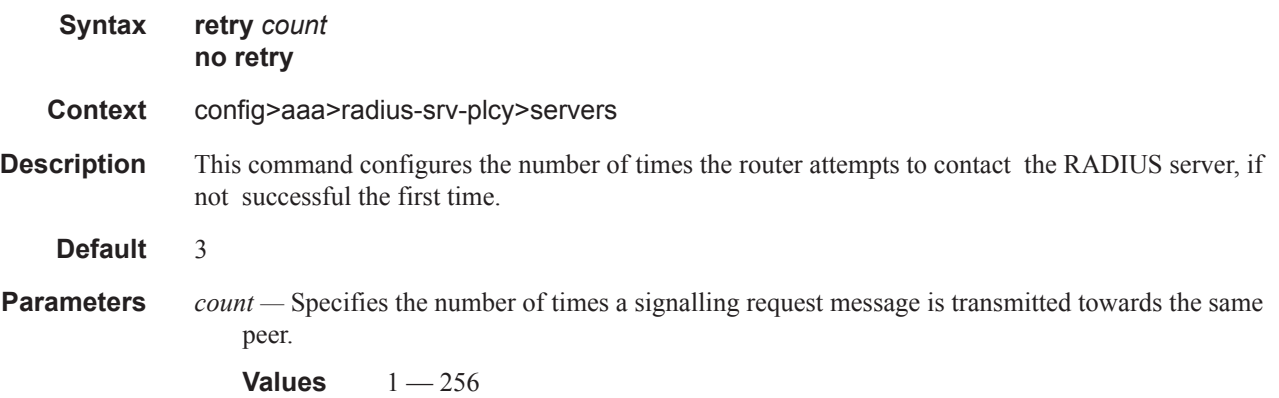

#### router

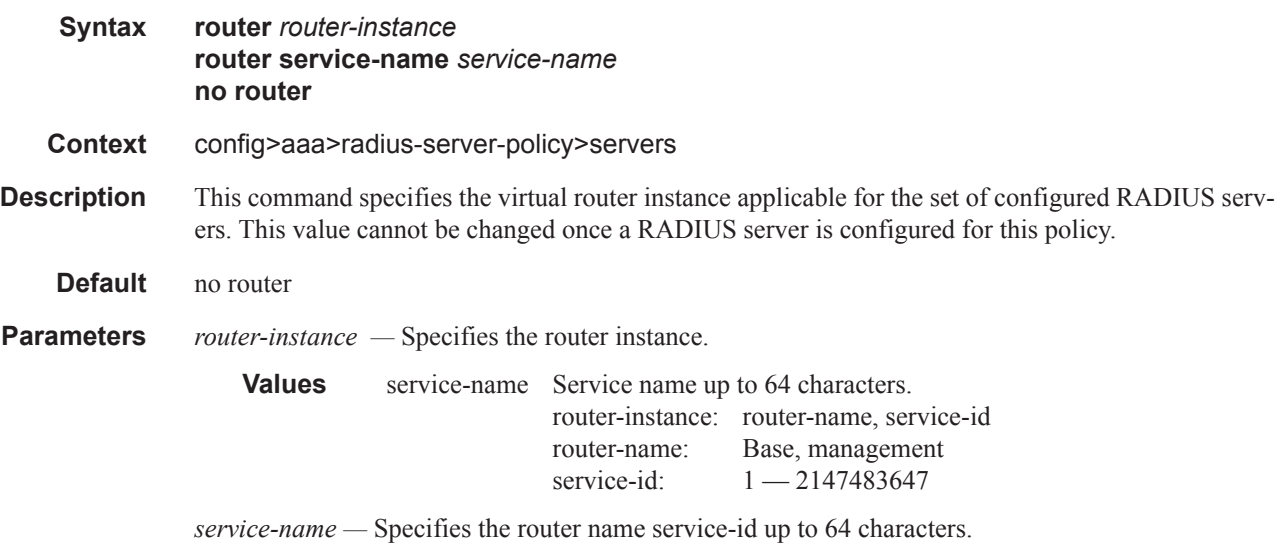

#### server

**Syntax server** *server-index* **name** *server-name* **no server** *server-index*

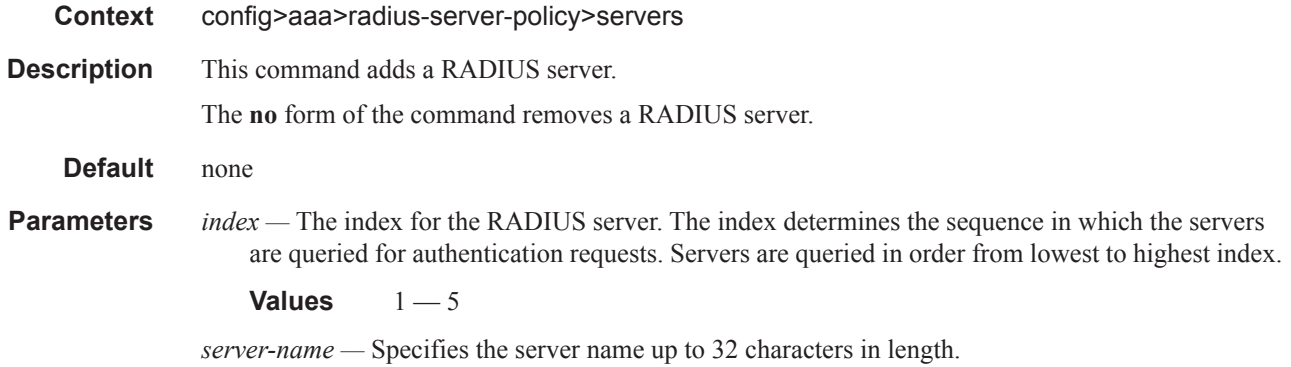

#### source-address

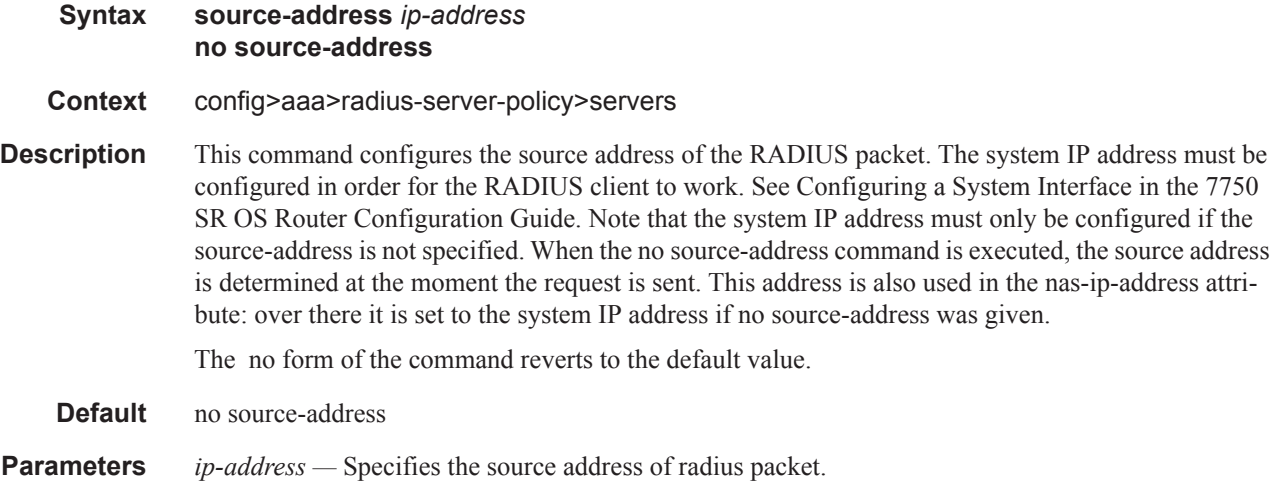

#### timeout

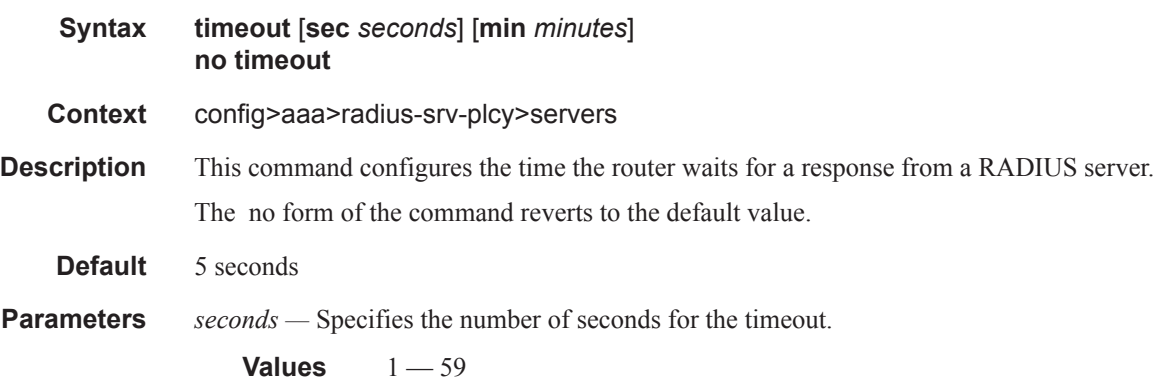

*minutes —* Specifies the number of minutes for the timeout.

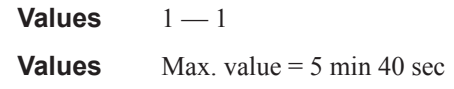

#### hold-down-time

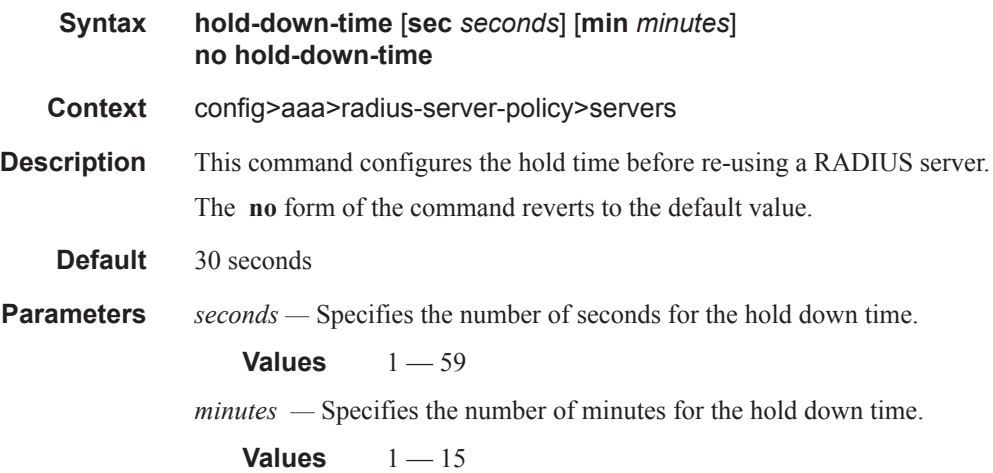

## **CLI Command Description for RADIUS Server**

#### radius-server

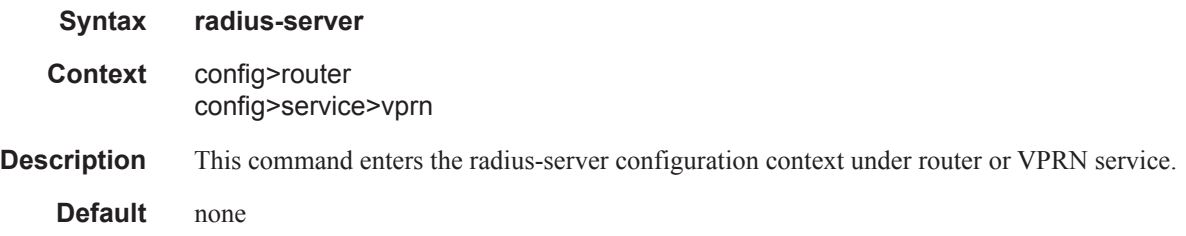

#### server

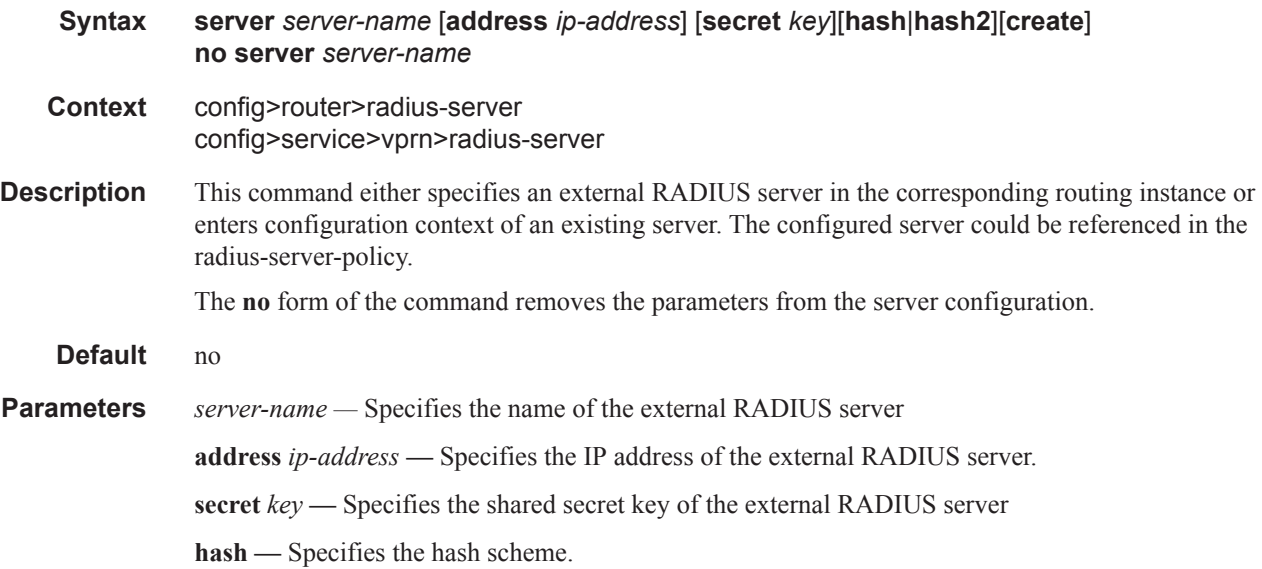

#### accept-coa

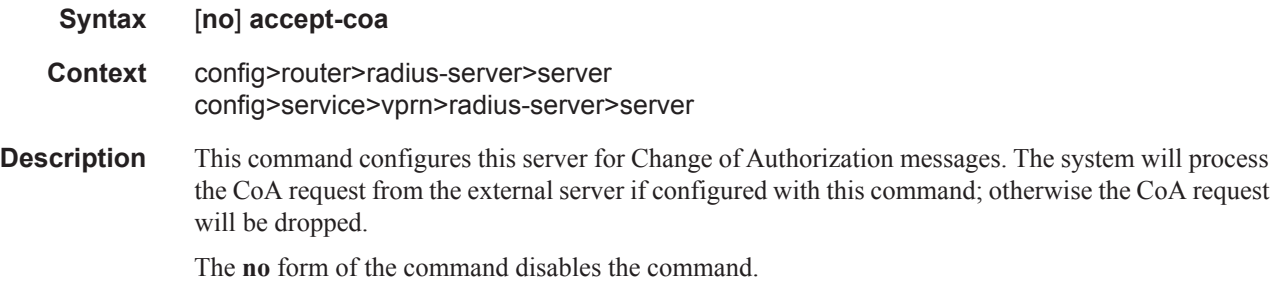

### acct-port

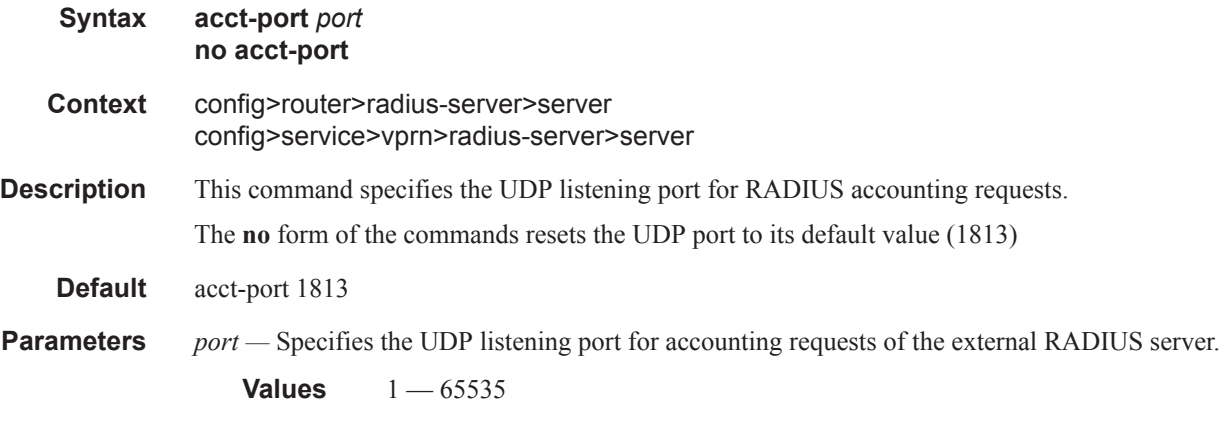

### auth-port

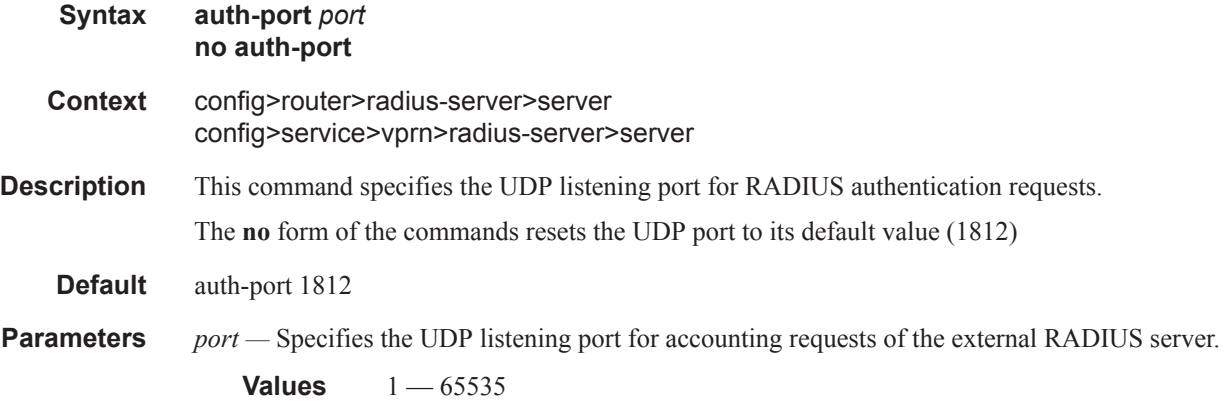

### coa-script-policy

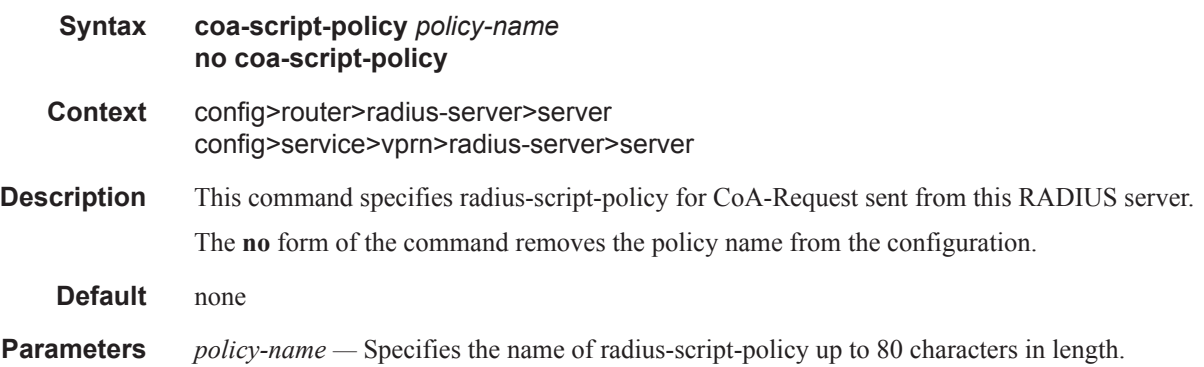

## pending-requests-limit

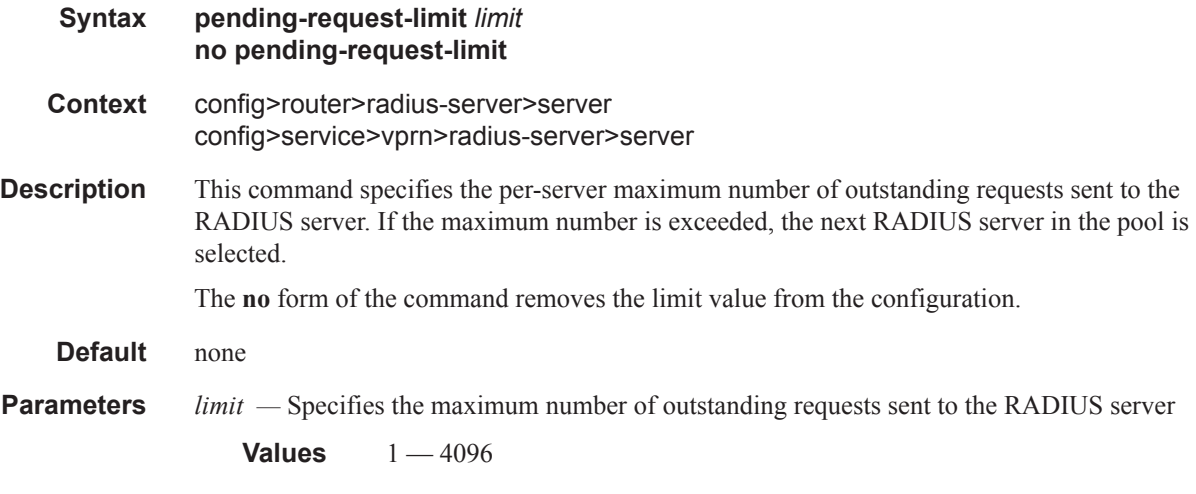

## **CLI Command Description for RADIUS Proxy Server**

### radius-proxy

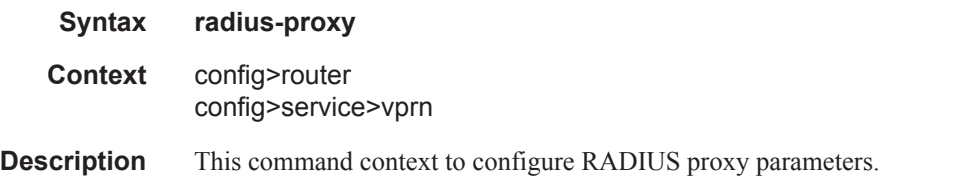

#### server

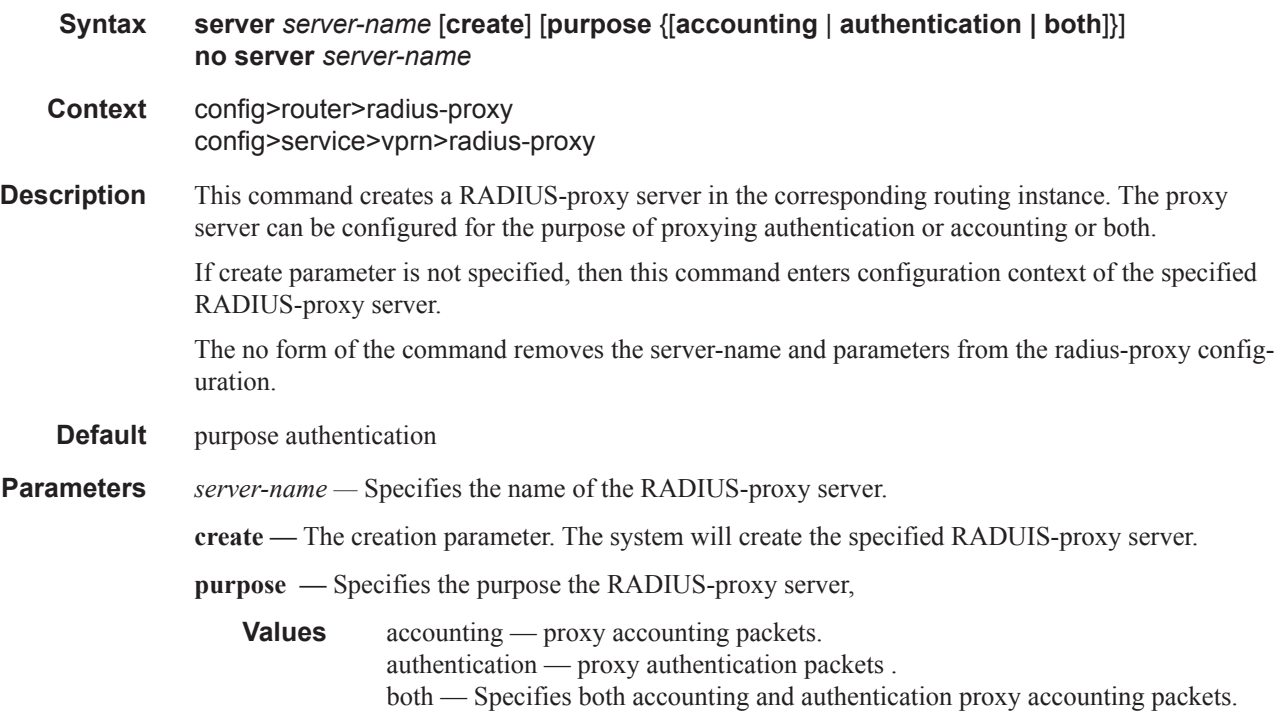

#### interface

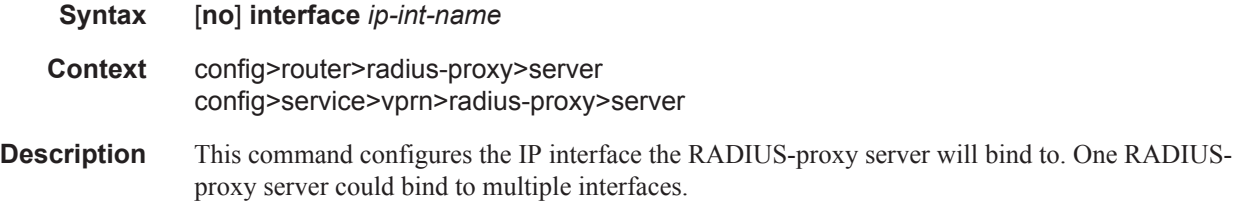

**Default** none

**Parameters** *ip-int-name —* Specifies the name of IP interface.

### load-balance-key

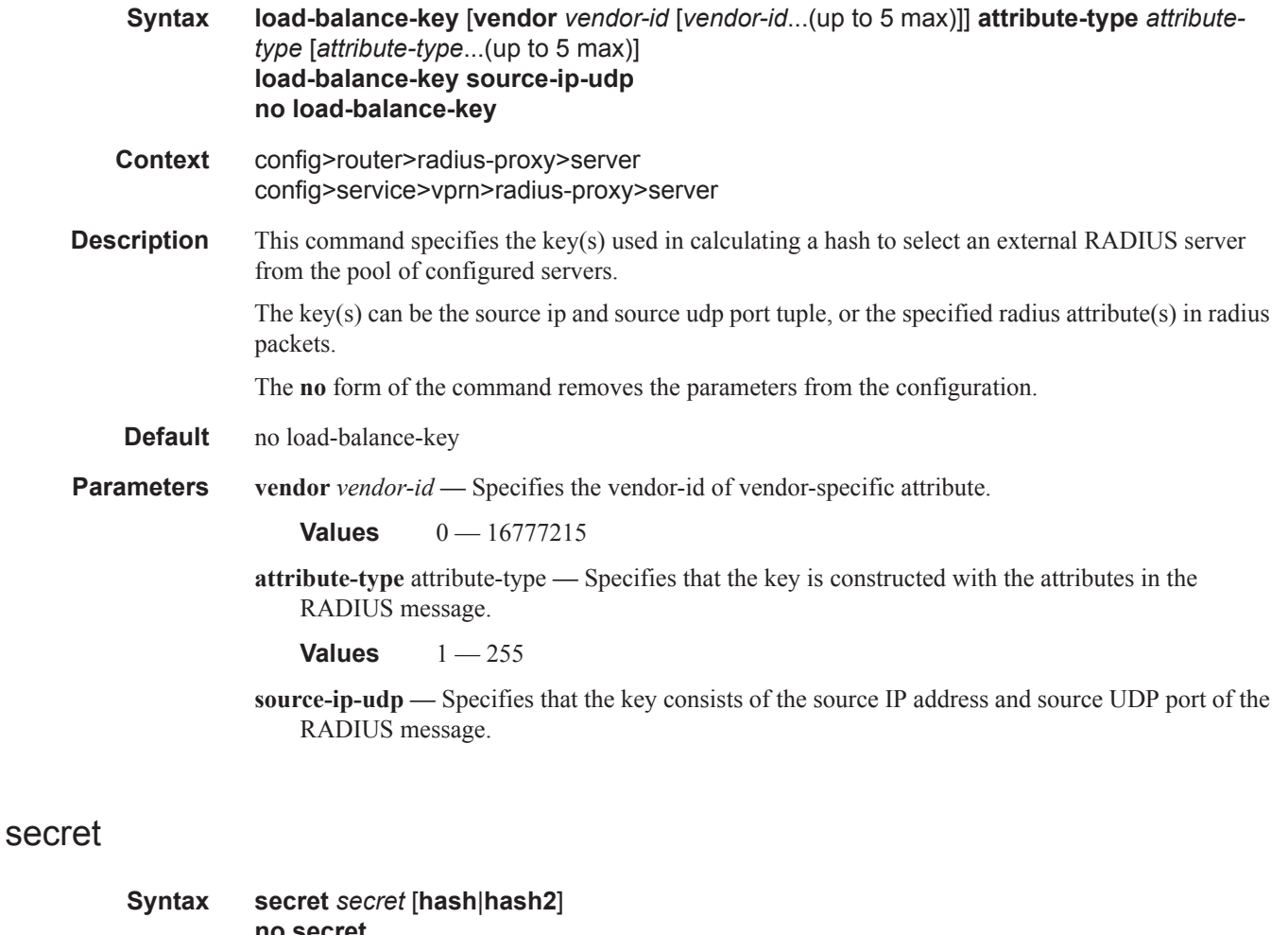

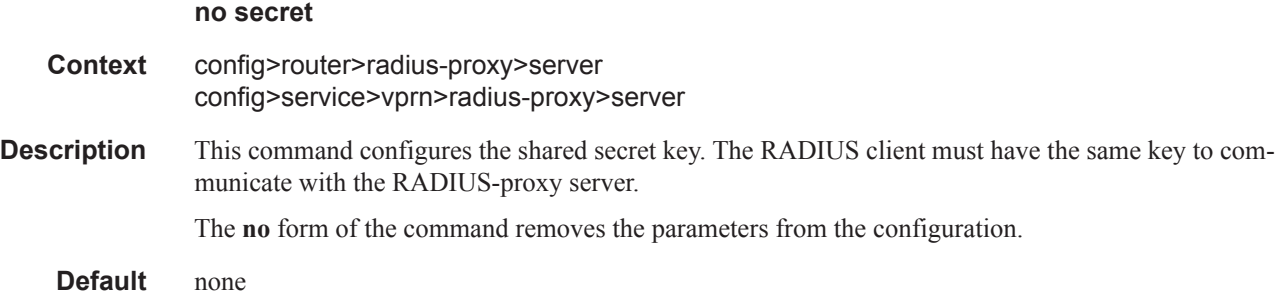

- **Parameters** secret *key* The secret key to access the RADIUS server. This secret key must match the password on the RADIUS server.
	- **Values** secret-key: Up to 20 characters in length. hash-key: Up to 33 characters in length. hash2-ke: Up to 55 characters in length.
	- **hash** Specifies the key is entered in an encrypted form. If the **hash** parameter is not used, the key is assumed to be in a non-encrypted, clear text form. For security, all keys are stored in encrypted form in the configuration file with the **hash** parameter specified.
	- **hash2** Specifies the key is entered in a more complex encrypted form. If the **hash2** parameter is not used, the less encrypted **hash** form is assumed.

#### default-accounting-server-policy

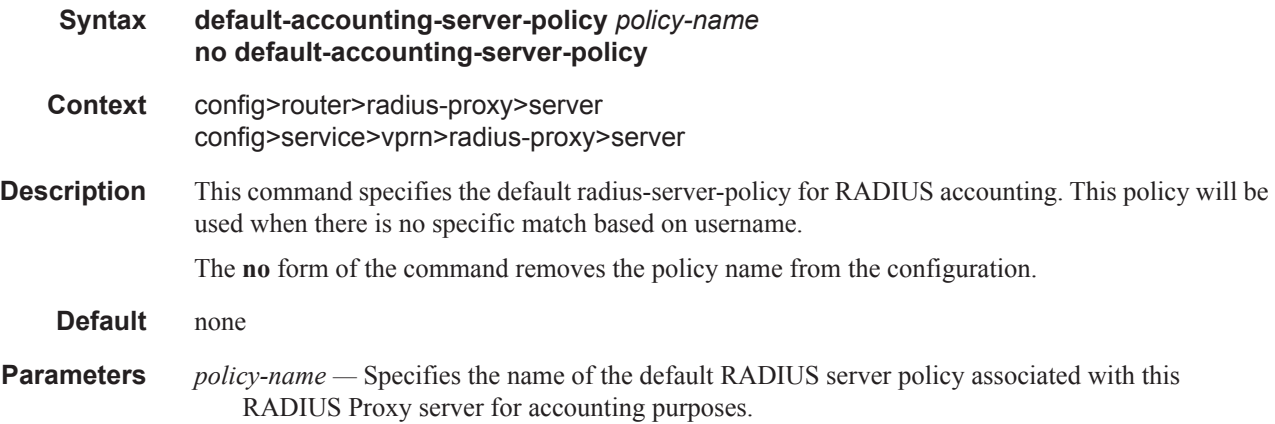

#### default-authentication-server-policy

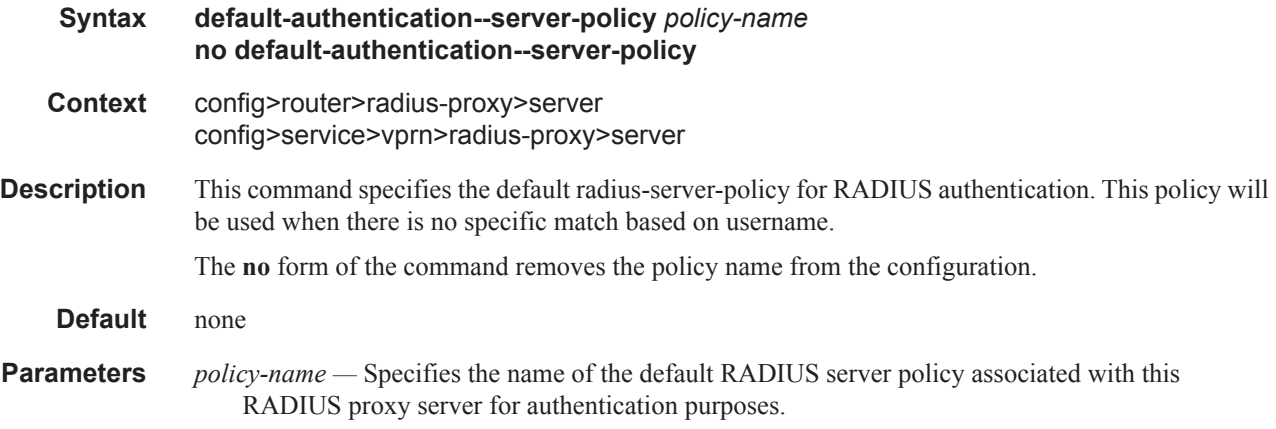

#### username

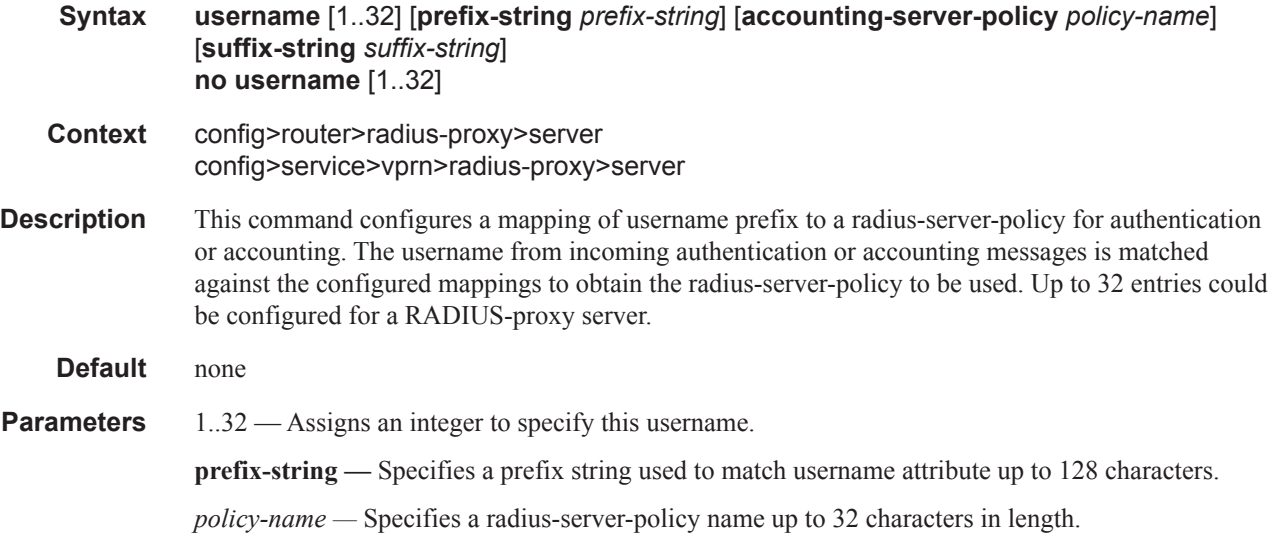

### send-accounting-response

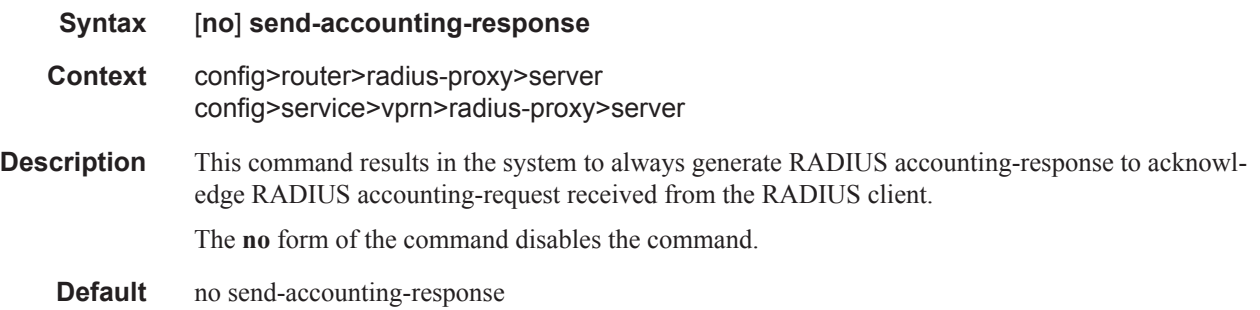

#### cache

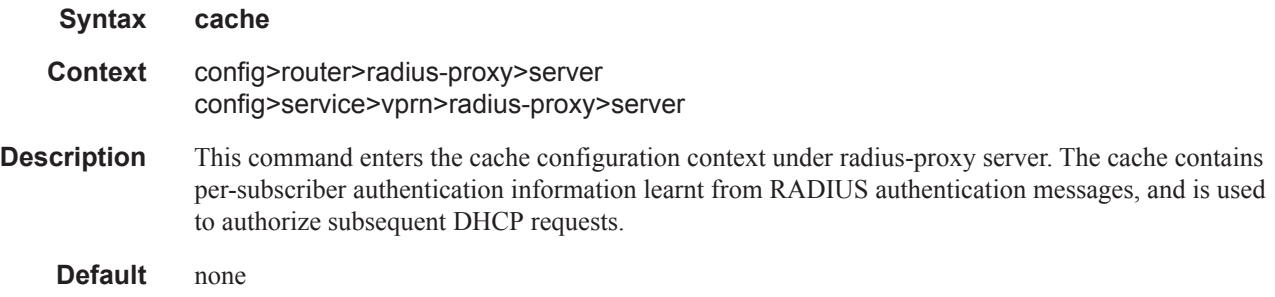

#### key

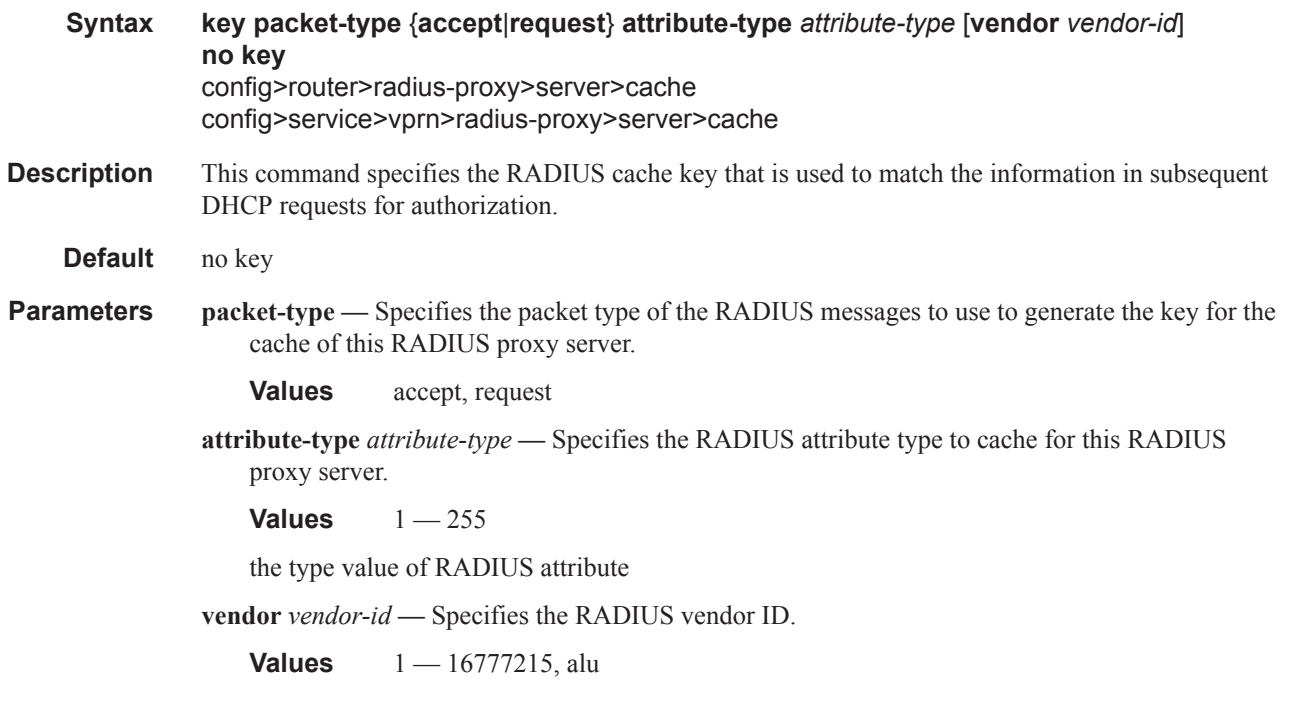

#### timeout

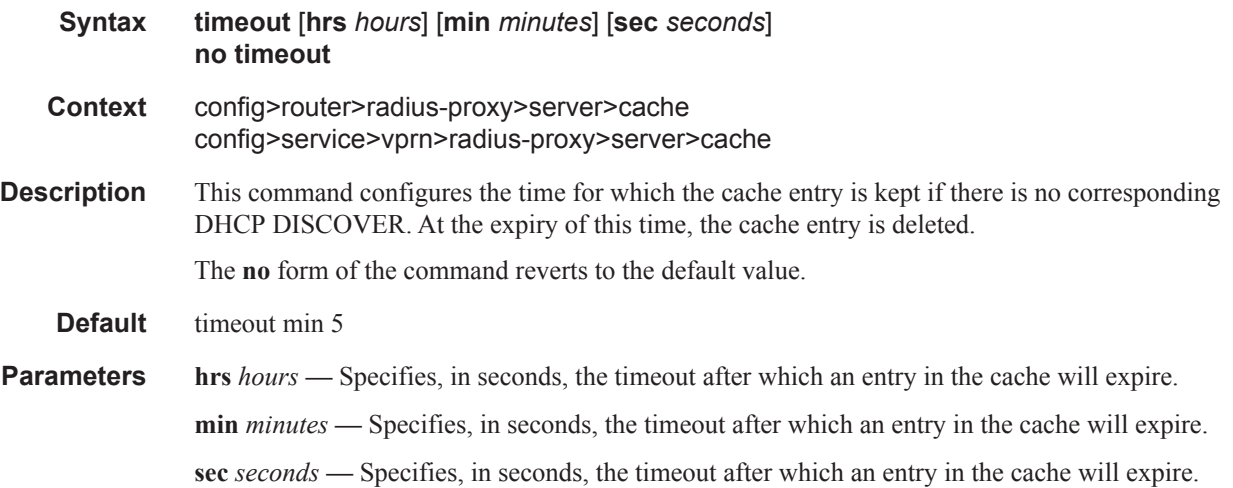

### track-accounting

**Syntax track-accounting** [**stop**][**interim-update**][**accounting-on**] [**accounting-off**] **no track-accounting**

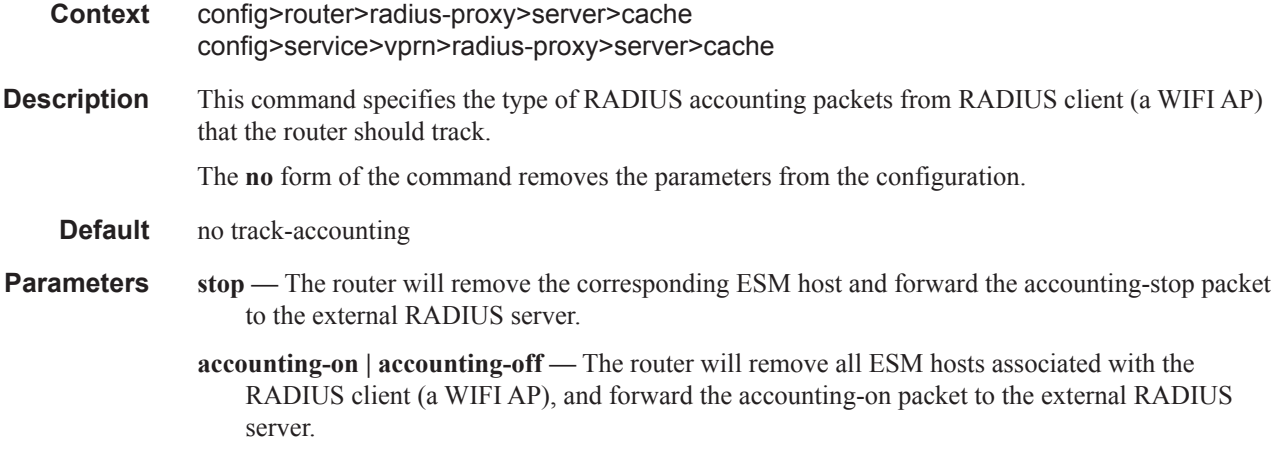

**interim-update —** The router will update the associated ESM-host with the RADIUS client (e.g. a WIFI AP) that generated the interim-update. The interim-updates with the updated information are sent to the RADIUS server as scheduled.

## **LUDB Matching of RADIUS Proxy Cache Commands**

#### local-user-db

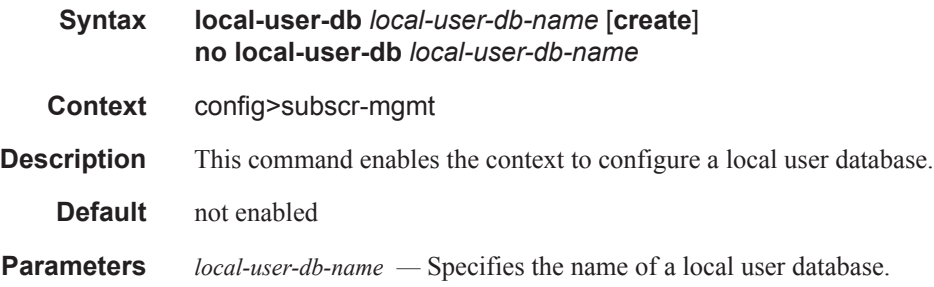

#### dhcp

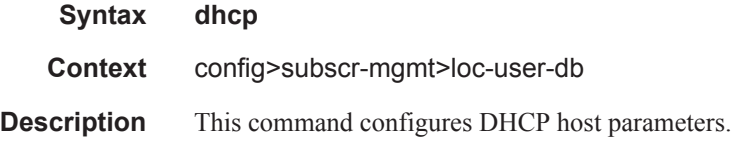

#### host

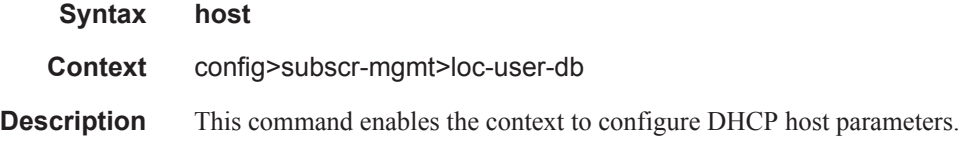

### match-radius-proxy-cache

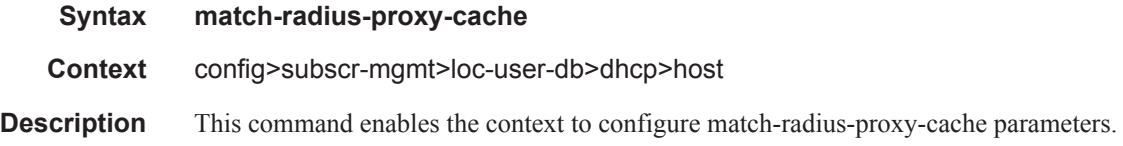

#### fail-action

**Syntax fail-action** {**continue**|**drop**} **no fail-action**

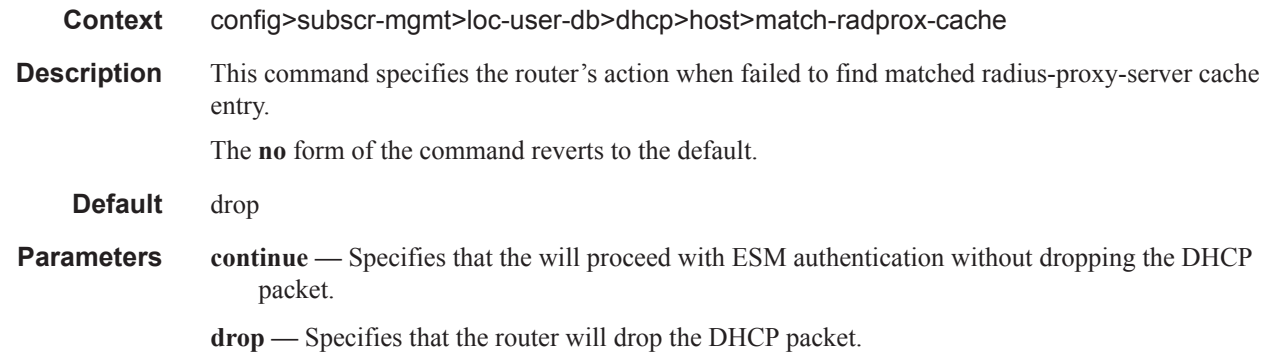

#### mac-format

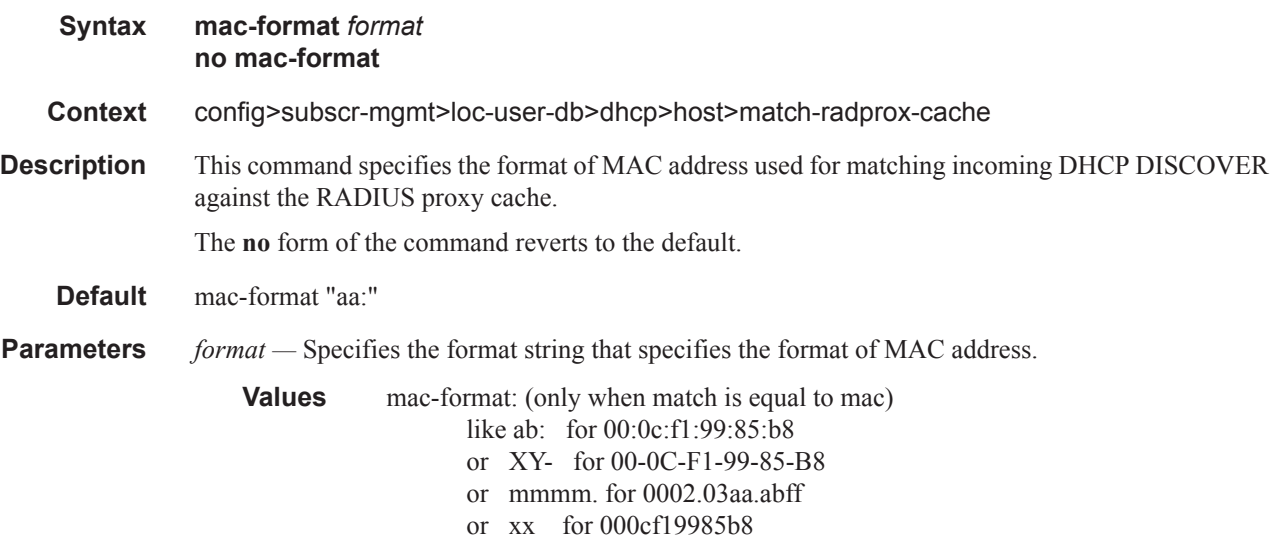

#### match

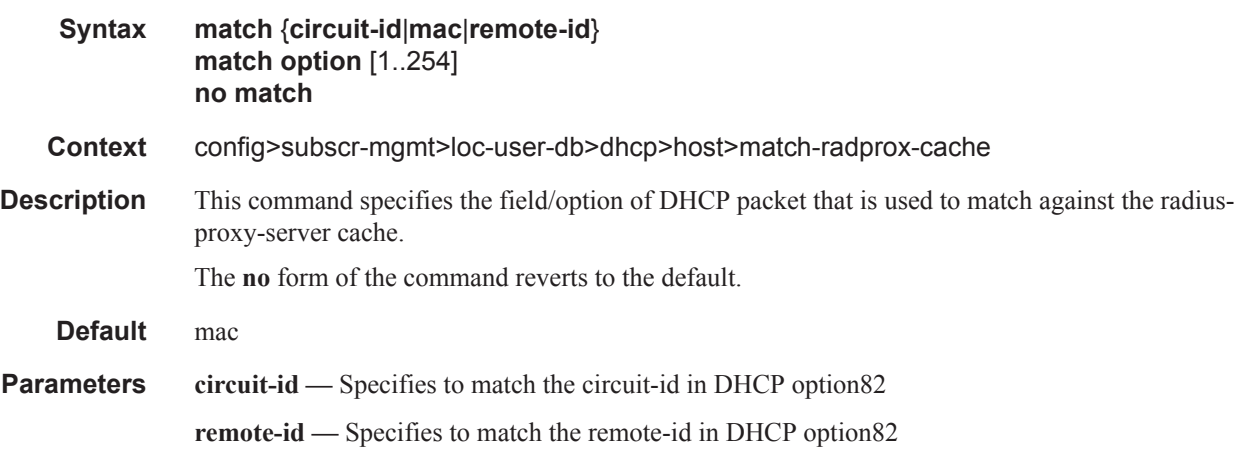

**mac —** Specifies to match the MAC address of DHCP client

**option —** Specifies to use specified DHCP option , 1 — 254

#### server

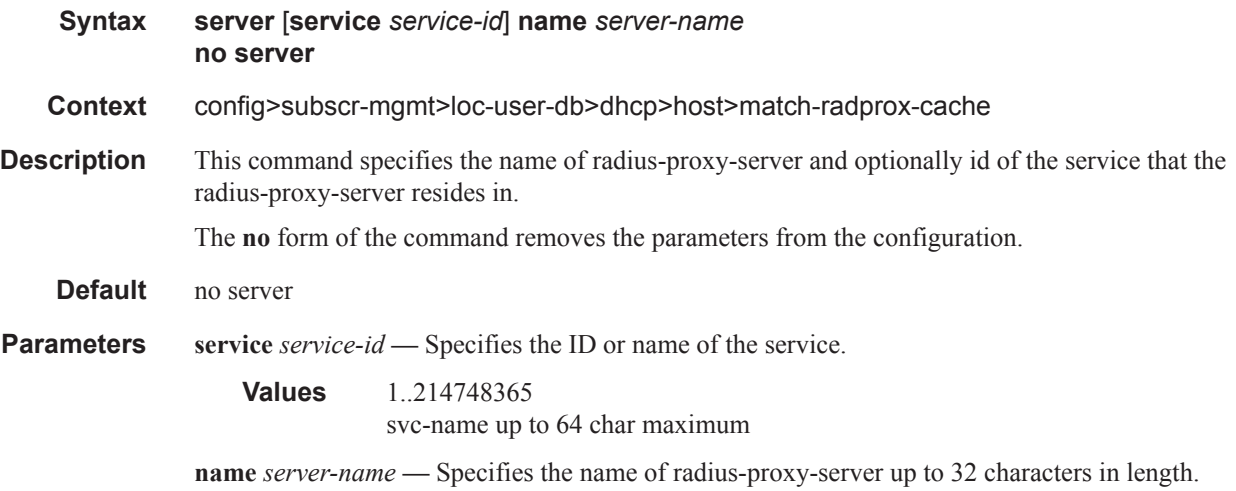

## **WLAN-GW-Group Commands**

#### wlan-gw-group

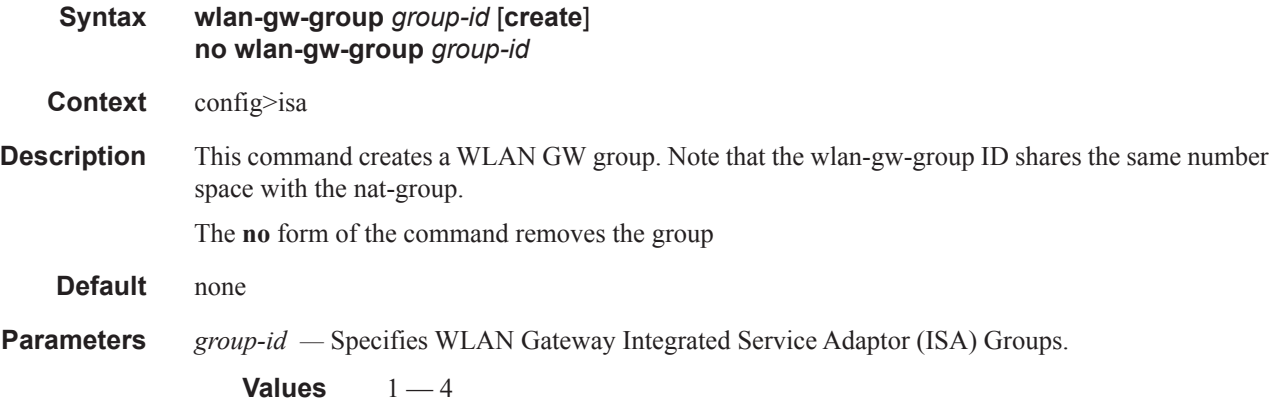

#### active-iom-limit

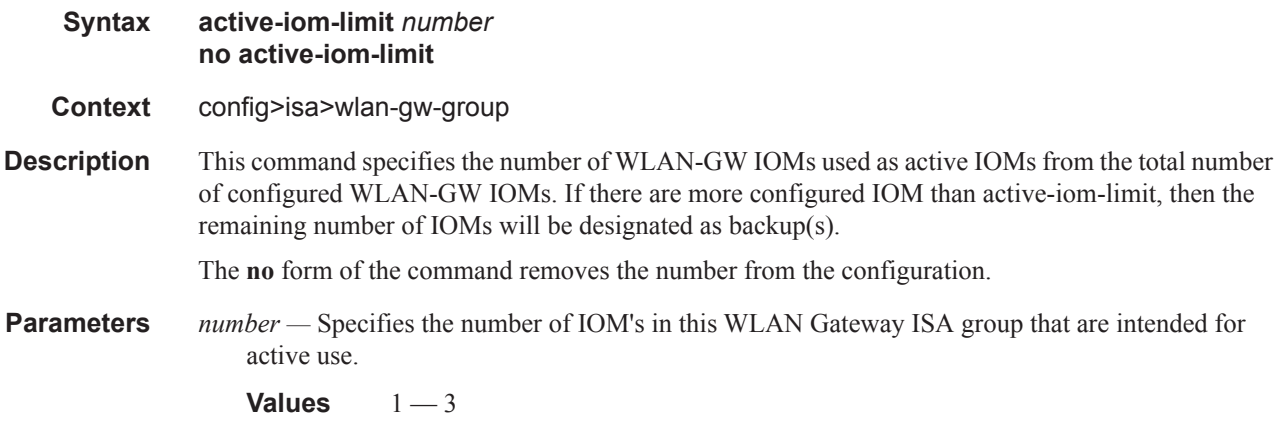

#### iom

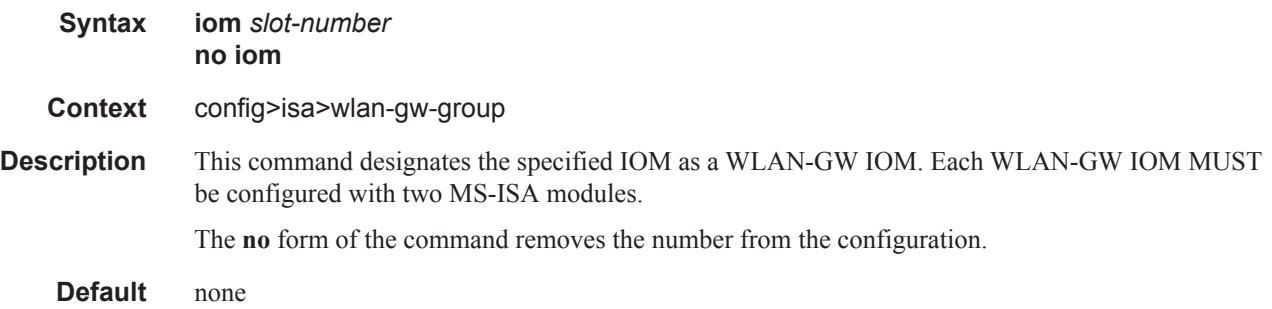

### **7750 SR OS Triple Play Guide Page 1659**

#### RADIUS Server Policy Commands

**Parameters** *slot-number* — Indicates the IOM slot of the MDA associated with this member.

**Values**  $1 - 10$ 

#### nat

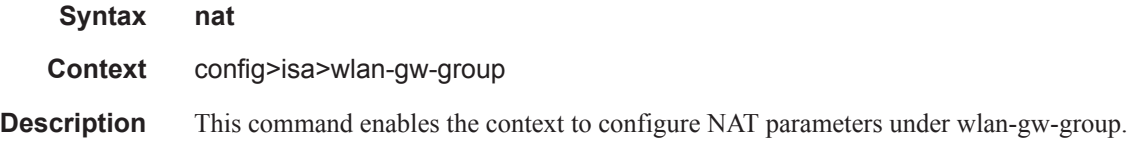

### radius-accounting-policy

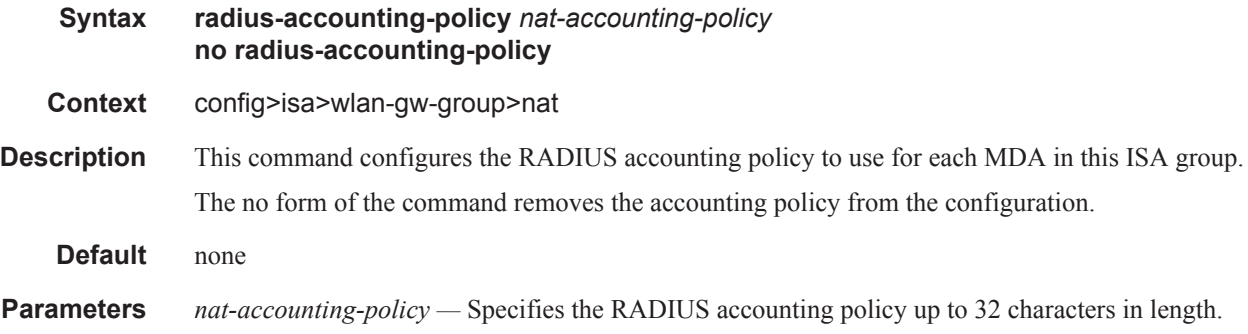

#### session-limits

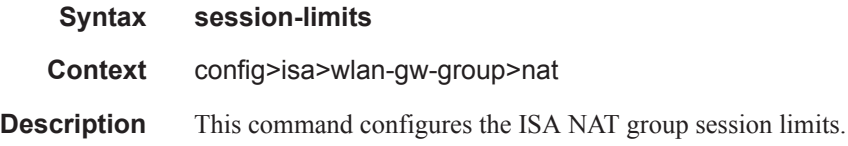

#### reserved

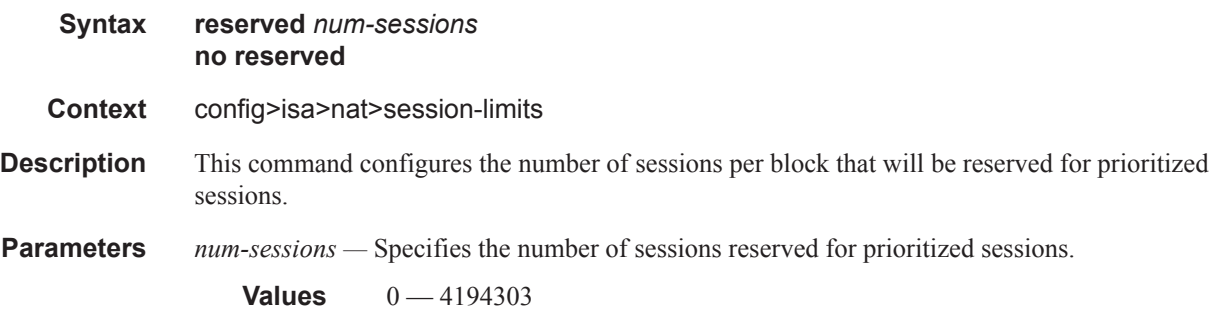

#### watermarks

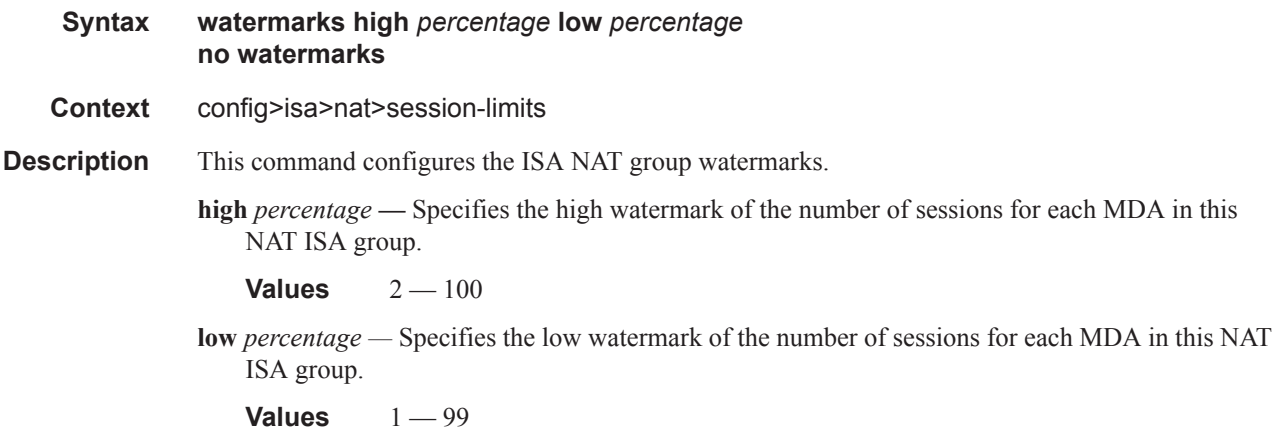

**7750 SR OS Triple Play Guide Page 1661**

## **Port Policy Commands**

### port-policy

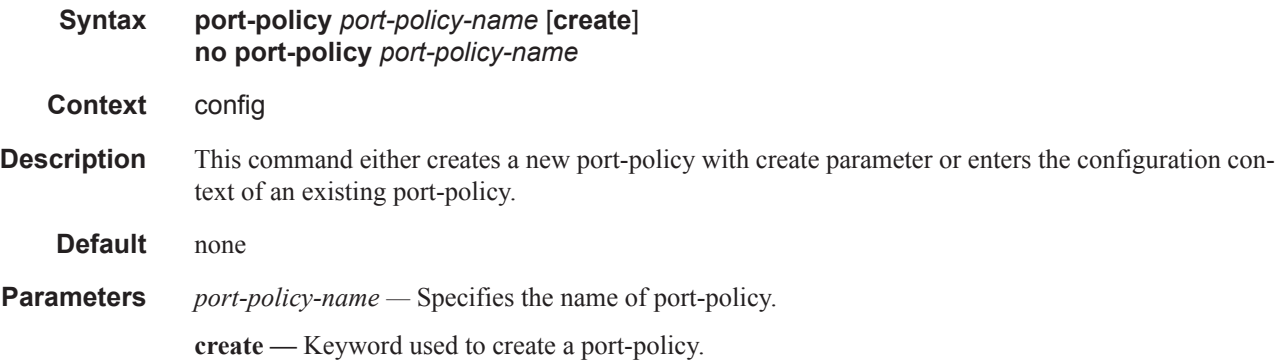

### egress-scheduler-policy

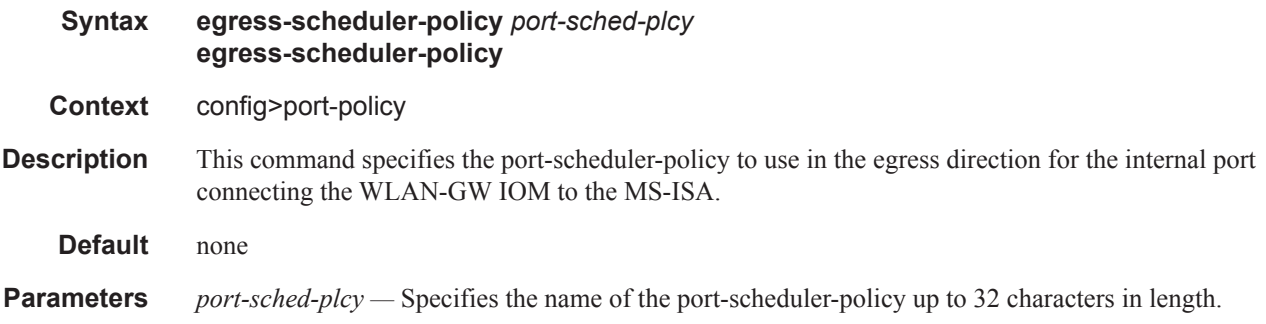

## **Soft-GRE Group Interface Commands**

### group-interface

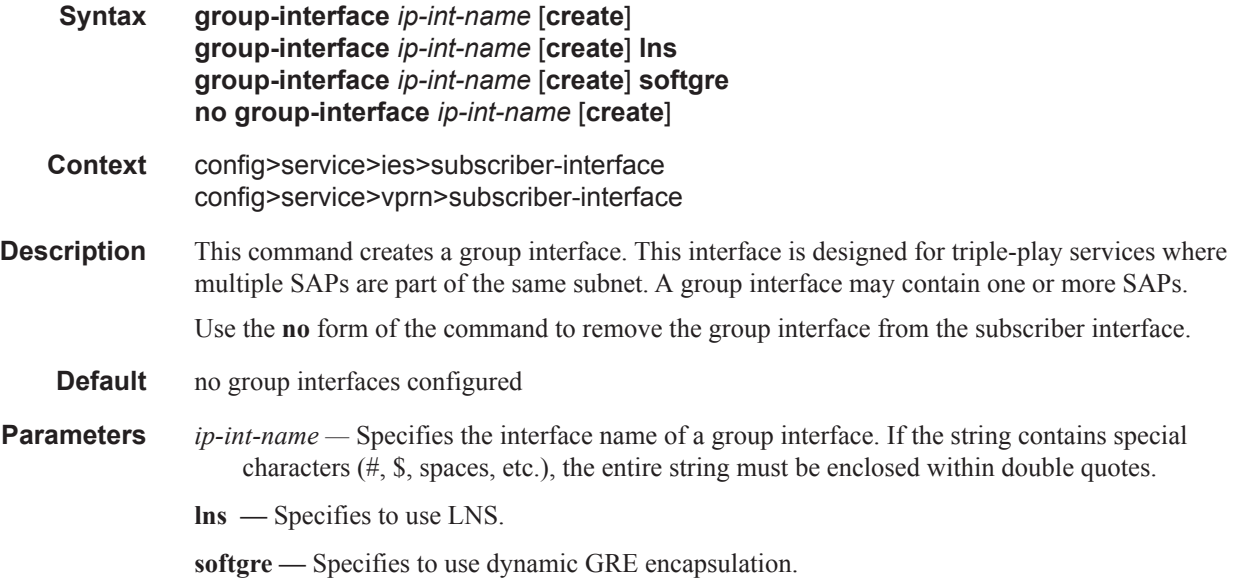

### ip-mtu

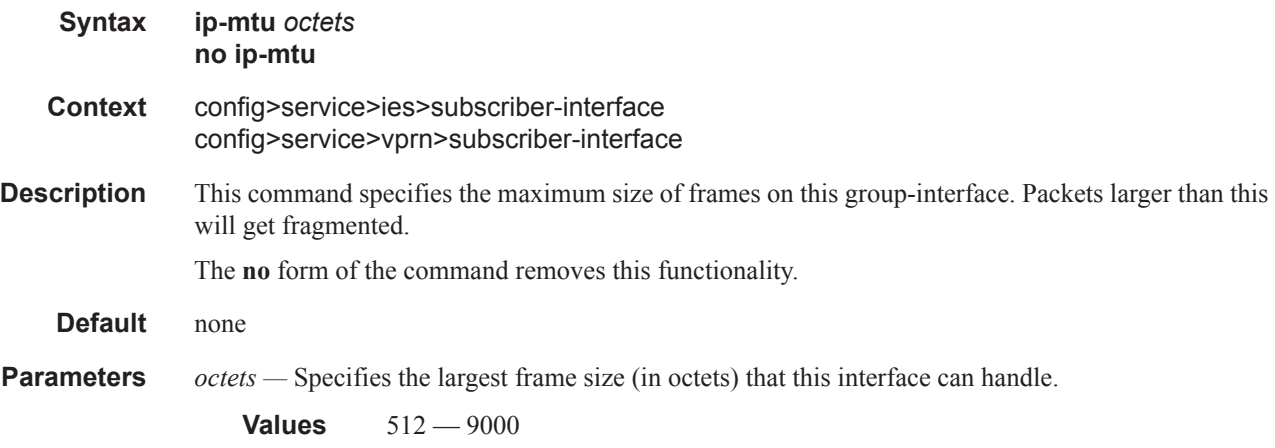

### soft-gre

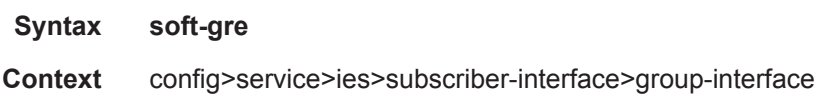

### **7750 SR OS Triple Play Guide Page 1663**

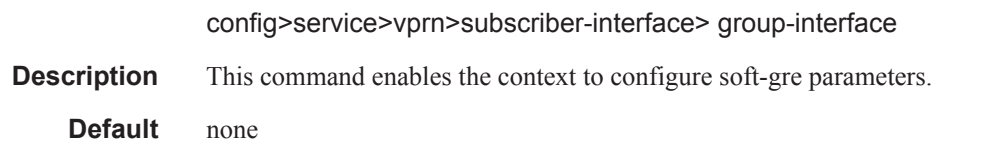

### egress

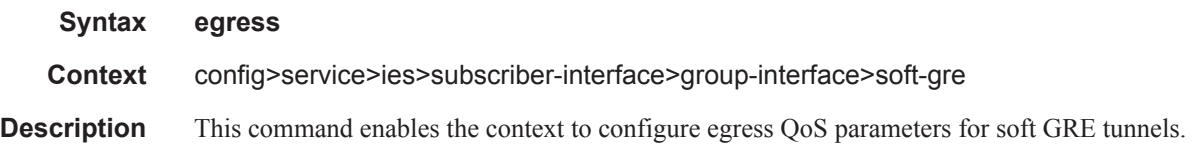

### agg-rate-limit

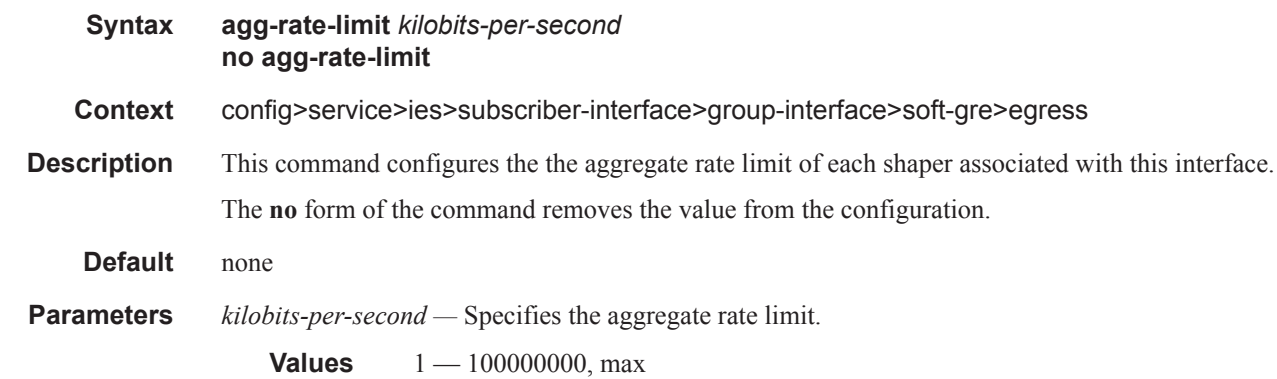

#### hold-time

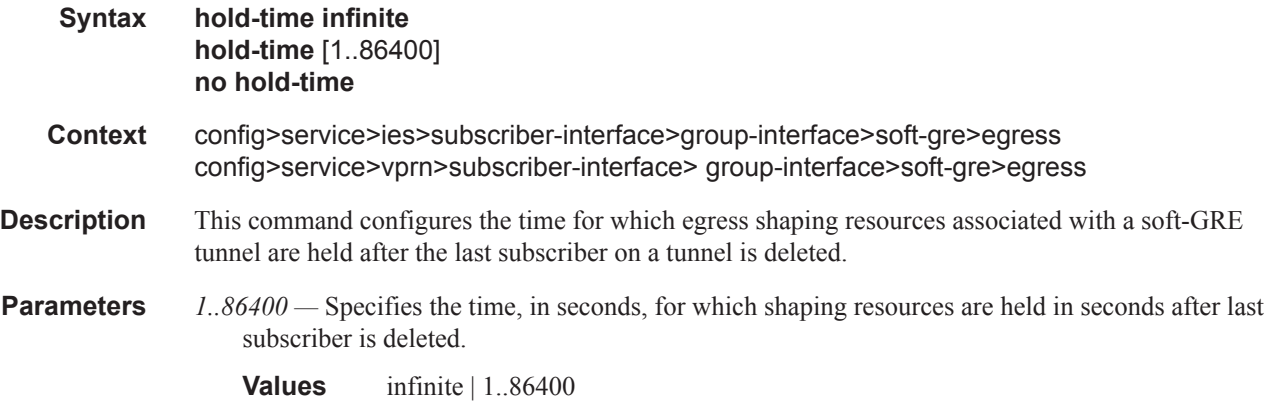

#### qos

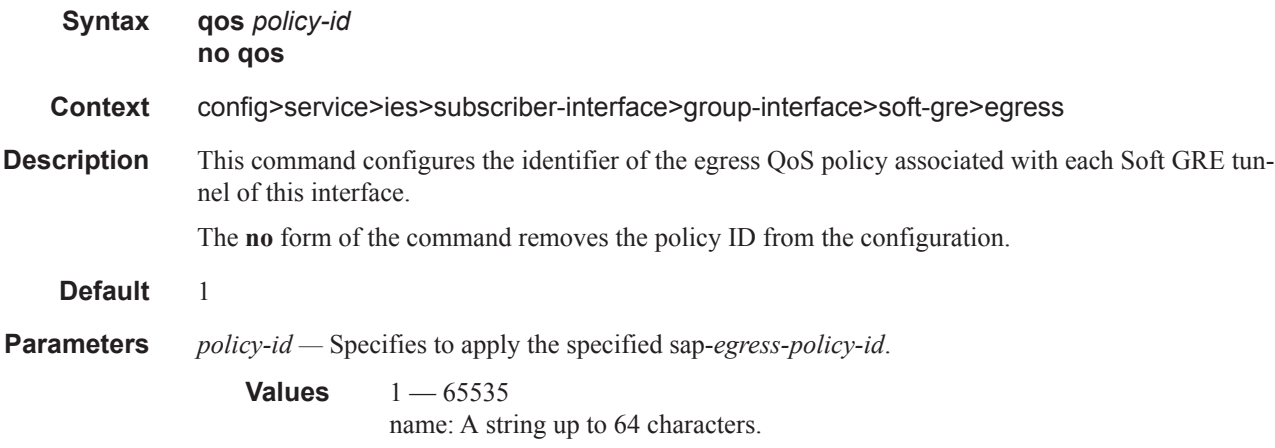

### scheduler-policy

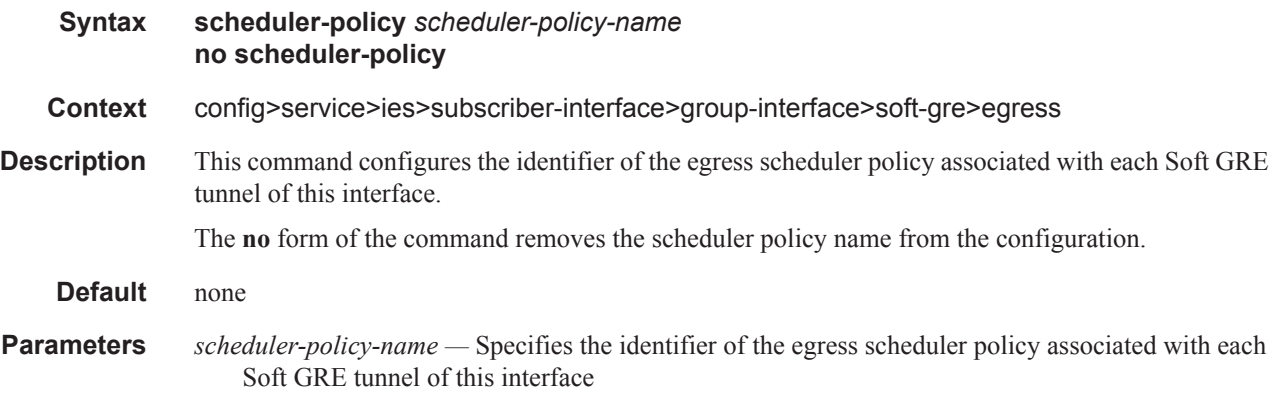

### shape-multi-client-only

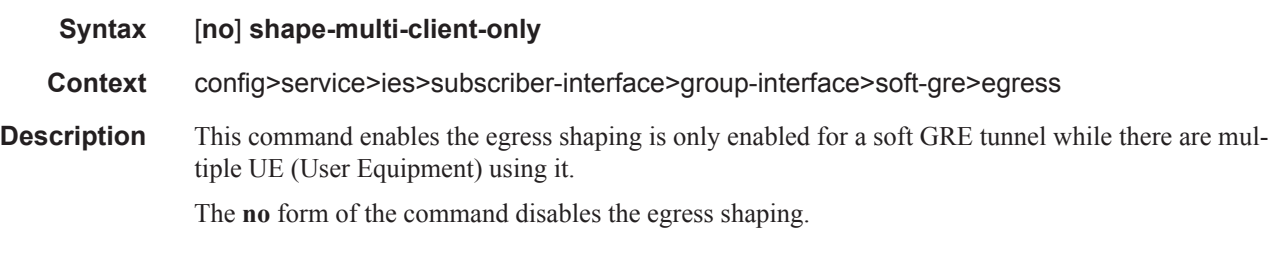

### shaping

**Syntax shaping** {**per-retailer**|**per-tunnel**} **no shaping**

#### **7750 SR OS Triple Play Guide Page 1665**

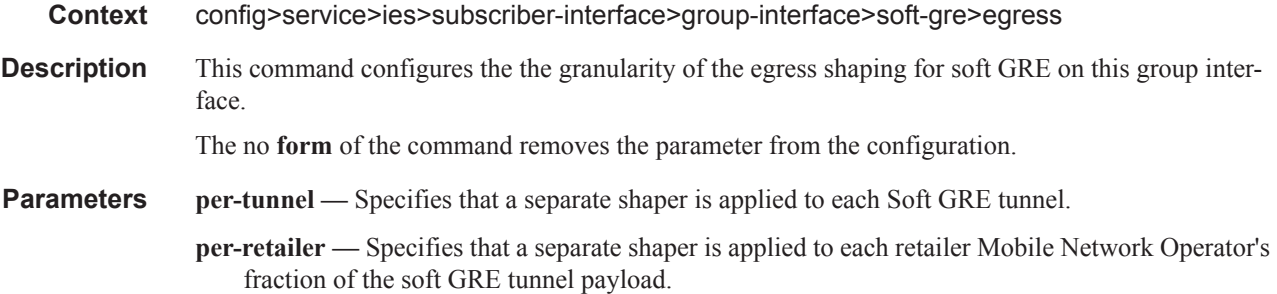

### gw-address

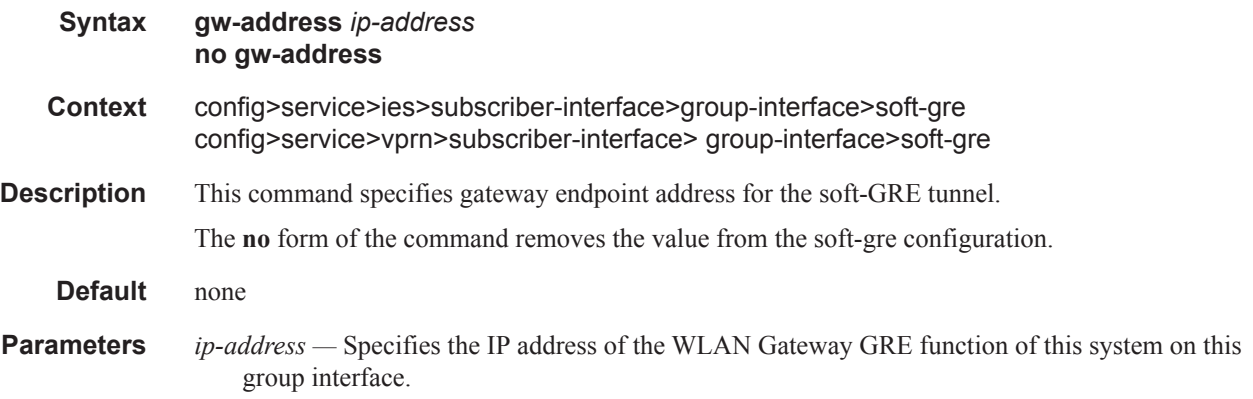

## gw-ipv6-address

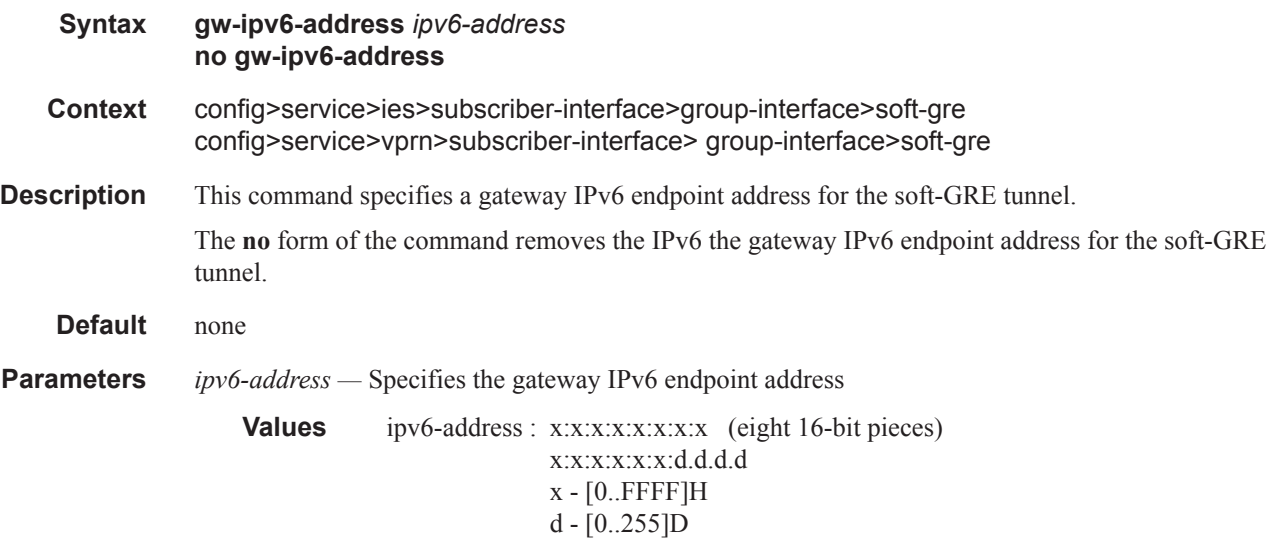

### mobility

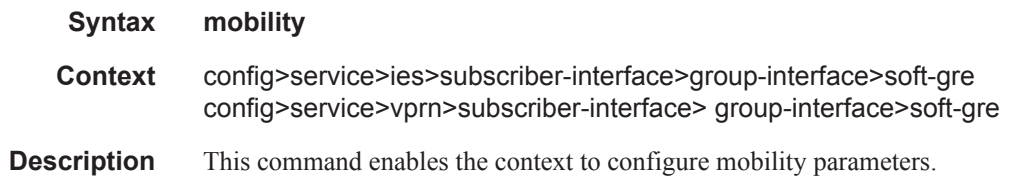

#### hold-time

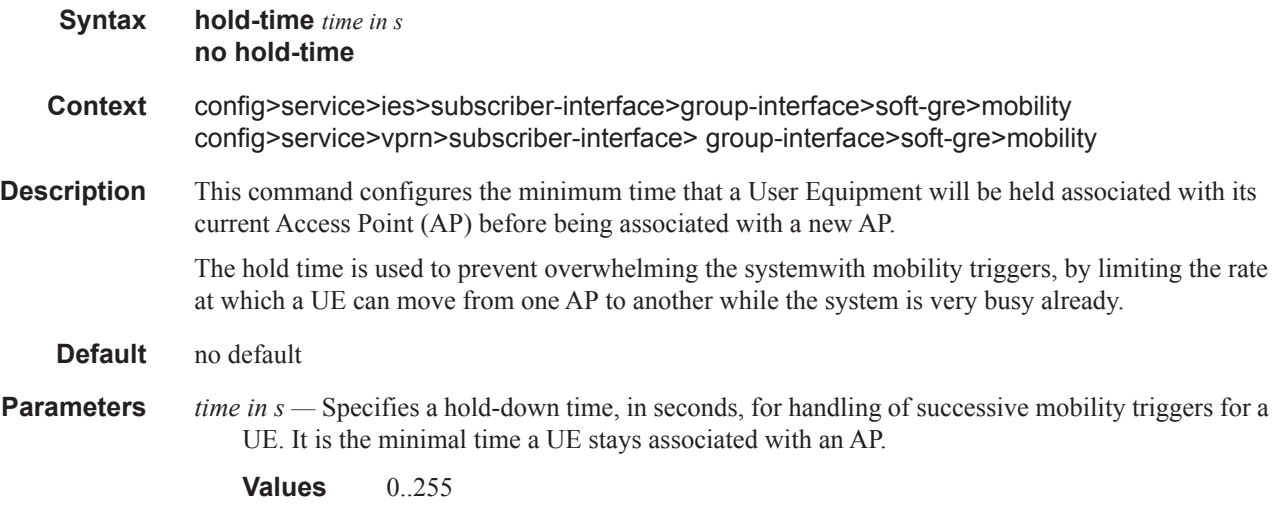

### trigger

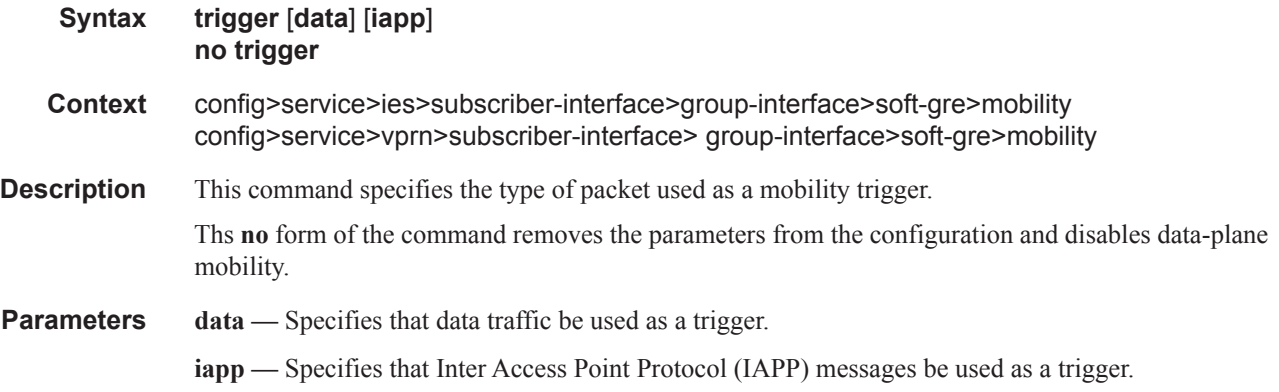

#### router

**Syntax router** *router-instance* **no router**

### **7750 SR OS Triple Play Guide Page 1667**

#### RADIUS Server Policy Commands

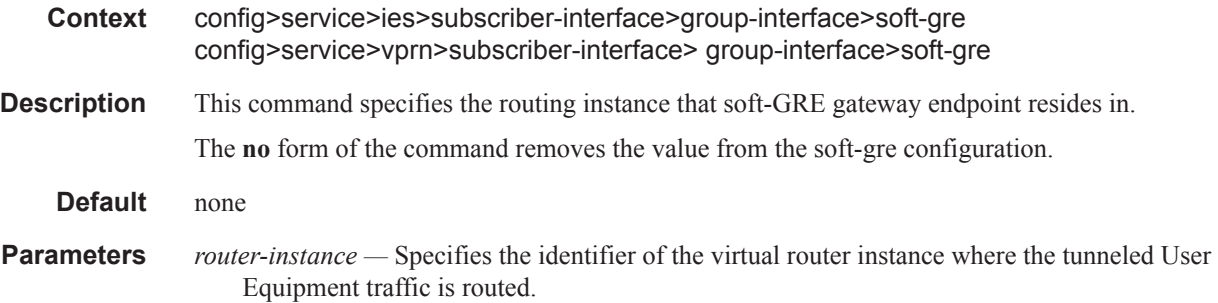

### tcp-mss-adjust

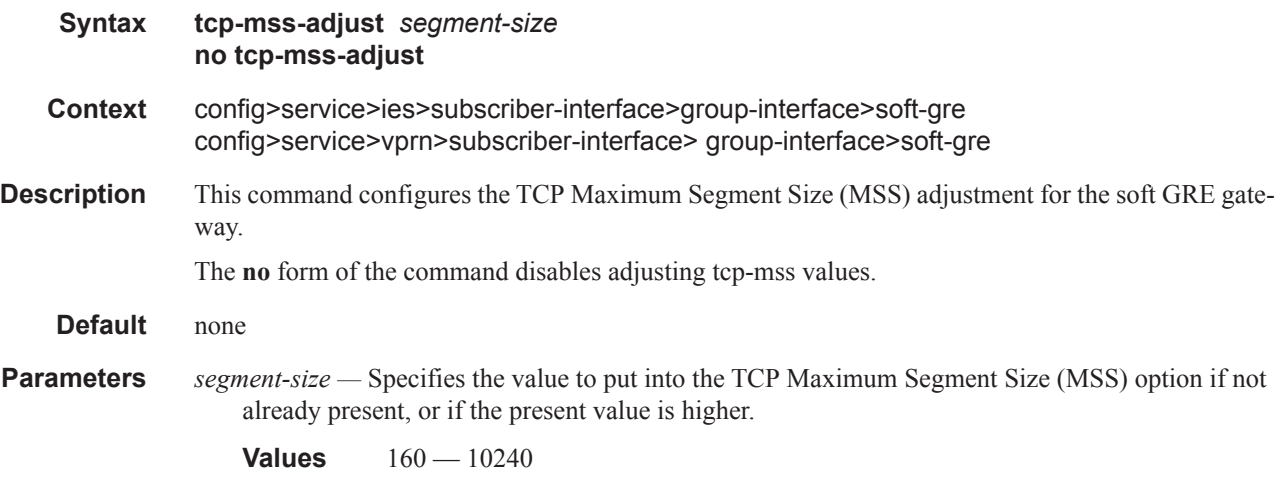

### vlan-tag-ranges

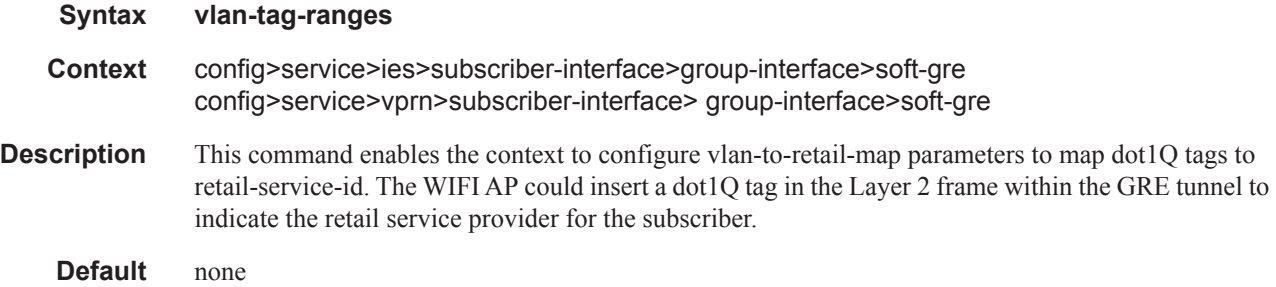

#### default-retail-svc-id

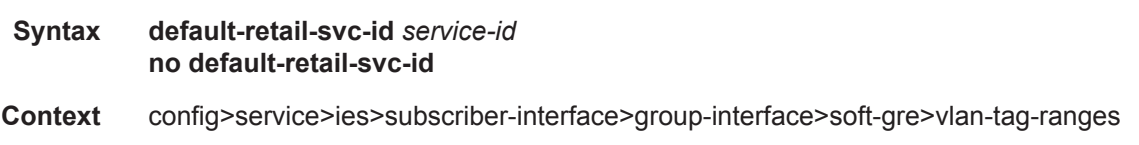

config>service>vprn>subscriber-interface> group-interface>soft-gre>vlan-tag-ranges

**Description** This command specifies the id of default retail service if there is no match found in VLAN to retail map configuration (specified by the **vlan** command)

**Default** none

**Parameters** *service-id —* specifies the identifier of the retail service to be used by default of a value in the retail service map of this interface.

> **Values** 1 — 2147483650 svc-name: up to 64 characters in length.

#### retail-svc-id

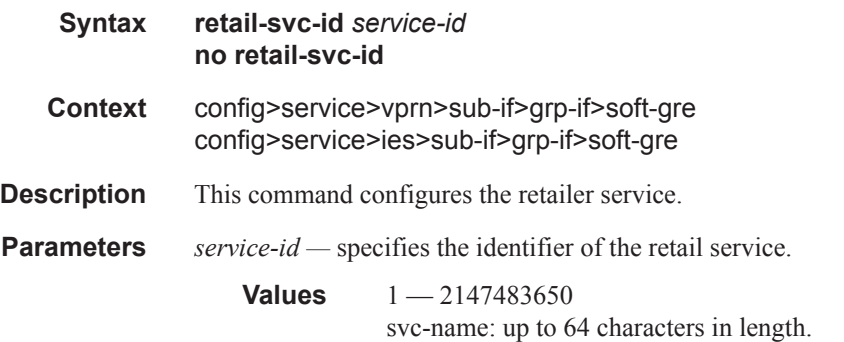

#### vlan

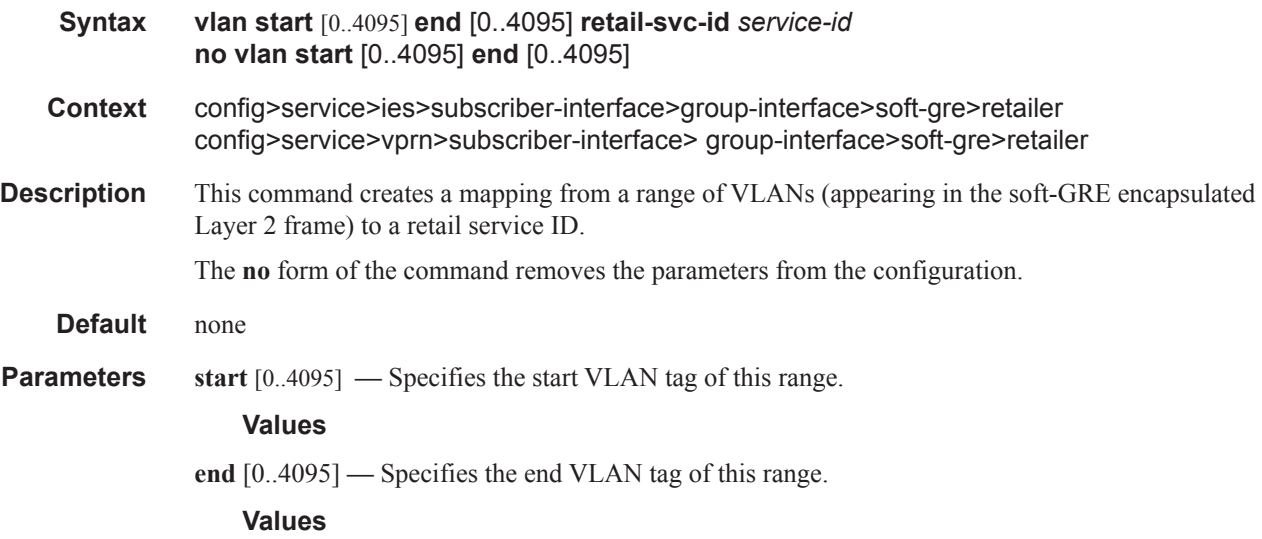

- **retail-svc-id** *service-id*Specifies the identifier of the retail service to be used by default of a value in the retail service map of this interface.
	- **Values** 1-2147483650 svc-name: up to 64 characters in length.

#### wlan-gw-group

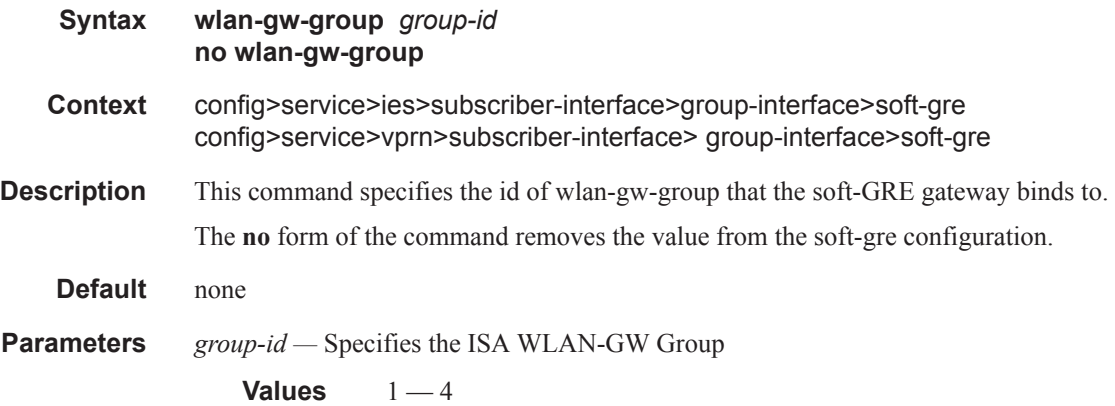

## **Migrant User Support Commands**

### http-redirect-policy

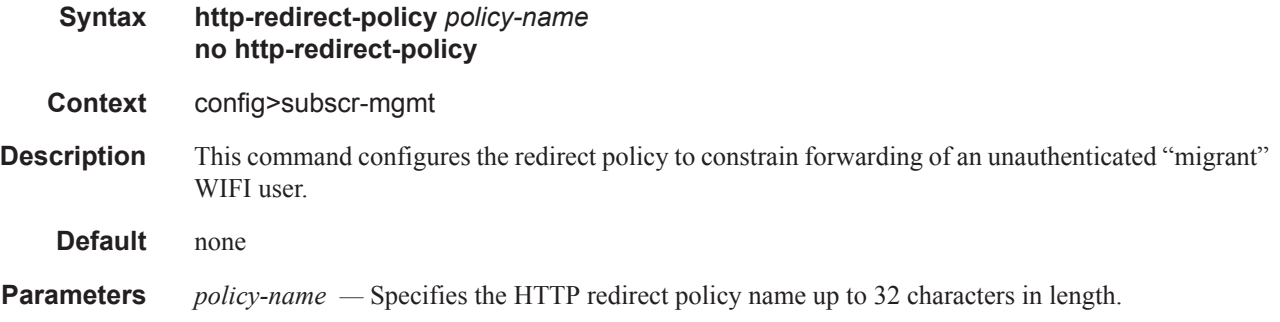

#### forward-entries

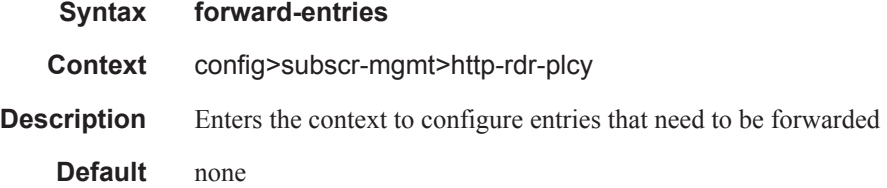

### dst-port

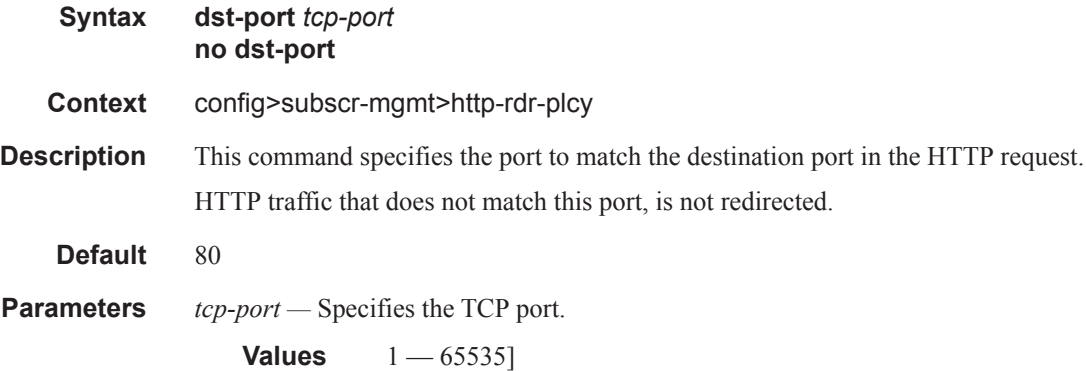

#### dst-ip

**Syntax [no] dst-ip** *ip-address* **protocol** *ip-protocol* **dst-port** *port-number*

#### **7750 SR OS Triple Play Guide Page 1671**

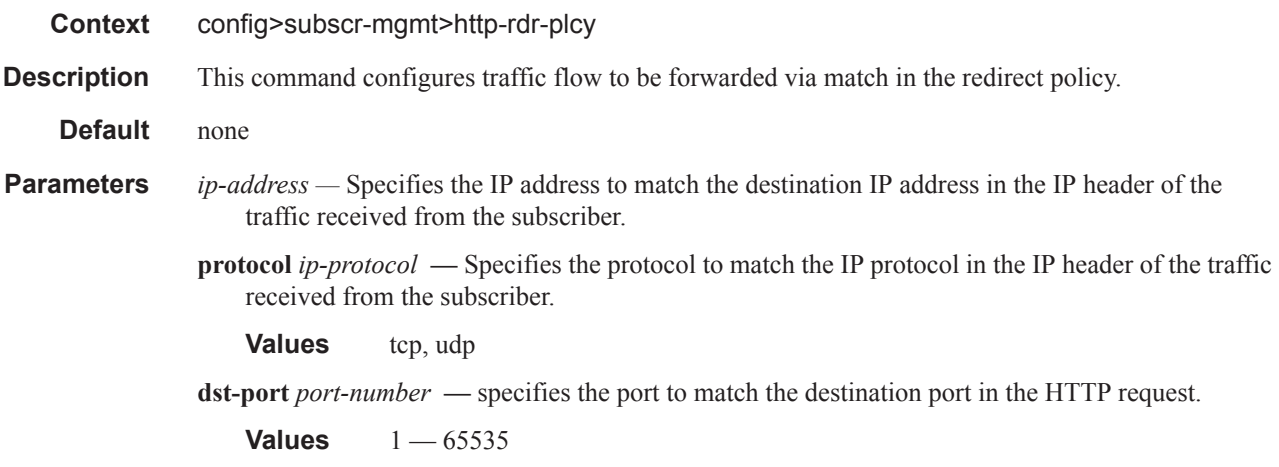

### portal-hold-time

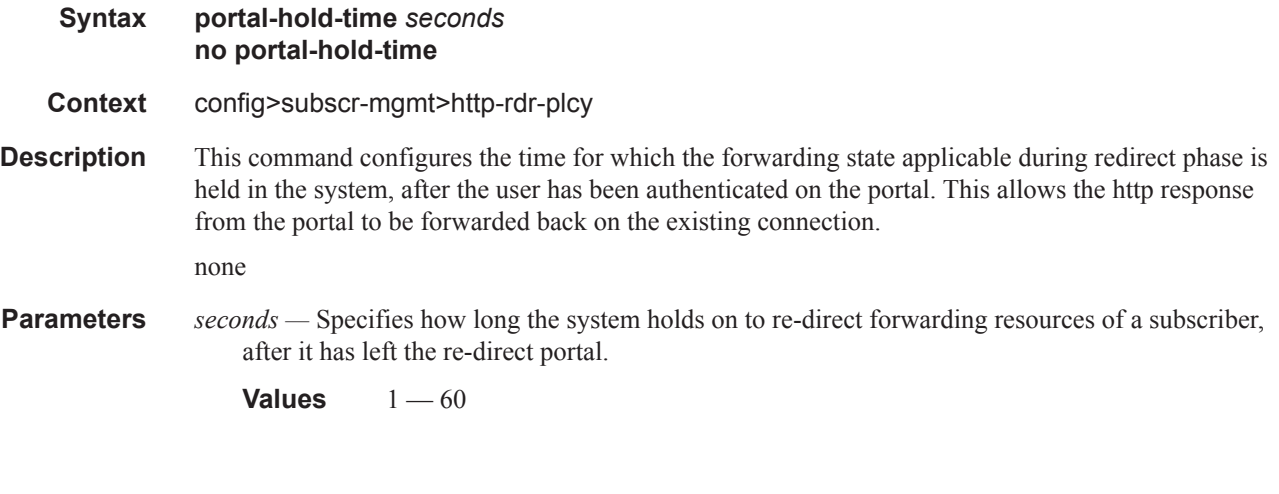

#### url

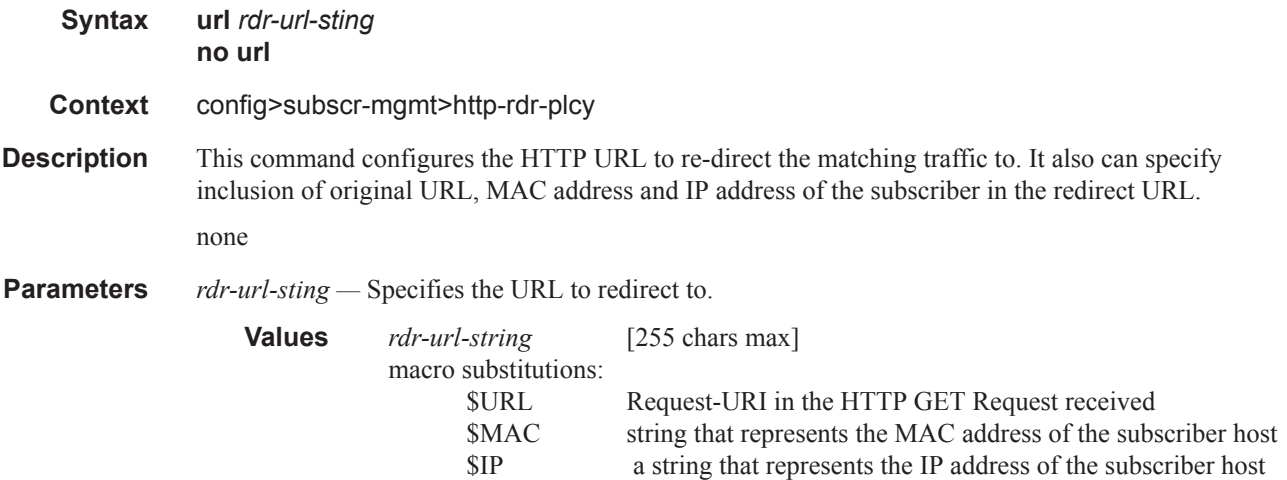

### **Page 1672 7750 SR OS Triple Play Guide**

### soft-gre

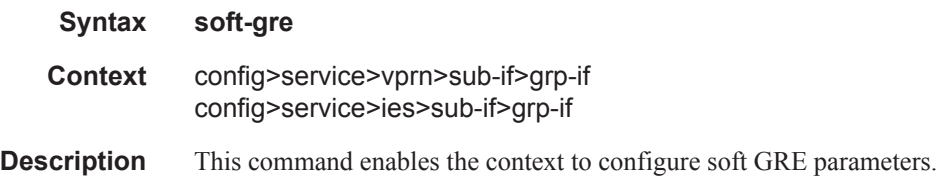

### vlan-tag-ranges

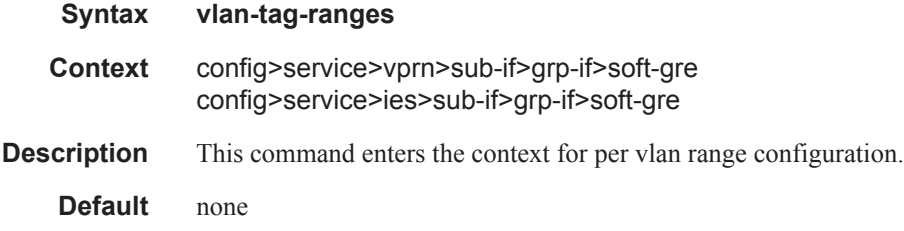

#### default-retail-svc-id

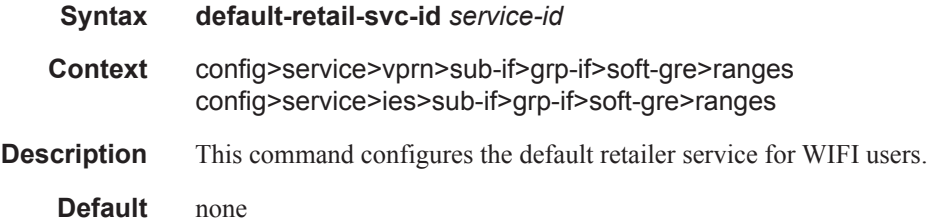

#### range

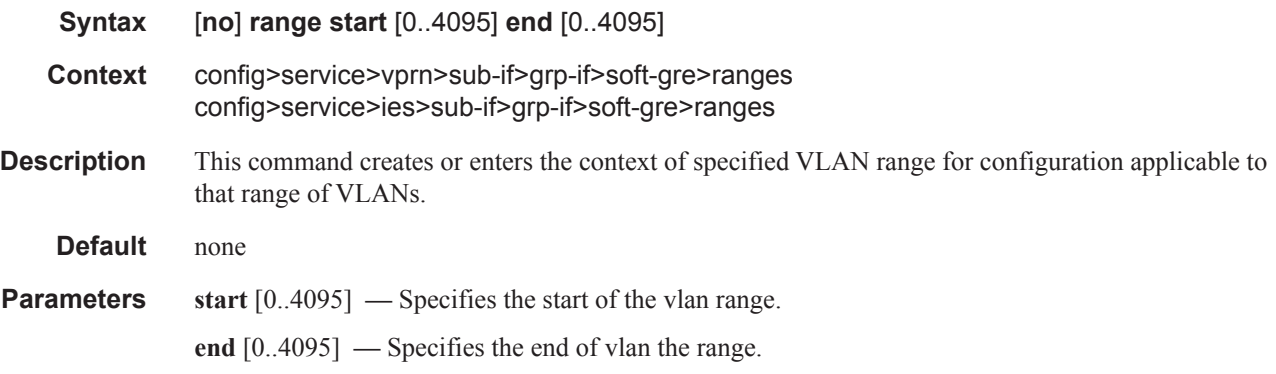

#### RADIUS Server Policy Commands

### dhcp

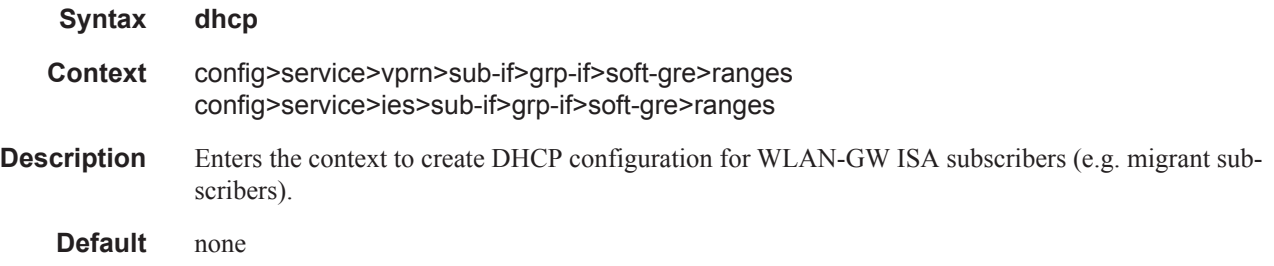

#### active-lease-time

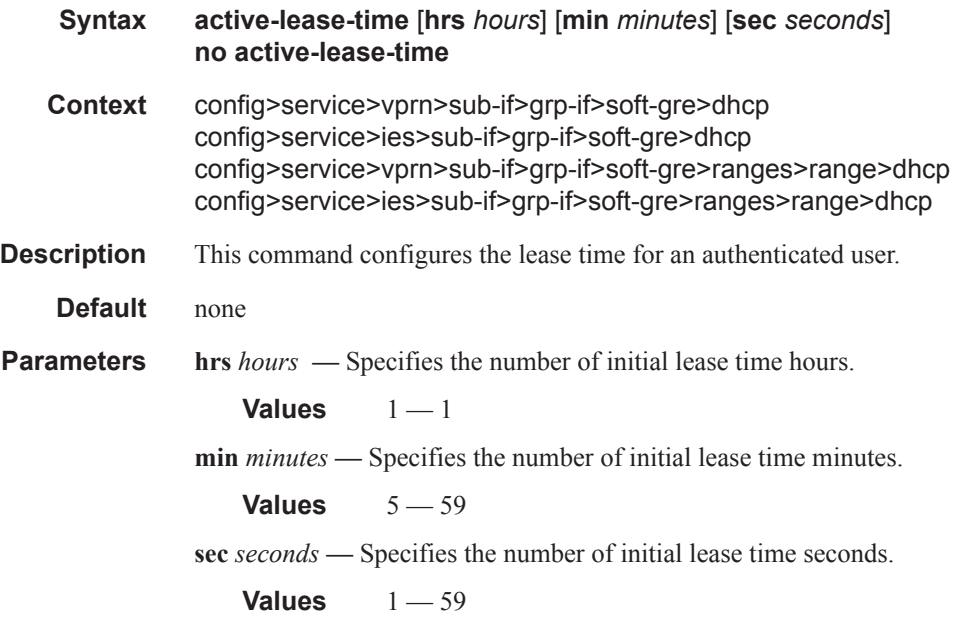

#### initial-lease-time

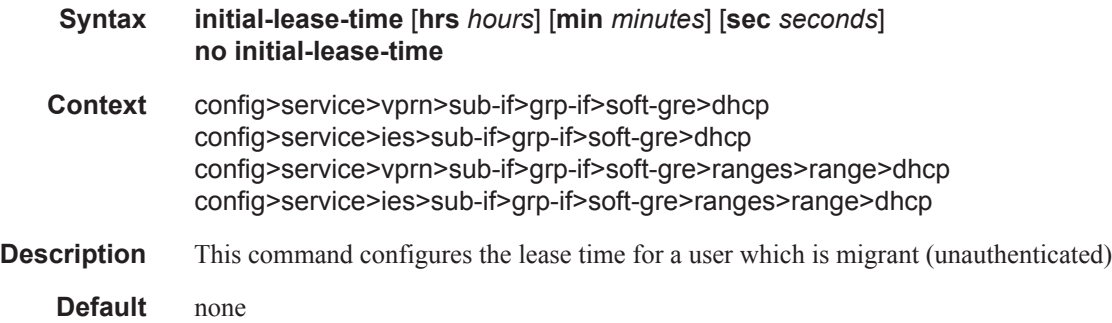

**Parameters hrs** *hours* — Specifies the number of initial lease time hours.

**Values**  $1 - 1$ 

**min** *minutes* **—** Specifies the number of initial lease time minutes.

**Values**  $5 - 59$ 

**sec** *seconds* **—** Specifies the number of initial lease time seconds.

**Values**  $1 - 59$ 

### l2-aware-ip-address

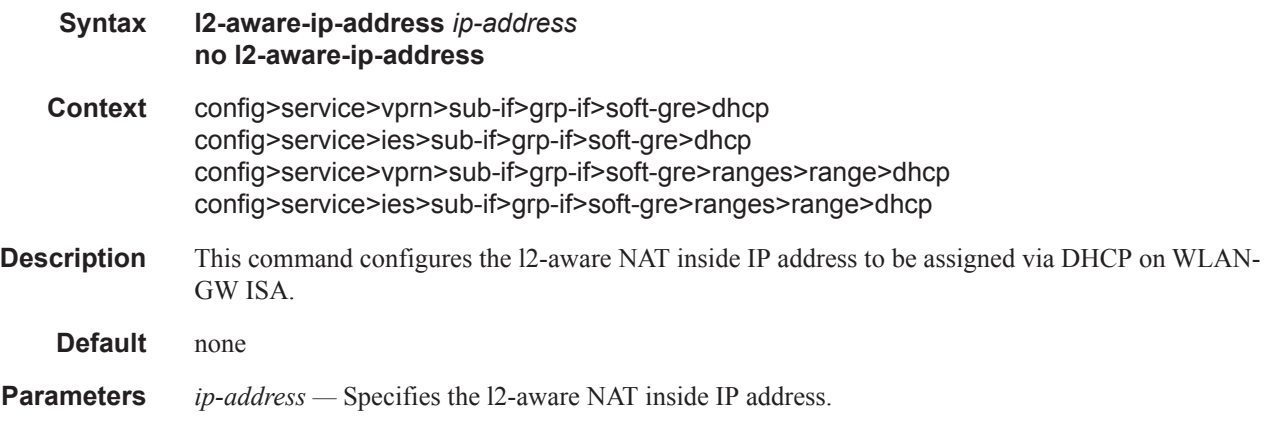

#### primary-dns

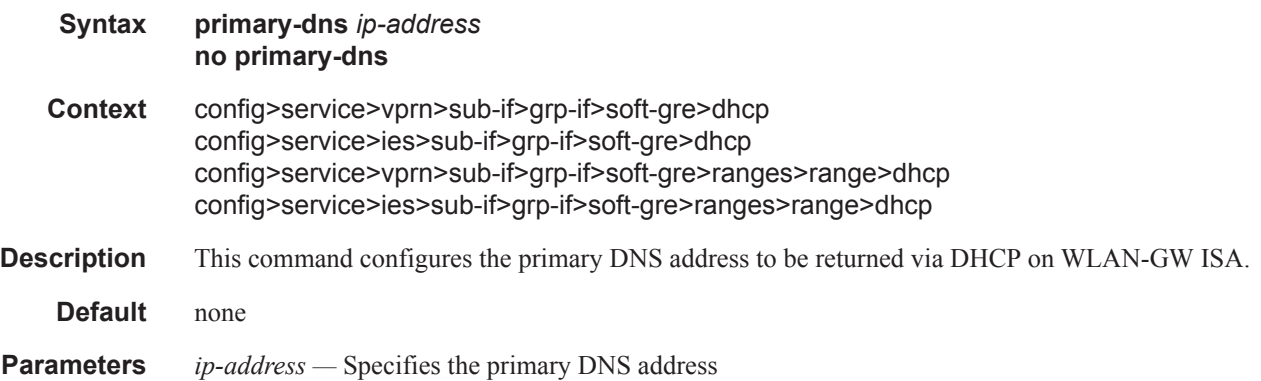

#### secondary-dns

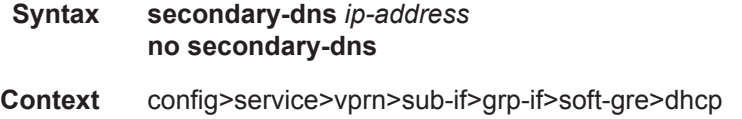

#### **7750 SR OS Triple Play Guide Page 1675**

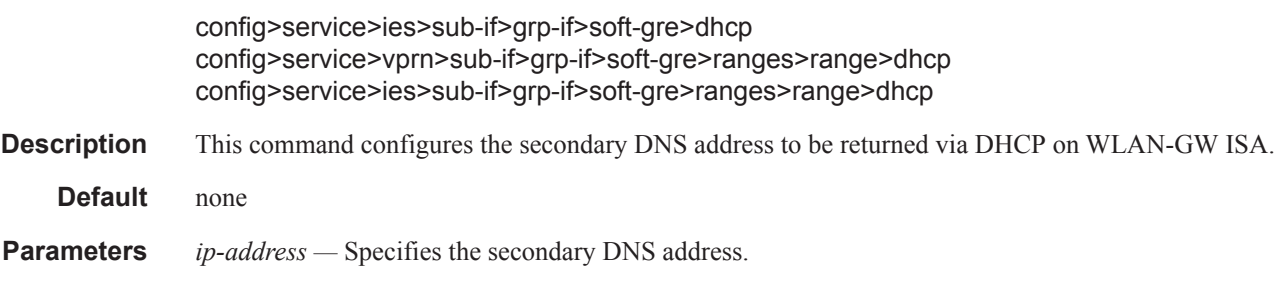

## primary-nbns

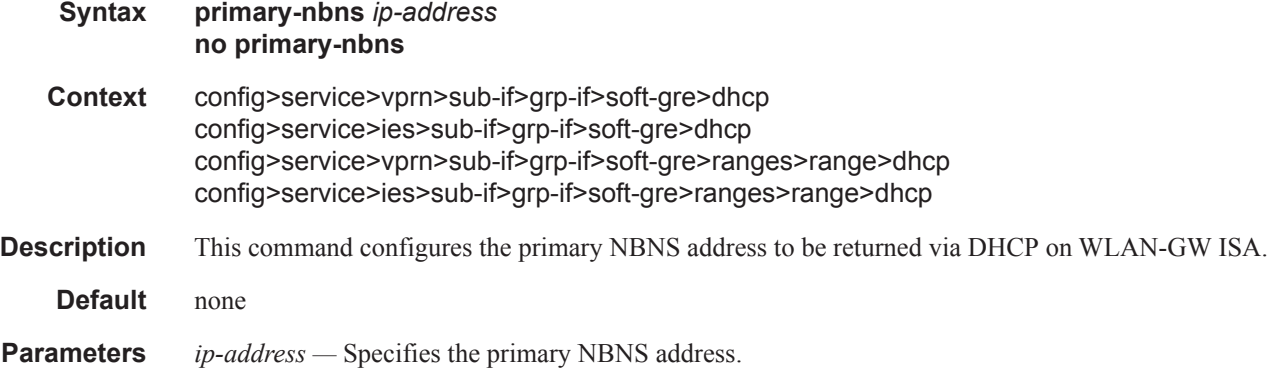

### secondary-nbns

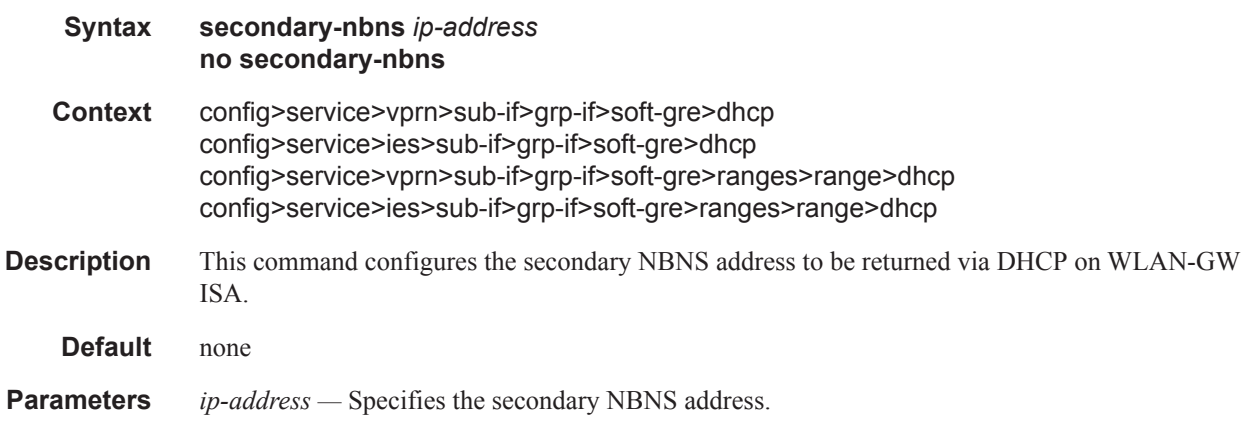

### http-redirect-policy

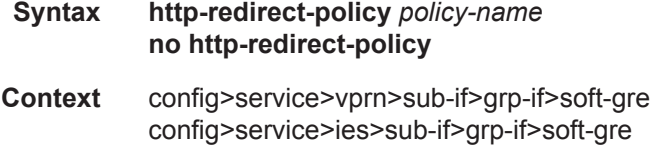

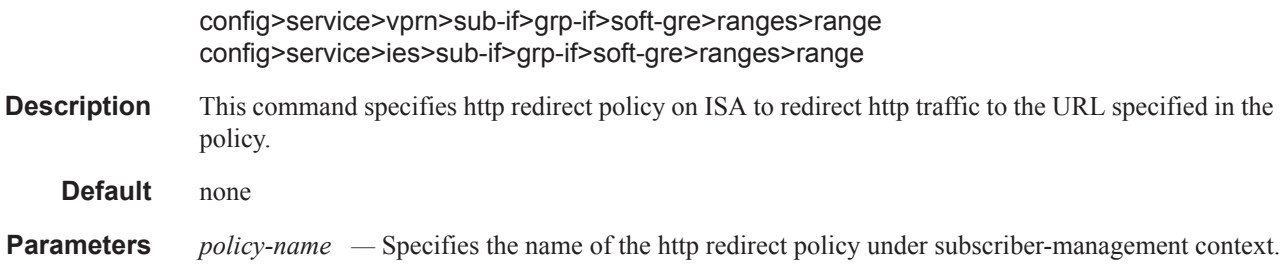

### nat-policy

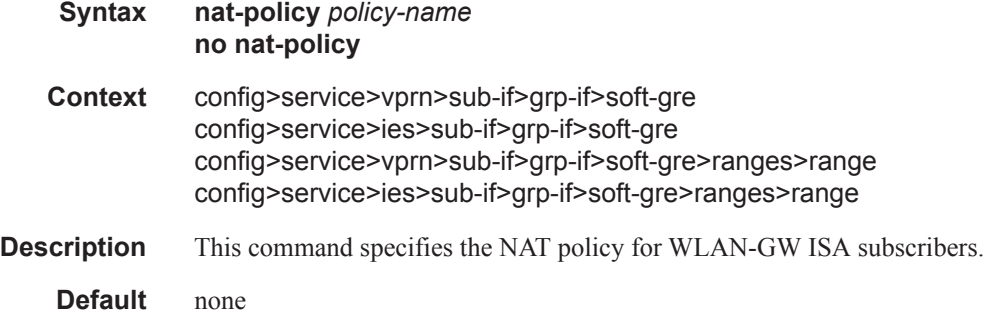

#### authentication

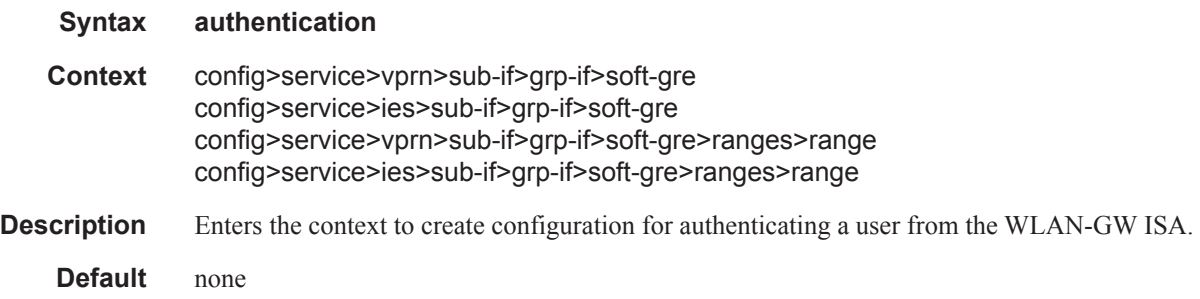

## authentication-policy

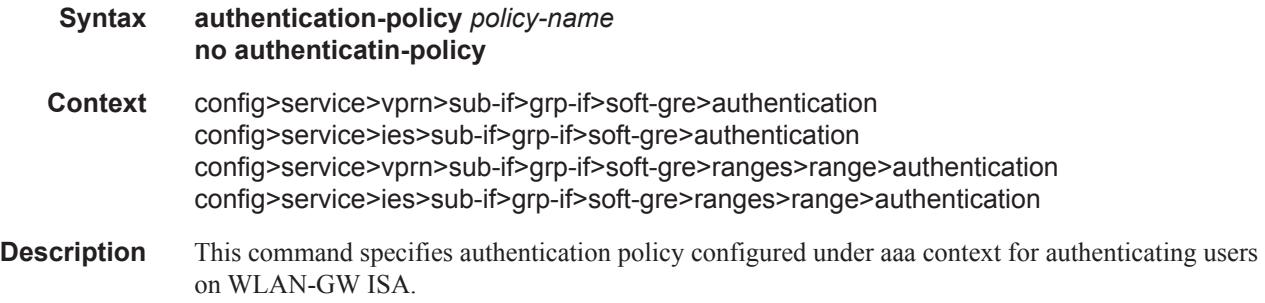

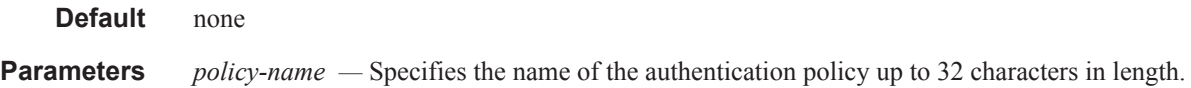

#### hold-time

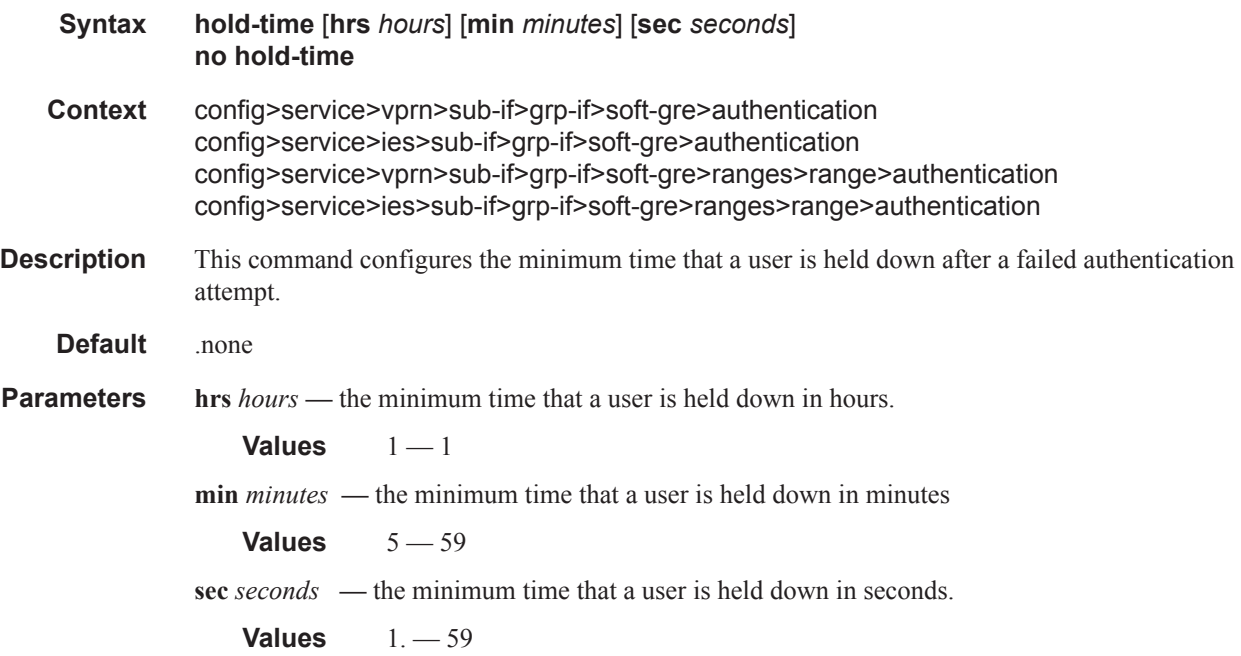

## data-triggered-ue-creation

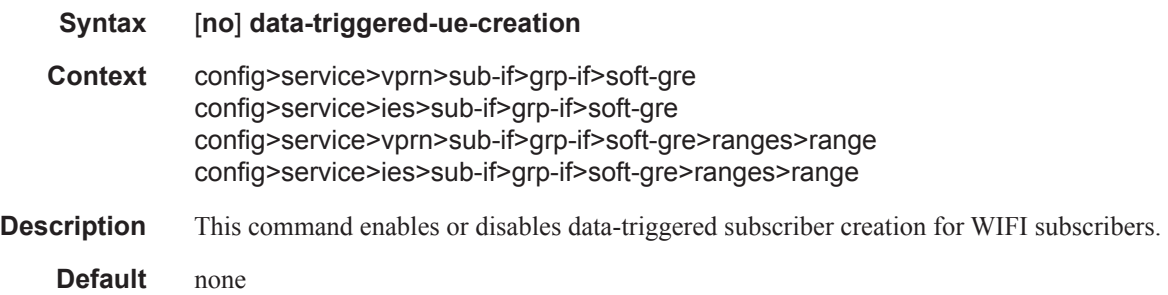

### track-mobility

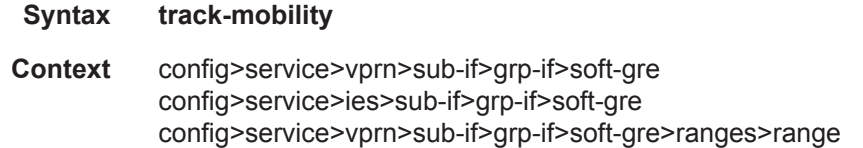

config>service>ies>sub-if>grp-if>soft-gre>ranges>range

**Description** This command enters the context to configure RADIUS-proxy cache information required for subscribers that are created via "data-triggered" authentication. The RADIUS proxy cache enables efficient handling of UE mobility.

none

#### mac-format

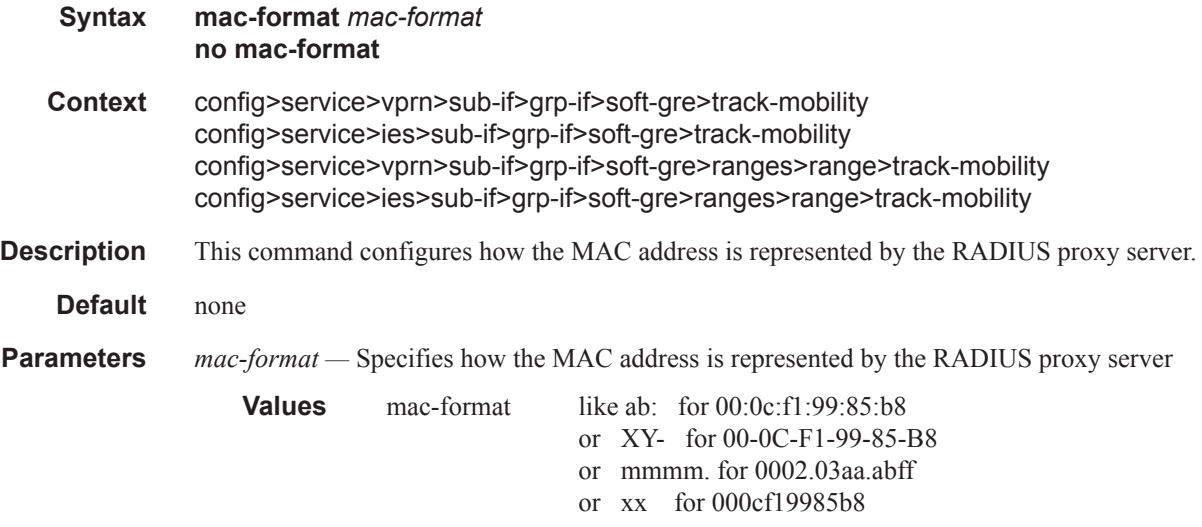

#### radius-proxy-cache

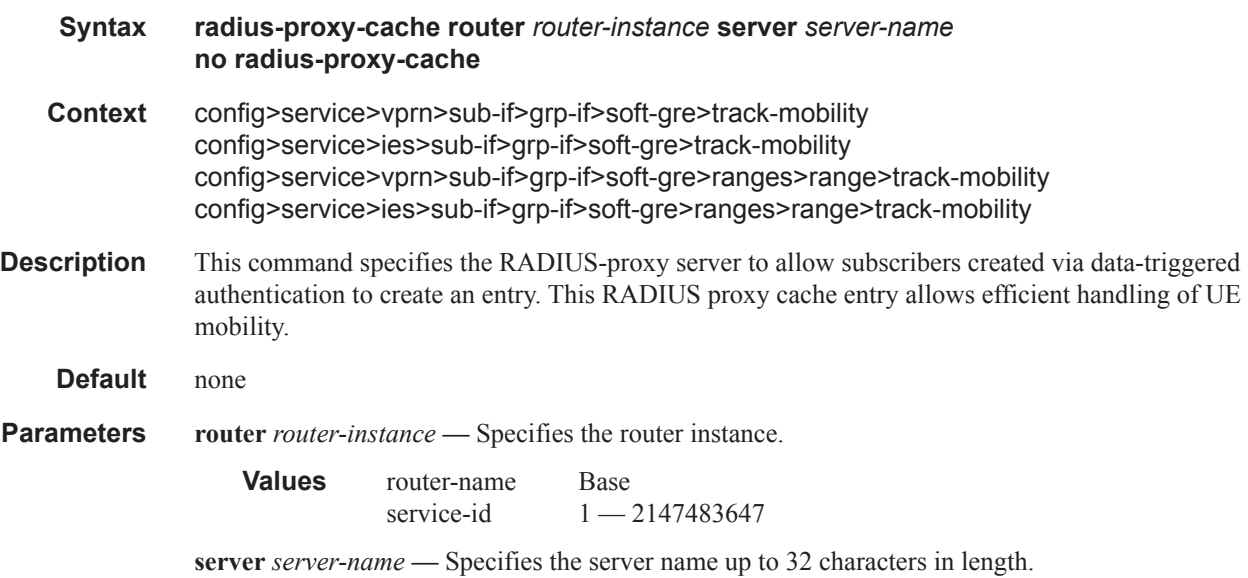

## **Show Commands**

#### acct-on-off-group

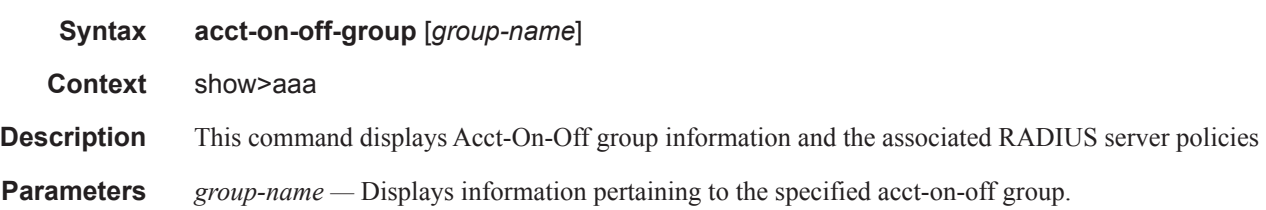

#### **Sample Output**

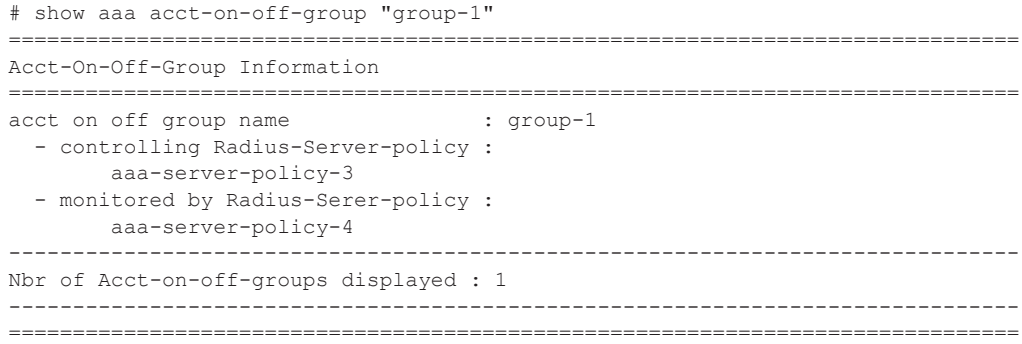

### radius-proxy-server

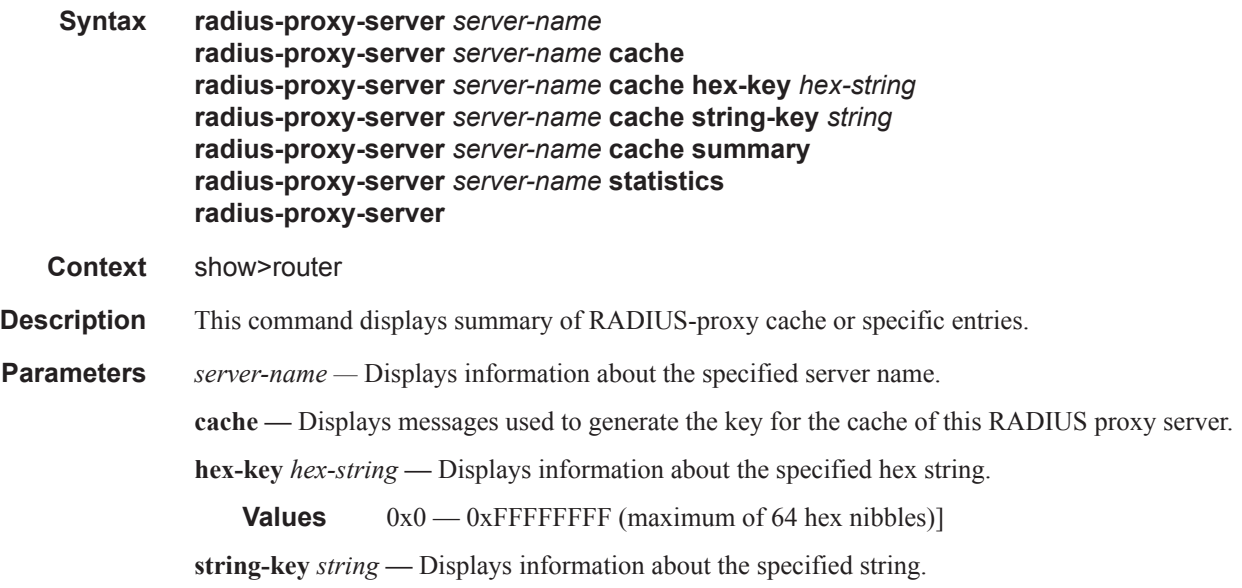

**Page 1680 7750 SR OS Triple Play Guide** 

**summary —** Displays a summary of the cache of the RADIUS proxy servers. **statistics —** Displays statistics about the RADIUS proxy Servers of this system.

#### **Sample Output**

```
system# show router 10 radius-proxy-server "myProxyServer1" 
       ===============================================================================
RADIUS Proxy server "myProxyServer1"
===============================================================================
Description : myDesc
Purpose \qquad \qquad : \qquad \text{authentication}Administrative state : in-service
Default acct server policy : myRadiusServerPolicy1
Default auth server policy : myRadiusServerPolicy2
Send accounting response : true
Last management change : 02/17/2012 14:54:28
-------------------------------------------------------------------------------
Cache settings
-------------------------------------------------------------------------------
Administrative state : enabled
Key packet type \qquad \qquad : access-accept
Key attribute type \qquad \qquad : 12Key vendor ID : (Not Specified)
Timeout (s) : 60
                         : stop interim-update accounting-on accounting-off
Load balance key . source-ip-udp
===============================================================================
Interfaces
-------------------------------------------------------------------------------
myInterface1 
myInterface2 
myInterface3 
-------------------------------------------------------------------------------
No. of Interface(s): 3
===============================================================================
Usernames/RADIUS server policies
===============================================================================
Id Username-match RADIUS-server-policy Purpose
------------------------------------------------------------------------------------
1. aaa myRadiusServerPolicy2 auth
==============================================================================
```
#### soft-gre-tunnels

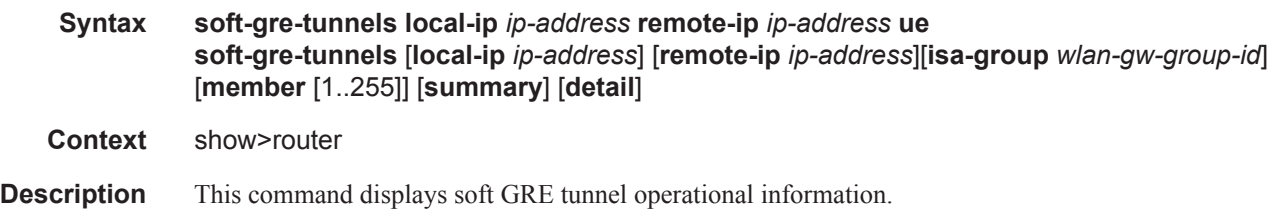

#### **Sample Output**

```
System# show router 50 wlan-gw soft-gre-tunnels
=======================================================================
Soft GRE tunnels
Remote IP address : 20C9::7:1:2
Local IP address : 2032::1:1:7
ISA group ID : 1
ISA group member ID : 3
Time established : 2013/07/02 07:45:31
Number of UE : 1
Tunnel QoS
----------
Operational state (contact that is active
Number of UE : 1
Number of UE : 1<br>Remaining hold time (s) : N/A
----------------------------------------------------------------------
No. of tunnels: 1
=======================================================================
System#
```
radius-server-policy

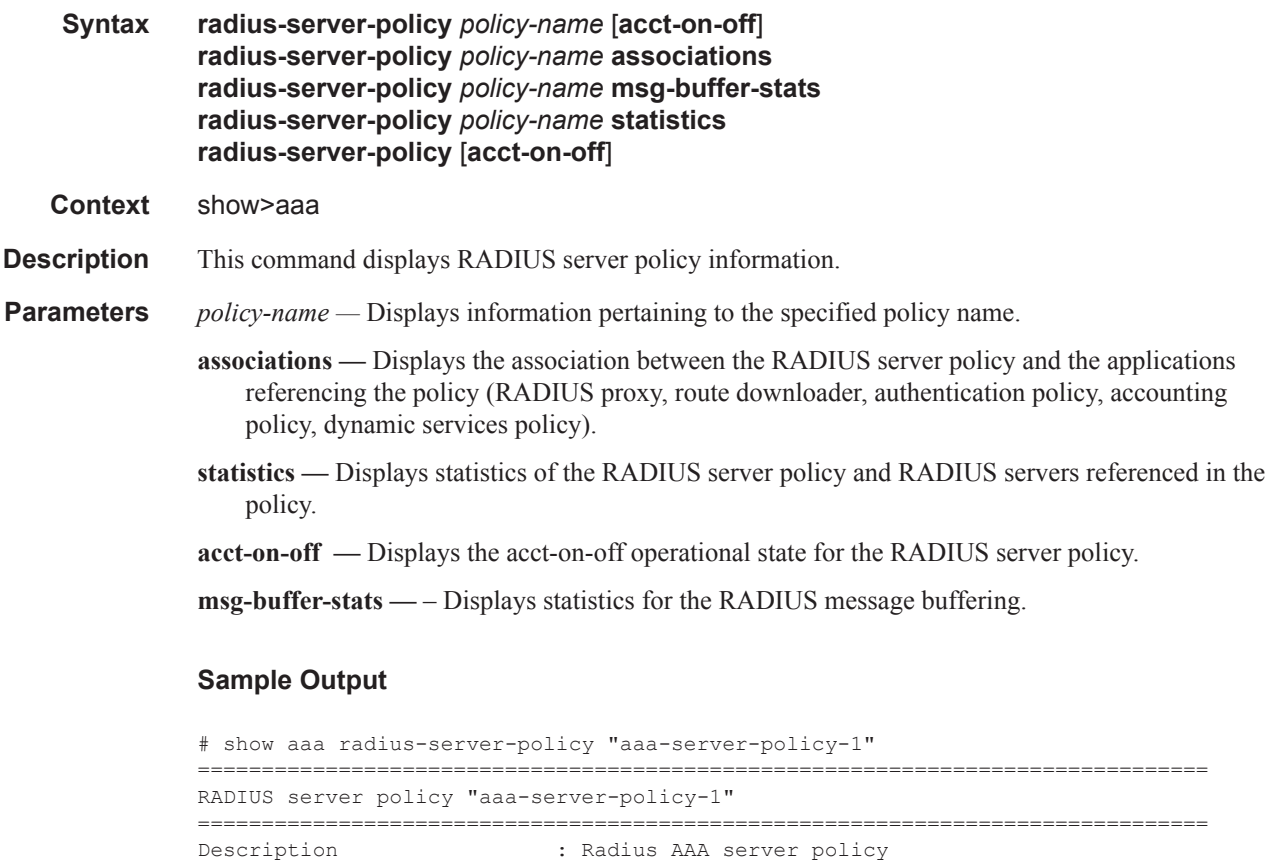

```
Description : Radius AAA server policy
Acct Request script policy : (Not Specified)
Auth Request script policy : (Not Specified)
Accept script policy \qquad : script-policy-1
```
Acct-On-Off : Enabled (state Not Blocked) ------------------------------------------------------------------------------- RADIUS server settings ------------------------------------------------------------------------------- Router : "Base" Source address : (Not Specified) Access algorithm : direct Retry : 3 Timeout (s) : 5<br>Hold down time (s) : 3 Hold down time (s) : 30 Last management change : 02/20/2013 13:32:05 =============================================================================== =============================================================================== Servers for "aaa-server-policy-1" =============================================================================== Idx Name Address Port Oper State Auth/Acct ------------------------------------------------------------------------------- 1 server-1 172.16.1.1 1812/1813 in-service =============================================================================== # show aaa radius-server-policy acct-on-off ============================================================================== RADIUS server policies AcctOnOff state ============================================================================== Name OperState LastStateChange ----------------------------------------------------------------------------- aaa-server-policy-1 on 02/20/2013 21:23:57 aaa-server-policy-2 NotApplicable NotApplicable aaa-server-policy-3 sendAcctOn NotApplicable aaa-server-policy-4 off 02/20/2013 21:40:57 ------------------------------------------------------------------------------ No. of policies: 4 ============================================================================== # show aaa radius-server-policy "aaa-server-policy-1" acct-on-off =============================================================================== RADIUS server policy "aaa-server-policy-1" AcctOnOff info =============================================================================== Oper state : on Session Id : 242FFF0000000451253EED Last state change : 02/20/2013 21:23:57 Trigger : startUp Server : "server-1" =============================================================================== # show aaa radius-server-policy "aaa-server-policy-3" msg-buffer-stats =============================================================================== RADIUS server policy "aaa-server-policy-3" message buffering stats =============================================================================== buffering acct-interim : enabled  $min$  interval (s) : 60<br> $\frac{1}{26}$ max interval (s) : 3600 lifetime (hrs) : 12 buffering acct-stop : enabled<br>min interval (s) : 60 min interval (s)  $\qquad \qquad : 60$ <br>max interval (s)  $\qquad \qquad : 3600$ max interval (s)  $\qquad \qquad : 36$ <br>lifetime (hrs)  $\qquad \qquad : 12$ 

lifetime (hrs)

```
Statistics
 -------------------------------------------------------------------------------
Total acct-stop messages in buffer : 6<br>
Total acct-interim messages in buffer : 10<br>
: 10
Total acct-interim messages in buffer \qquad \qquad : \quad 10Total acct-stop messages dropped (lifetime expired) : 0
Total acct-interim messages dropped (lifetime expired) : 0
Last buffer clear time : N/ALast buffer statistics clear time N/A-------------------------------------------------------------------------------
===============================================================================
# show aaa radius-server-policy "aaa-server-policy-1" statistics 
===============================================================================
RADIUS server policy "aaa-server-policy-1" statistics
===============================================================================
Tx transaction requests : 383
Rx transaction responses : 383
Transaction requests timed out : 0
Transaction requests send failed : 0 : 0
Packet retries : 0
Transaction requests send rejected : 0 : 0
Authentication requests failed : 0 : 0
Accounting requests failed : 0 : 0
Ratio of access-reject over auth responses : 0%
Transaction success ratio : 100\%Transaction failure ratio \hspace{1.6cm} : 0%
Statistics last reset at : n/a
Server 1 "server-1" address 172.16.1.1 auth-port 1812 acct-port 1813
-------------------------------------------------------------------------------
Tx request packets : 383
Rx response packets : 383
Request packets timed out : 0
Request packets send failed : 0 : 0
Request packets send failed (overload) : 0
Request packets waiting for reply : 0 :
Response packets with invalid authenticator : 0
Response packets with invalid msg authenticator : 0
Authentication packets failed : 0 : 0
Accounting packets failed : 0 : 0
Avg auth response delay (10 100 1K 10K) in ms : 27.1 22.8 22.8 22.8
Avg acct response delay (10 100 1K 10K) in ms : 6.24 12.5 11.5 11.5
Statistics last reset at : n/a
===============================================================================
# show aaa radius-server-policy "myRadiusServerPolicy1" associations
===============================================================================
RADIUS Proxy Associations
===============================================================================
Router RADIUS Proxy Server Purpose Username
-------------------------------------------------------------------------------
Base myProxyServerBase acc (default)
vprn10 myProxyServer1 acc (default)
-------------------------------------------------------------------------------
No. of associations: 2
```

```
# show aaa radius-server-policy "aaa-server-policy-1" associations 
                    ===============================================================================
RADIUS Proxy Associations
 ===============================================================================
Router RADIUS Proxy Server Purpose Username
-------------------------------------------------------------------------------
Base myProxyServerBase acc (default)
-------------------------------------------------------------------------------
No. of associations: 1
===============================================================================
No route downloader entries found.
===============================================================================
Authentication Policy Associations
===============================================================================
Authentication Policy
                         -------------------------------------------------------------------------------
auth-policy-1
-------------------------------------------------------------------------------
No. of associations: 1
 ===============================================================================
       ===============================================================================
Accounting Policy Associations
 ===============================================================================
Accounting Policy
-------------------------------------------------------------------------------
acct-policy-1
acct-policy-2
-------------------------------------------------------------------------------
No. of associations: 2
===============================================================================
No dynamic-services policy entries found.
acct-on-off-group
```

```
Syntaxacct-on-off-group [<group-name>]
Contextshow>aaa
DescriptionThis command displays Acct-On-Off group information and the associated 
RADIUS server policies
Parametersgroup-name — Displays information pertaining to the specified acct-on-off 
group.
Sample Output:
```

```
# show aaa acct-on-off-group "group-1"
```

```
===============================================================================
Acct-On-Off-Group Information
===============================================================================
acct on off group name : group-1
  - controlling Radius-Server-policy : 
        aaa-server-policy-3
   - monitored by Radius-Serer-policy : 
        aaa-server-policy-4
-------------------------------------------------------------------------------
Nbr of Acct-on-off-groups displayed : 1
```
#### ------------------------------------------------------------------------------- ===============================================================================

#### wlan-gw-group

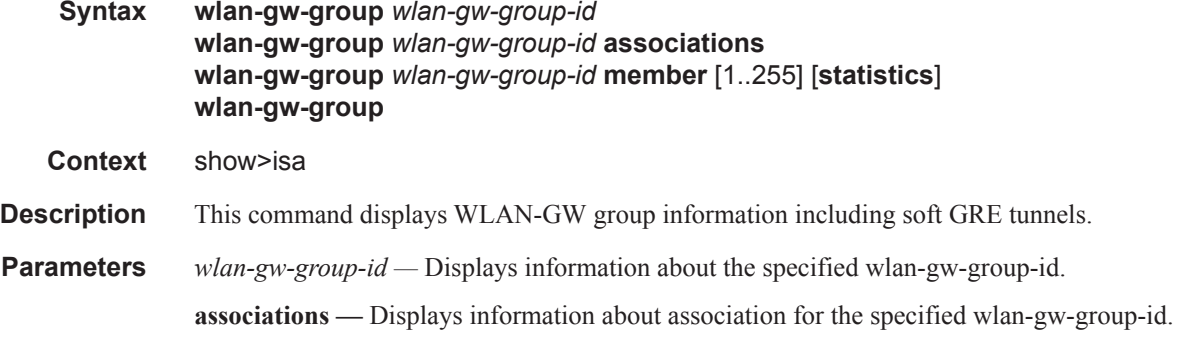

- **member** [1..255]Displays information about the WLAN-GW-specific status and basic statistics information about the specified member.
- **statistics** Displays statistics information about the members of the specified WLAN-GW group.

#### **Sample Output**

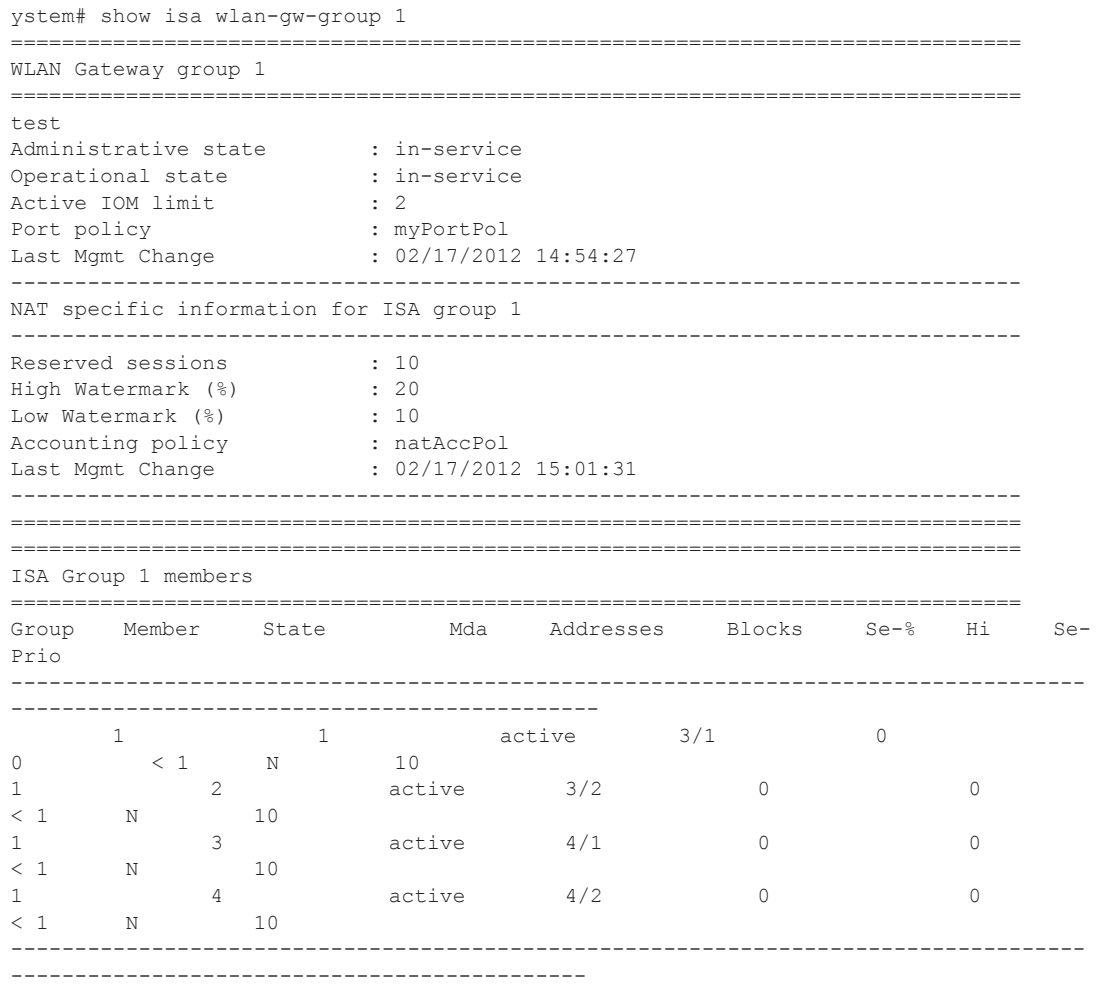

#### **Page 1686 7750 SR OS Triple Play Guide**

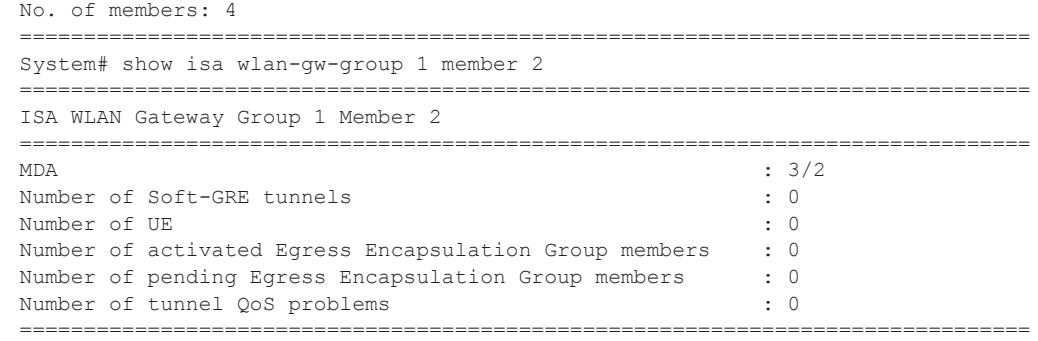

#### gtp-session

**Syntax gtp-session imsi** *imsi* **apn** *apn-string* | **gtp-session** [**mgw-address** *ip-address*] [**mgwrouter** *router-instance*] [**remote-control-teid** *teid*] [**local-control-teid** *teid*] [**detail**] **gtp-session imsi** *imsi* **gtp-statistics**

**Context** show>subscr-mgmt>wlan-gw

**Description** This command displays GTP session information.

**Parameters imsi** *imsi* — Specifies the IMSI (International Mobile Subscriber Identity) of this UE.

**apn** *apn-string* **—** Specifies the APN (Access Point Name).

- **mgw-address** *ip-address*Specifies the IP address of the Mobile Gateway, \that is the source IP address in the tunnel header of received packets.
- **mgw-router** *router-instance*Specifies the identifier of the virtual router instance where the GTP tunnel is terminated.

**remote-control-teid** *teid* **—** Specifies the remote control plane Tunnel Endpoint Identifier (TEID).

**local-control-teid** *teid* **—** Specifies the local control plane Tunnel Endpoint Identifier (TEID).

**detail —** Displays detailed information.

#### gtp-statistics

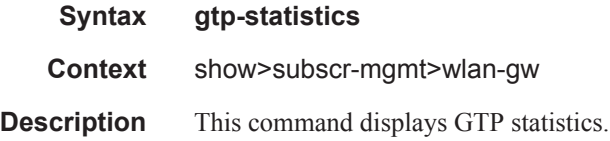

#### mgw-profile

**Syntax mgw-profile** *profile-name*

#### **7750 SR OS Triple Play Guide Page 1687**

#### Show Commands

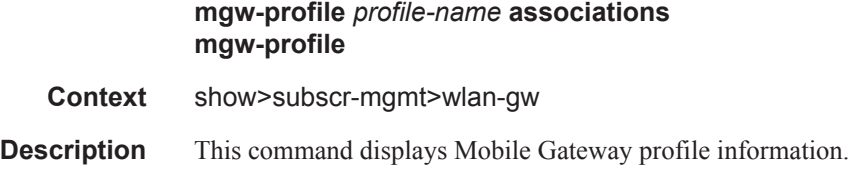

### ssid

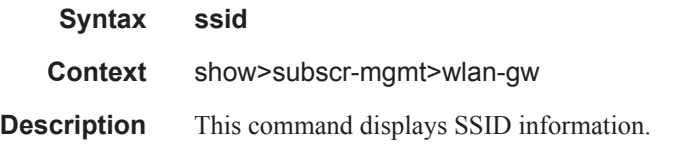

### statistics

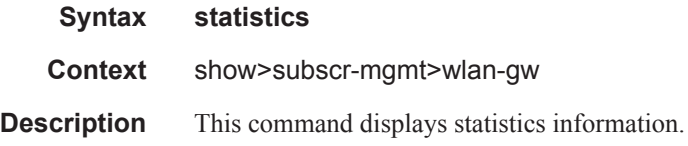

#### ue

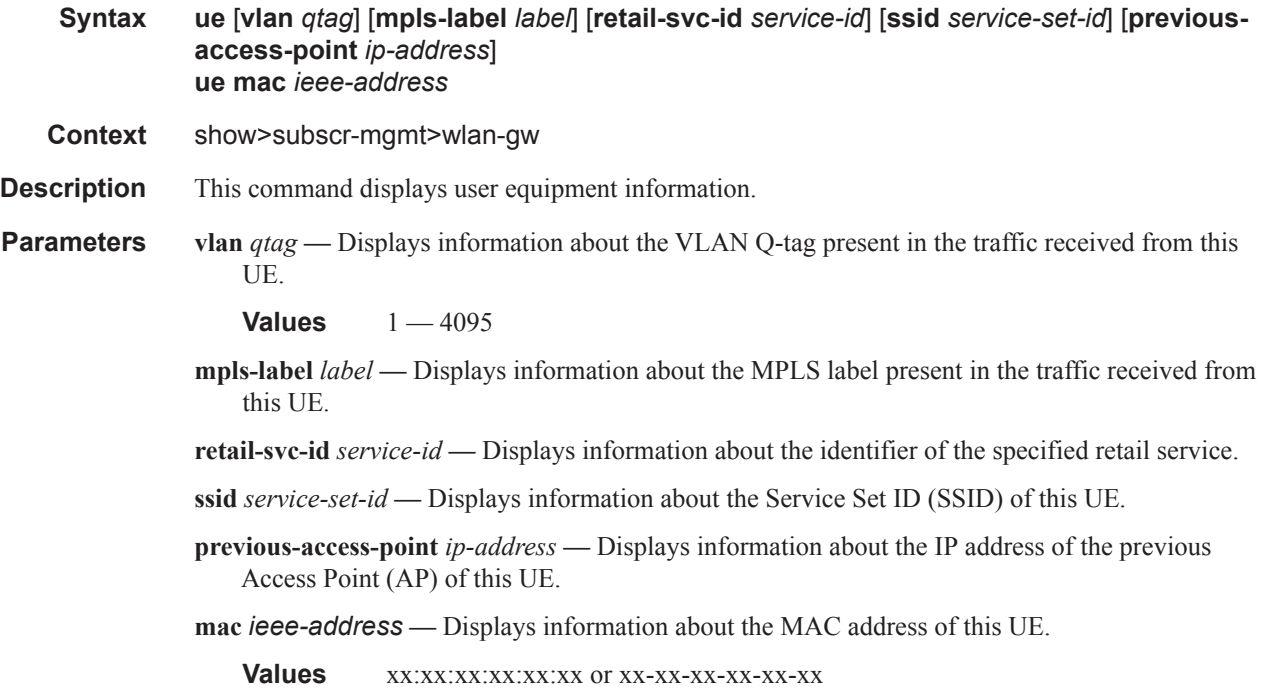

#### **Sample Output**

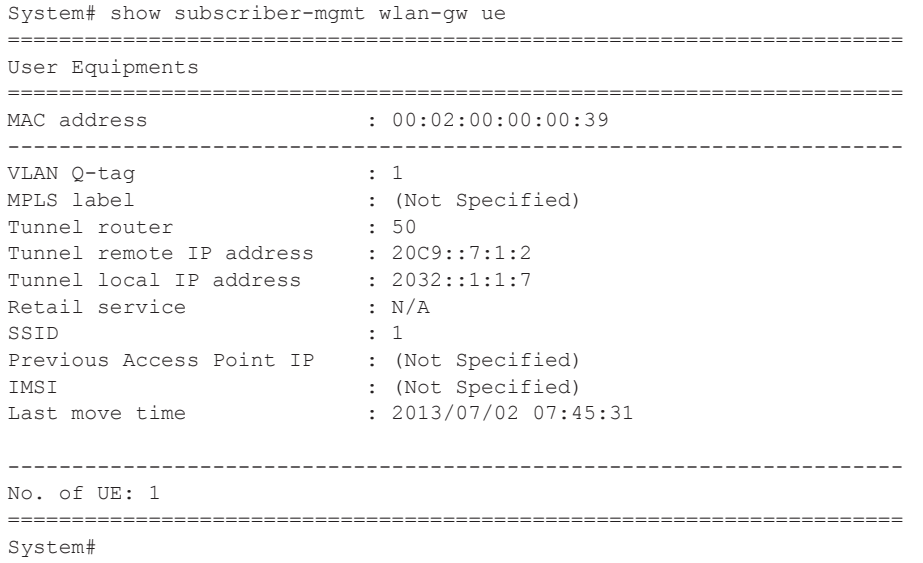

## **Tools Commands**

#### acct-on

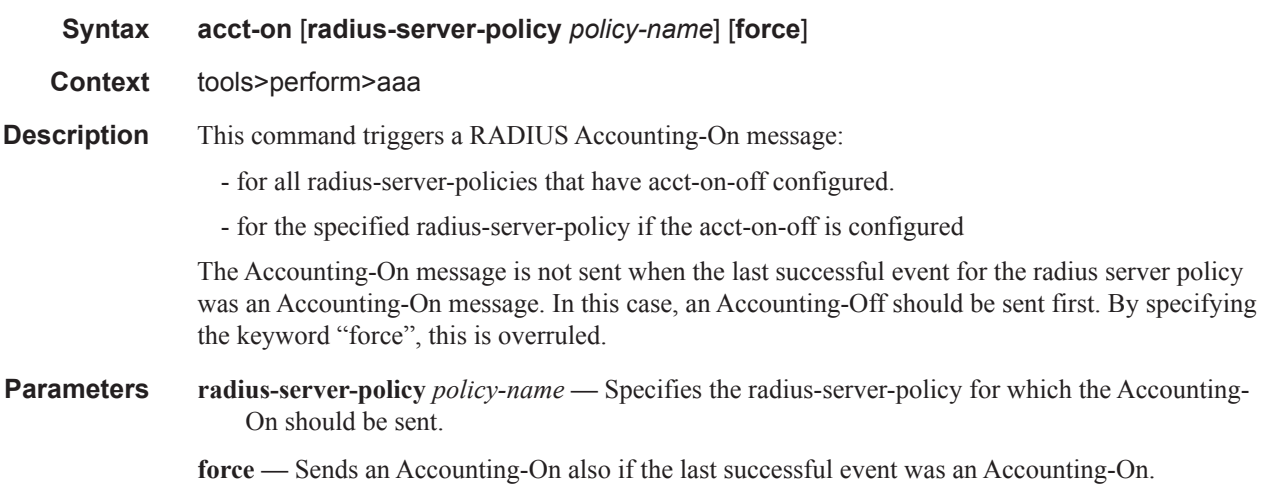

#### acct-off

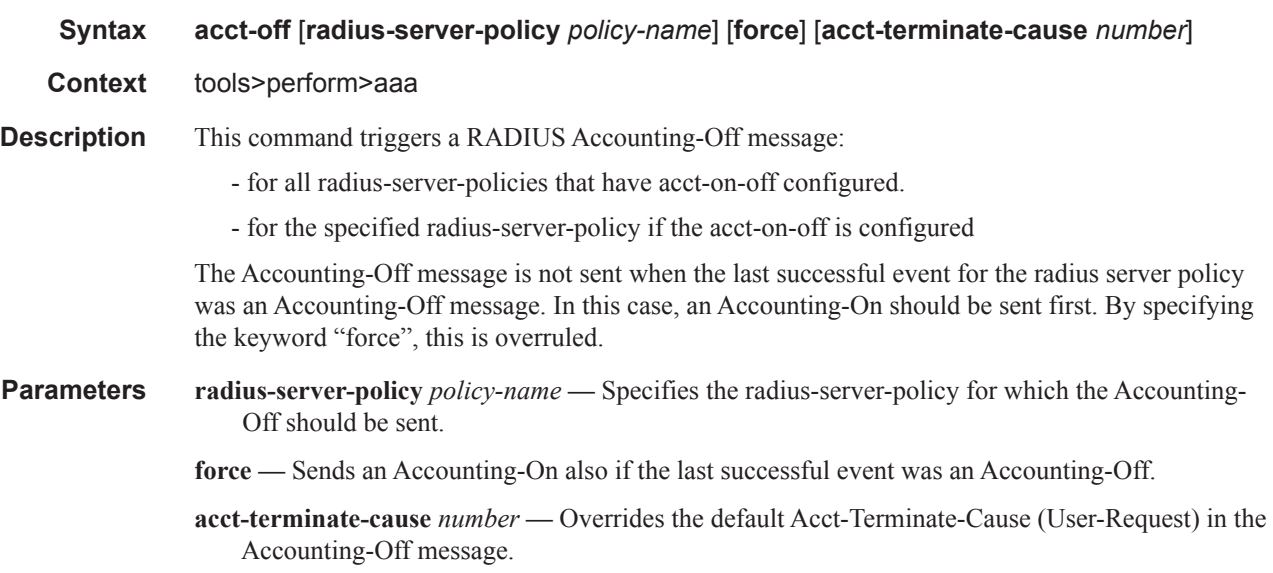

### radius-server-policy

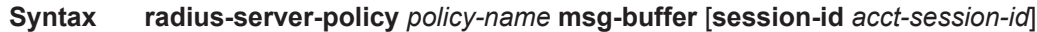

**Context** tools>perform>aaa

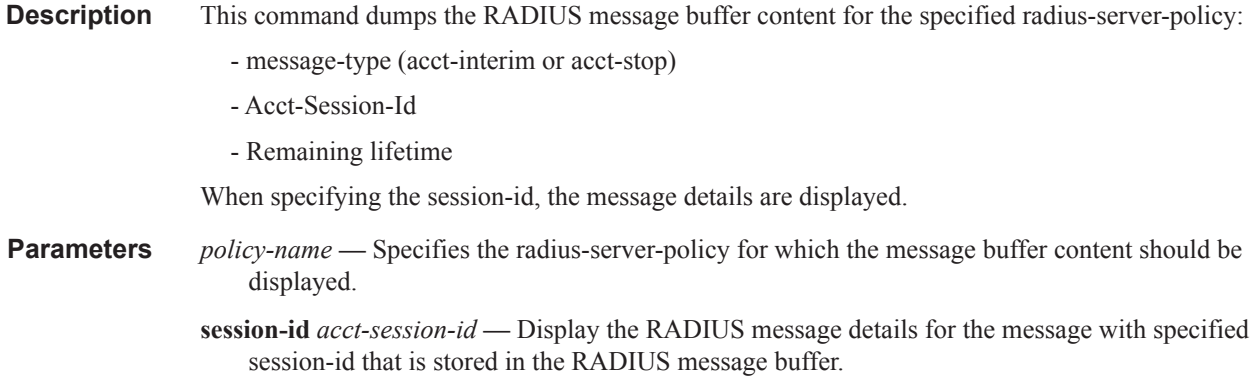

ue

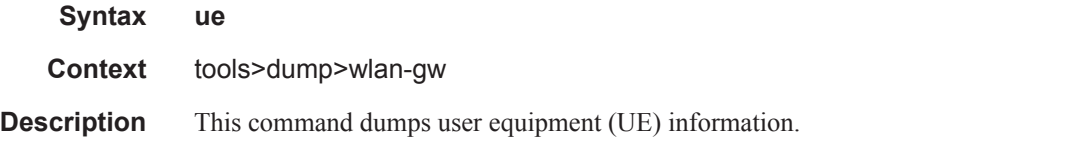

#### **Sample Output**

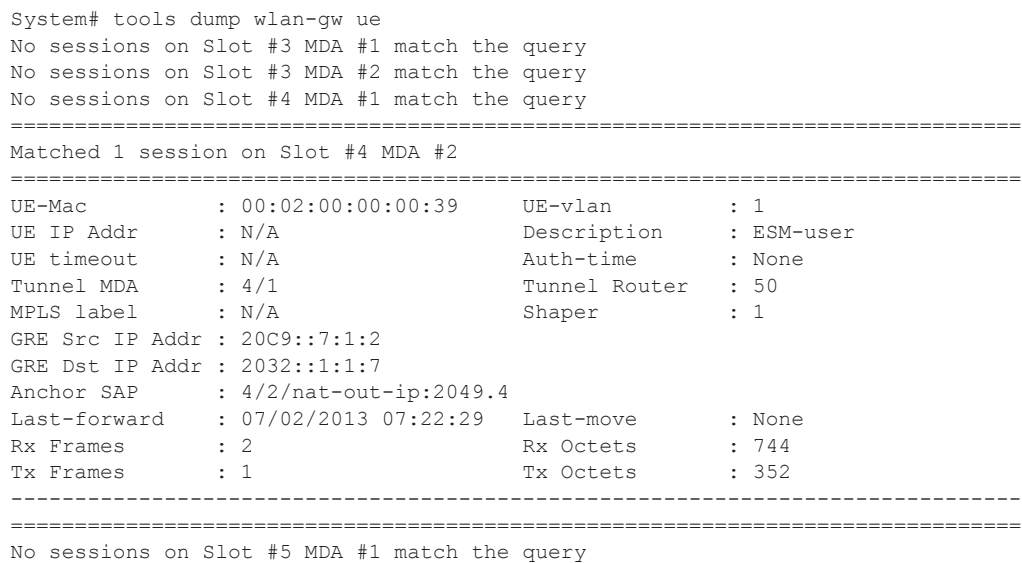

No sessions on Slot #5 MDA #2 match the query

## **Clear Commands**

## radius-server-policy

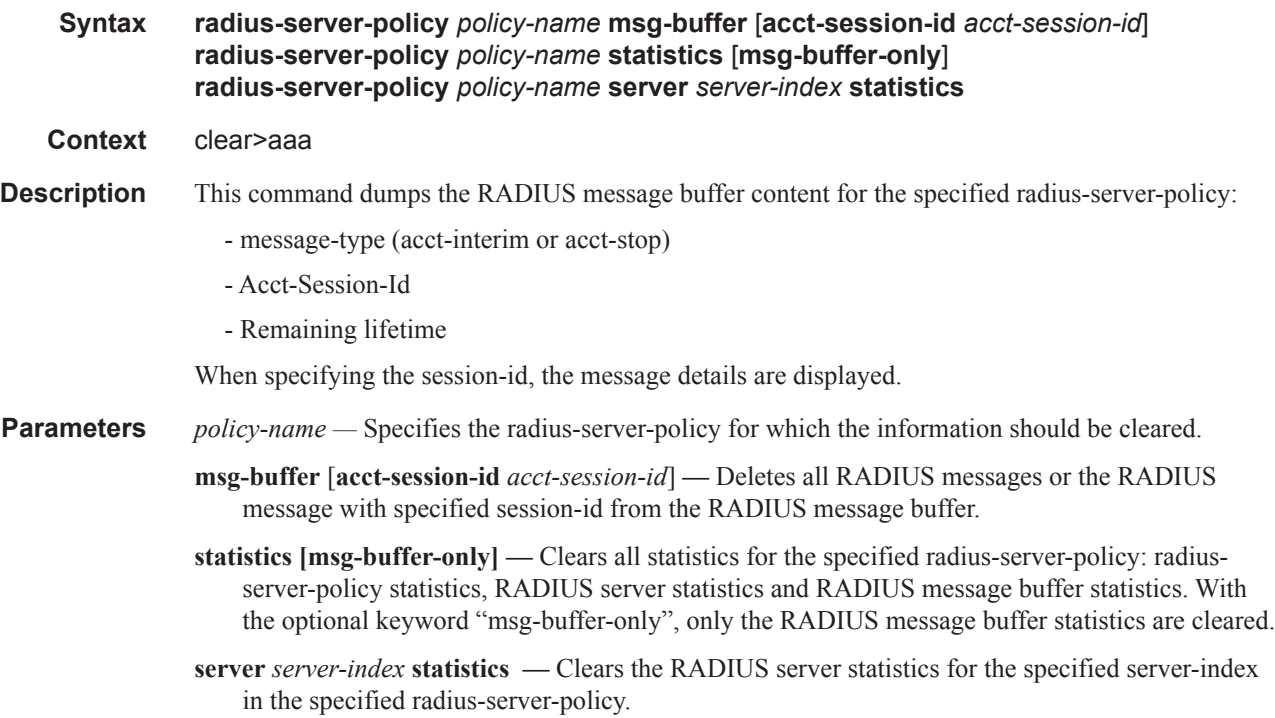